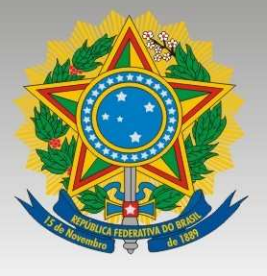

# PODER JUDICIÁRIO TRIBUNAL REGIONAL DO TRABALHO DA 3ª REGIÃO

# MANUAL DE PADRONIZAÇÃO DE ATOS ADMINISTRATIVOS DO TRT DA 3<sup>A</sup> REGIÃO

Elaboração: Comissão Permanente de Avaliação de Documentos - CPADoc em parceria com a Diretoria Judiciária

> **Junho 2015** 2ª Edição

2015, Brasil. Tribunal Regional do Trabalho da 3ª Região Todos os direitos desta edição reservados ao Tribunal Regional do Trabalho da 3 ª Região, permitida a reprodução de qualquer parte, desde que citada a fonte. Disponível em: <http://www.trt3.jus.br/download/dgj/manual\_padroniza\_atos\_admin.pdf e <https://www.trt3.jus.br/intranet/manuais/manuais\_adm.htm

# **ADMINISTRAÇÂO BIÊNIO 2014/2015**

**Desembargadora Maria Laura Franco Lima de Faria**  Presidente **Desembargador José Murilo de Morais**  1º Vice-Presidente **Desembargadora Emília Facchini**  2º Vice-Presidente **Desembargadora Denise Alves Horta Corregedora Desembargador Luiz Ronan Neves Koury**  Vice-Corregedor

> **COMISSÃO PERMANENTE DE AVALIAÇÃO DE DOCUMENTOS – CPADoc em parceria com a DIRETORIA JUDICIÁRIA**  gestão.documental@trt3.jus.br secdj@trt3.jus.br

Dados internacionais de catalogação na publicação (CIP) Elaborado pela Biblioteca Juiz Cândido Gomes de Freitas / TRT 3

Brasil. Tribunal Regional do Trabalho (3ª Região).

 Manual de padronização de atos administrativos do Tribunal Regional do Trabalho da 3ª Região / Elaborado pela Comissão Permanente de Avaliação de Documentos – CPADoc em parceria com a Diretoria Judiciária - Belo Horizonte: Tribunal do Trabalho da 3ª Região, 2ª Ed., 2015.

**\_\_\_\_\_\_\_\_\_\_\_\_\_\_\_\_\_\_\_\_\_\_\_\_\_\_\_\_\_\_\_\_\_\_\_\_\_\_\_\_\_\_\_\_\_\_\_\_\_\_\_\_\_\_\_\_\_\_\_\_\_\_\_** 

124 p.:il

Modo de acesso:

<http://www.trt3.jus.br/download/dgj/manual\_padroniza\_atos\_admin.pdf e <https://www.trt3.jus.br/intranet/manuais/manuais\_adm.htm

 1. Brasil. Tribunal Regional do Trabalho (3. Região) - normalização. 2. Redação oficial – modelo 3. Ato administrativo - modelo I. Comissão Permanente de Avaliação de Documentos e Diretoria Judiciária (org.) II. Título.

**\_\_\_\_\_\_\_\_\_\_\_\_\_\_\_\_\_\_\_\_\_\_\_\_\_\_\_\_\_\_\_\_\_\_\_\_\_\_\_\_\_\_\_\_\_\_\_\_\_\_\_\_\_\_\_\_\_\_\_\_\_\_\_** 

CDU (35.077)

# **SUMÁRIO**

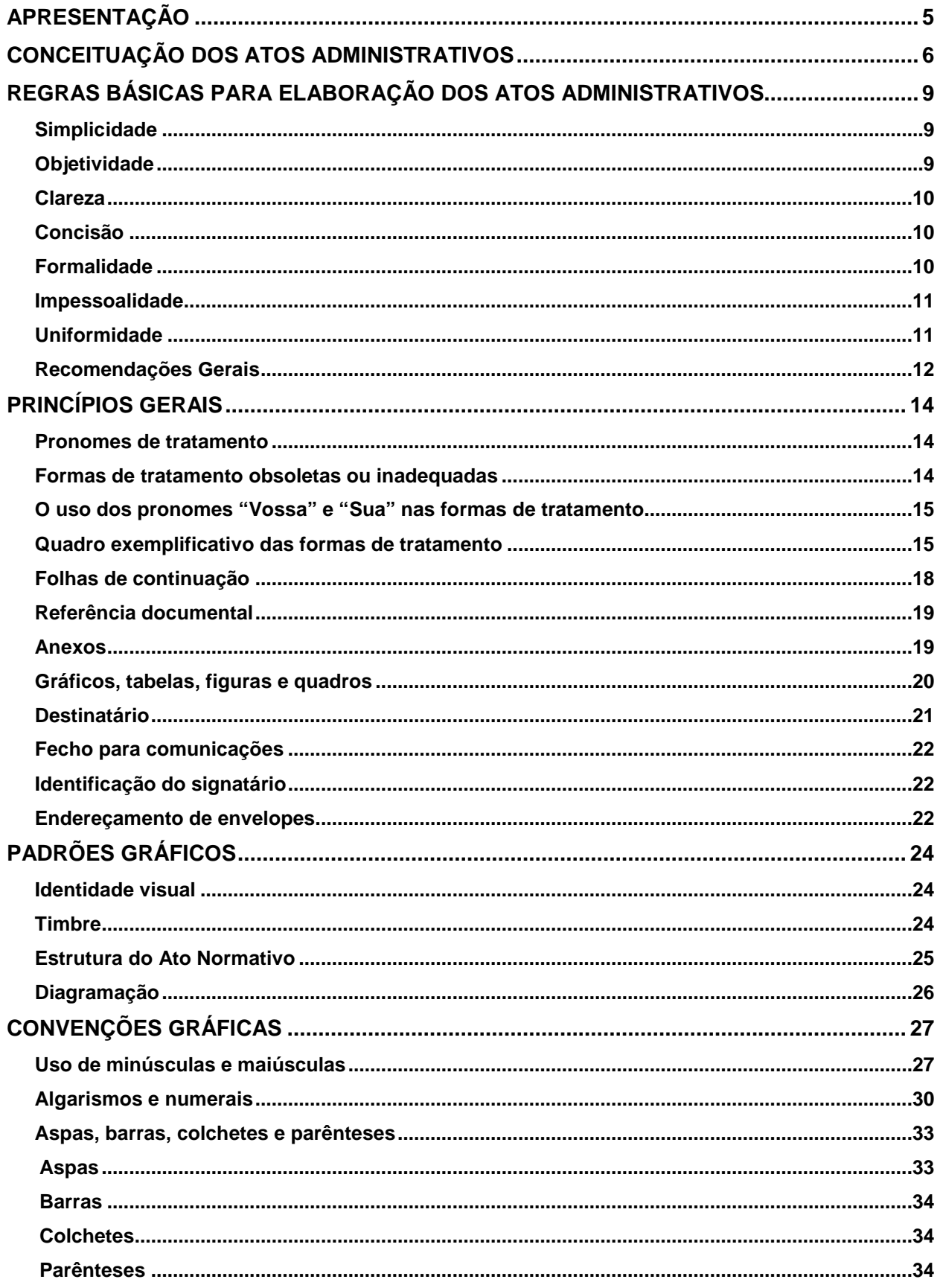

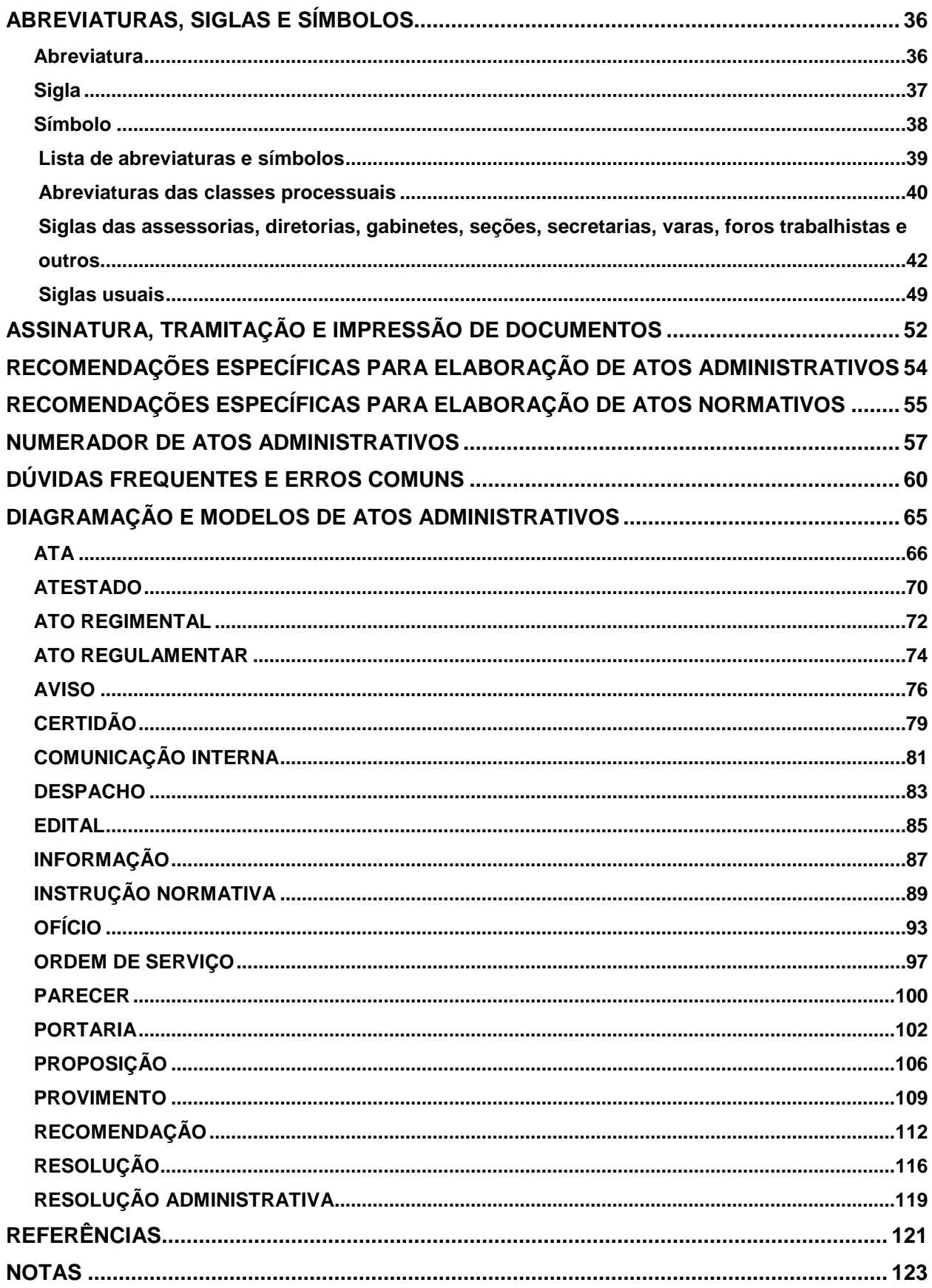

# **APRESENTAÇÃO**

Com a edição da Resolução Conjunta GP/CR n. 12, de 06 de agosto de 2014, que definiu e padronizou os atos administrativos no âmbito deste Regional, tornou-se indispensável uniformizar a comunicação interna e externa do TRT da 3ª Região. Dessa forma, fez-se necessário estabelecer a padronização dos textos que, de forma prática, possibilitará maior eficiência na concepção dos trabalhos.

Assim, apresentamos o Manual de Padronização de Atos Administrativos, resultante do reexame minucioso e atento das tarefas que hoje são realizadas pelas unidades. Releva salientar que, para a sua elaboração, foram considerados os padrões da língua portuguesa estabelecidos pelo Novo Acordo Ortográfico, sendo uma fonte de consulta prática e eficiente para os servidores.

Ciente da relevância do material apresentado, a Administração do TRT acredita que, de fato, este Manual será capaz de atender positivamente às necessidades e expectativas daqueles que dele se utilizarem.

Por se tratar de um documento que precisará ser aperfeiçoado continuamente, contamos com a contribuição de todos para o seu aprimoramento.

Belo Horizonte, 17 de setembro de 2014.

# **Desembargadora MARIA LAURA FRANCO LIMA DE FARIA**

Presidente

**Desembargador JOSÉ MURILO DE MORAIS**  1º Vice-Presidente

**Desembargadora EMÍLIA FACCHINI**  2ª Vice-Presidente

**Desembargadora DENISE ALVES HORTA**  Corregedora

**Desembargador LUIZ RONAN NEVES KOURY**  Vice-Corregedor

# **CONCEITUAÇÃO DOS ATOS ADMINISTRATIVOS**

A Resolução Conjunta GP/CR/12/2014 definiu os atos administrativos deste Tribunal e estabeleceu regras necessárias à sua elaboração, demarcando que:

> "Art. 3º Ato administrativo é todo ato gerado pela Administração com a finalidade de registrar, criar, modificar ou extinguir situação, esclarecer ou informar fato e orientar os trabalhos, no âmbito deste Regional."

Dispostos no art. 4º da citada Resolução Conjunta, os atos administrativos foram assim conceituados:

- **ata**: registro sucinto, por escrito, de decisões e de acontecimentos havidos em reunião ou em sessão;
- **atestado**: ato por meio do qual a Administração declara situação ou fato conhecido, afirma a existência ou inexistência de direito ou de fato em relação a alguém;
- **ato regimental**: ato que altera o Regimento Interno deste Tribunal;
- **ato regulamentar**: ato que altera o Regulamento Geral de Secretaria;
- **aviso**: ato pelo qual a unidade organizacional comunica matéria de interesse do público interno e/ou externo;
- **certidão**: ato por meio do qual a Administração afirma a existência de fato ou de situação, de natureza permanente, verificável em documento em seu poder, podendo conter o inteiro teor do documento - traslado -, ou resumo, desde que exprima fielmente o conteúdo do original;
- **comunicação interna**: instrumento de comunicação rotineira, ágil e direta entre unidades organizacionais, sem restrições temáticas, cujo uso é vedado para criar, modificar ou suprimir direitos ou obrigações;
- **despacho**: pronunciamento de autoridade administrativa em assunto submetido a sua apreciação, podendo ser, quanto ao tipo:

a) decisório: dá solução e põe termo à questão;

b) ordinatório: dá andamento ao documento;

c) interlocutório: não dá a solução definitiva; apenas transfere a matéria a uma autoridade superior ou à unidade organizacional competente;

d) saneador: corrige eventuais vícios e nulidades no procedimento.

- **edital**: instrumento pelo qual a Administração torna públicas as condições para a realização de determinados atos ou eventos de sua iniciativa;
- **informação**: manifestação concisa de unidade organizacional, com o propósito de esclarecer assunto ou de fornecer elementos, para auxiliar autoridade competente em seus despachos;
- **instrução normativa**: ato do Presidente do Tribunal que regulamenta matéria específica, previamente disciplinada por legislação federal ou norma dos Conselhos ou dos Tribunais Superiores;
- **ofício**: ato expedido para tratar de assunto de ordem administrativa ou predominantemente oficial;
- **ordem de serviço**: ato que orienta e disciplina, de maneira detalhada e específica, a execução de serviços internos e rotineiros, buscando a otimização ou racionalização;
- **parecer**: manifestação de unidade organizacional sobre assunto submetido à sua consideração, indicando razões, fundamentos e/ou solução suficientes para embasar ou instruir decisão;
- **portaria**: ato de gestão administrativa que determina providência incidental, específica e imediata ou que ordena assuntos relacionados a pessoal;
- **proposição**: consiste na elaboração de proposta de criação, modificação ou revogação de ato que será submetida a exame ou deliberação da autoridade competente, contendo elementos suficientes para análise de viabilidade e de conveniência;
- **provimento**: ato próprio do Corregedor, ad referendum do Tribunal Pleno, que normatiza procedimentos relativos a juízos de primeira instância e a serviços judiciários;
- **recomendação**: ato próprio do Corregedor e destinado ao público interno, que informa sobre situação específica ou sobre determinação de órgão superior ou que orienta sobre a execução de procedimentos, no âmbito de sua competência;
- **resolução**: ato próprio do Presidente que institui procedimento no Tribunal; e
- **resolução administrativa**: registro de deliberação do Tribunal Pleno e do Órgão Especial, assinado pelo Secretário do Tribunal Pleno e Órgão Especial.

Nos termos do § 1º do art. 3º da Resolução Conjunta GP/CR n. 12/2014, será "**circular** o ato administrativo que divulgar ou comunicar, concomitantemente, informação de mesmo teor para diversos destinatários".

A distinção entre "ato administrativo" e "ato administrativo circular" será feita exclusivamente pela inserção da palavra circular e pela numeração, que deverá ser específica para cada um. Dessa forma, para exemplificar, dentro de uma mesma unidade, haverá uma sequência numérica para "ofício" e outra para "ofício circular".

Pela definição contida no § 2º do artigo 3º da sobredita Resolução, **"**será **conjunto** o ato cujo assunto envolva área de competência de mais de um órgão e/ou unidade organizacional", de modo que a hierarquia entre estes estabelecerá a espécie de ato, bem como sua numeração.

Por fim, o § 3º do artigo citado preceitua que "**ato por delegação** tomará a mesma nomenclatura que receberia se expedido pela autoridade detentora da competência originária".

# **REGRAS BÁSICAS PARA ELABORAÇÃO DOS ATOS ADMINISTRATIVOS**

Instrumento de comunicação da Administração Pública, a redação de atos administrativos deve ser oficial e se destaca, entre outros aspectos, pelo uso do padrão culto da língua, além da simplicidade, objetividade, clareza, concisão, formalidade, impessoalidade e uniformidade. Indispensáveis à padronização, há, ainda, regras de formatação a impor tamanho de papel e diagramação específicos.

Conjugados, redação oficial e padronização resultam em forma de comunicação que facilita ao leitor apreender a mensagem/conteúdo que a Administração lhe pretende transmitir.

#### **Simplicidade**

Simples é o texto compreensível a todo leitor, independentemente do tema tratado. Para tanto, é necessário focar o assunto principal e desenvolver as ideias gradual e ordenadamente. O texto bem escrito pressupõe uma linguagem reta e sem prolixidade, atingindo o objetivo de comunicar com clareza e transparência. O bom senso estabelecerá o equilíbrio entre linguagem técnica e comum.

Considere:

- entre duas palavras sinônimas, utilizar a mais simples; e
- evitar formas arcaicas e gírias.

#### **Objetividade**

Texto objetivo é o que aborda diretamente o assunto principal, com uso de vocabulário suficiente à respectiva compreensão. Preferencialmente, os períodos devem ser construídos de forma positiva. Se necessário, escreva e, em seguida, corte os excessos.

#### Considere:

- evitar intercalações ou inversões desnecessárias;
- evitar pronomes pessoais, possessivos e indefinidos;
- restringir o uso de conjunções ou de pronomes relativos;
- evitar expressões irrelevantes à compreensão do texto;
- não empregar figuras de linguagem (termos desnecessários, exagerados e desconexos) e circunlóquios (rodeio de palavras); e
- usar voz ativa (ex.: em vez de O ofício foi assinado pelo diretor, prefira O diretor assinou o ofício).

## **Clareza**

Texto claro é o que expõe com exatidão ideia ou pensamento, sem possibilitar interpretação equivocada. A compreensão do leitor é imediata.

Considere:

- utilizar sintaxe correta (disposição das palavras na frase e, de forma lógica, das frases entre si);
- limitar o uso de linguagem técnica, explicitando-a apenas quando for dirigida a público externo; e
- reler o texto diversas vezes, para assegurar-se de que está claro.

## **Concisão**

Texto conciso é aquele que informa o máximo, utilizando palavras suficientes à compreensão da matéria.

Considere:

- reler o texto e retirar palavras inúteis e repetições;
- se conveniente, utilizar verbos no imperativo;
- evitar verbos auxiliares (ser, estar, ter e haver); e
- assegurar-se de que a concisão do texto não compromete a exposição da matéria ou a sua compreensão.

# **Formalidade**

Texto formal é o que, atento ao seu caráter público e finalidade, utiliza o padrão culto da língua, acata os preceitos da gramática formal e utiliza, preferencialmente, palavras contidas no Vocabulário Ortográfico da Língua Portuguesa (VOLP), cuja consulta encontra-se disponibilizada no seguinte endereço eletrônico: http://www.academia.org.br/abl/cgi/cgilua.exe/sys/start.htm?sid=23.

Considere:

- evitar expressões de uso restrito;
- evitar estilo literário (forma pessoal de escrita ou uso de termos de uma determinada época);
- utilizar sinônimos, em vez de palavras repetidas; e
- utilizar gramática e dicionário.

# **Impessoalidade**

A elaboração do ato administrativo deve ser desprovida de julgamento e de opiniões pessoais. O texto, para ser impessoal, deve ser imune à interferência da individualidade de quem o elabora, para que sua finalidade pública seja atingida. A impessoalidade diz respeito também ao destinatário, bem como ao assunto tratado, que será sempre de interesse público.

# Considere:

- empregar criteriosamente os pronomes de tratamento;
- renunciar ao uso de pronomes pessoais; e
- empregar estruturas na voz passiva (ex.: Encaminhe-se o presente expediente; Solicita-se a remessa do ofício anexo).

# **Uniformidade**

Texto uniforme é aquele que utiliza padrões estabelecidos pela Administração para transmitir adequadamente a mensagem. Nesse formato padronizado, incluem-se princípios de linguagem oficial, correta definição do tipo de ato e, ainda, leiaute e diagramação.

Considere:

- observar a finalidade do texto, a fim de eleger a espécie adequada de ato;
- utilizar leiaute e diagramação definidos pelo Tribunal para o ato escolhido;
- observar se os elementos da estrutura do documento estão presentes e dispostos corretamente; e

rever criticamente o texto para correção de incongruências gramaticais, formais e visuais.

## **Recomendações Gerais**

Considere sempre:

- estudar o assunto sobre o qual discorrerá;
- refletir sobre a necessidade e a oportunidade de emitir ato ou comunicação;
- refletir sobre os possíveis efeitos do ato ou da comunicação, antevendo consequências e sugerindo soluções;
- anotar informações relevantes;
- planejar a estrutura do documento;
- começar pela exposição geral do assunto;
- redigir orações na ordem direta, ou seja, sujeito, verbo e complemento;
- expor gradativamente as ideias até atingir o objeto central;
- expor ideias diferentes em dispositivos distintos;
- agregar assuntos similares;
- escrever frases e parágrafos curtos;
- usar orações coordenadas (orações independentes e dispostas uma ao lado da outra. Ex.: Gosto de viajar, mas não tive férias);
- usar linguagem de fácil compreensão e de uso comum no território nacional;
- transformar orações negativas em positivas;
- colocar-se no lugar do receptor da comunicação; e
- aplicar a uniformidade do tempo verbal em todo texto.

Evite:

- repetir palavras e utilizar palavras cognatas (ex.: solicitação e solicitado);
- expor opiniões ou impressões pessoais;
- utilizar palavras ou expressões que gerem ambiguidades ou

obscuridades;

- rebuscar o texto, bem como empregar adjetivos, advérbios ou locuções adverbiais desnecessários;
- dividir as sílabas das palavras e os números em linhas diferentes;
- valer-se de expressões regionais, termos técnicos e clichês burocráticos; e
- empregar palavras ou expressões de língua estrangeira (usar somente quando indispensáveis).

# **PRINCÍPIOS GERAIS**

Com a edição da Resolução Conjunta n. 12/2014, os atos administrativos expedidos pelas unidades organizacionais deverão ser elaborados em conformidade com as normas legais e com os padrões de formatação indicados neste Manual. Portanto, cada assunto será objeto de ato próprio.

#### **Pronomes de tratamento**

A comunicação oficial exige formalidade no modo de tratar o interlocutor ou o destinatário.

Palavras e locuções equivalentes a pronomes pessoais, que dão a devida dignidade ao interlocutor ou ao destinatário, são chamadas pronomes de tratamento.

Esses pronomes, embora se refiram à 2ª pessoa indiretamente, com quem se fala (comunicação imediata) ou a quem se dirige (comunicação mediata), demandam o verbo na 3ª pessoa.

Exemplos:

Vossa Senhoria fará sua explanação. (correto) Vossa Senhoria fareis vossa explanação. (incorreto)

Embora o gênero do pronome de tratamento seja o feminino, os adjetivos concordam com o sexo da pessoa a quem ele se refere:

Exemplos:

Vossa Excelência está cansado. (se homem) Vossa Excelência está cansada. (se mulher)

#### **Formas de tratamento obsoletas ou inadequadas**

Estão abolidas as formas Digníssimo (DD.) e Mui Digno (M.D.) em correspondência oficial. A palavra Senhor (Sr.) ou Senhora (Sra.) oferece ao destinatário a devida dignidade, que é um pressuposto do cargo.

Deve ser usado o tratamento Vossa Senhoria (V. Sa.) para determinadas

autoridades e particulares. Nesse caso, é dispensável o uso da forma Ilustríssimo (Ilmo.) e é apropriado o emprego do vocativo Senhor (seguido do cargo).

Observe-se, ainda, que Doutor (Dr.) e Professor (Prof.) não são formas de tratamento, mas títulos acadêmicos obtidos por conclusão de curso universitário de doutorado ou de licenciatura. Assim, os referidos termos devem ser utilizados em comunicações dirigidas às pessoas que possuem tais títulos e evitados no trato com pessoas que não os possuem. Entretanto, é costume designar como Doutor pessoas de alto conhecimento e os bacharéis em Direito e em Medicina.

#### **O uso dos pronomes "Vossa" e "Sua" nas formas de tratamento**

**Vossa**: é empregado para a pessoa com quem se fala, a quem se dirige a correspondência (Vossa Excelência será informada sobre o desfecho da perícia de insalubridade, tão logo seja ela concluída).

**Sua**: é empregado para a pessoa de quem se fala (Diga a Sua Excelência que nós o aguardaremos no Fórum).

#### **Quadro exemplificativo das formas de tratamento**

Abaixo, quadro baseado no Manual de Padronização de Atos Oficiais Administrativos do Tribunal Superior do Trabalho e no Manual de Padronização de Textos do Superior Tribunal de Justiça.

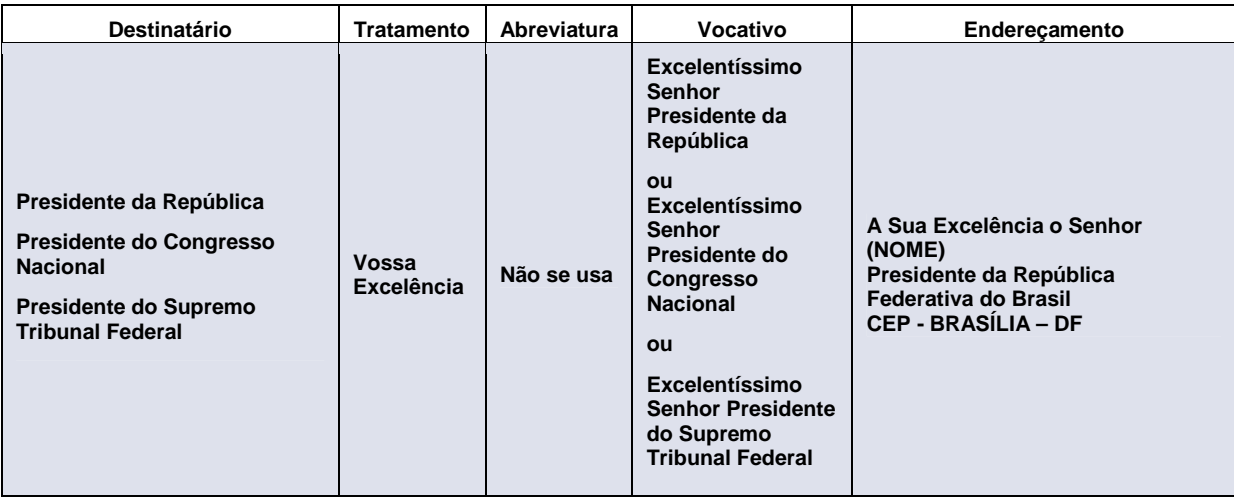

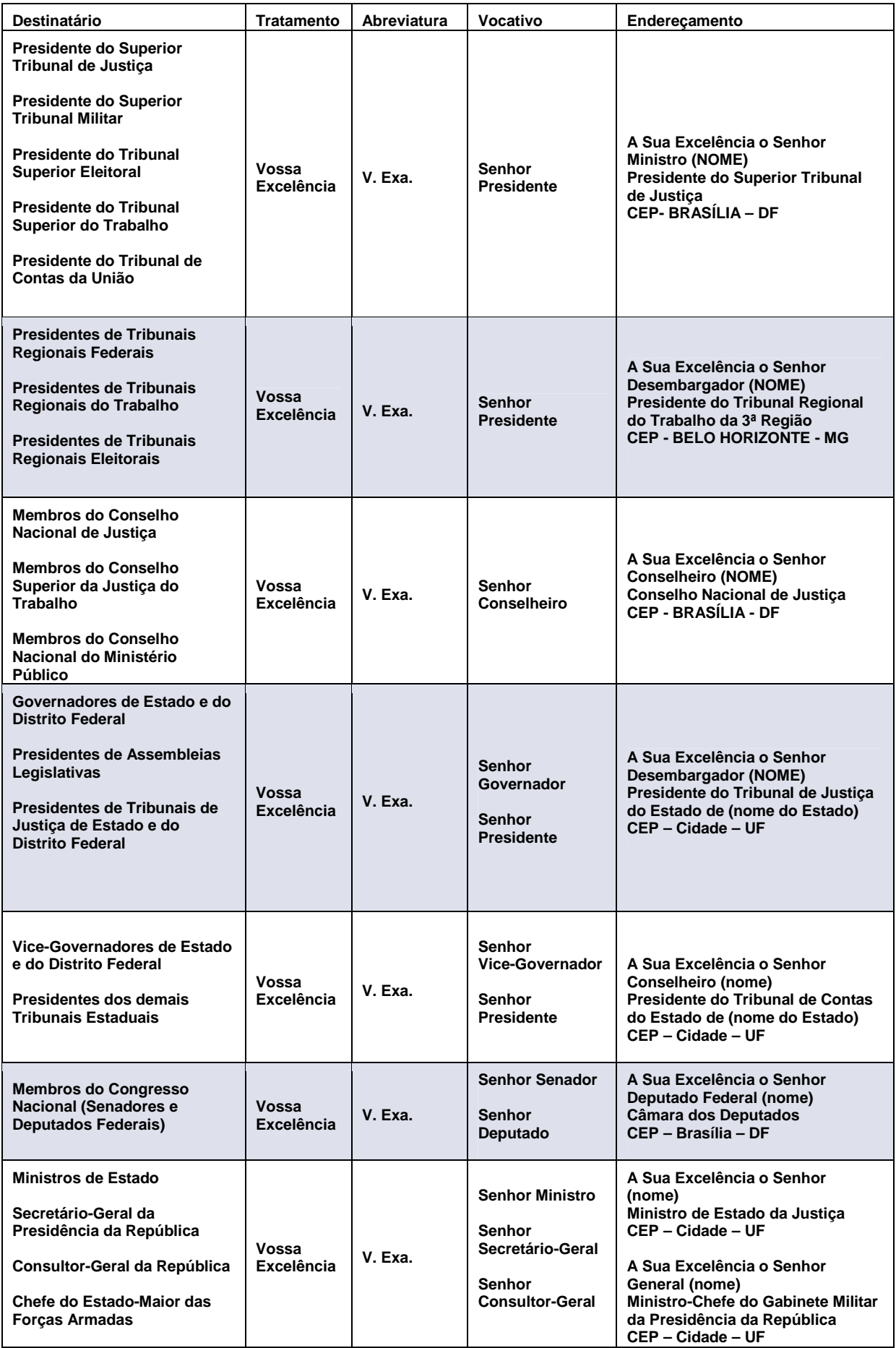

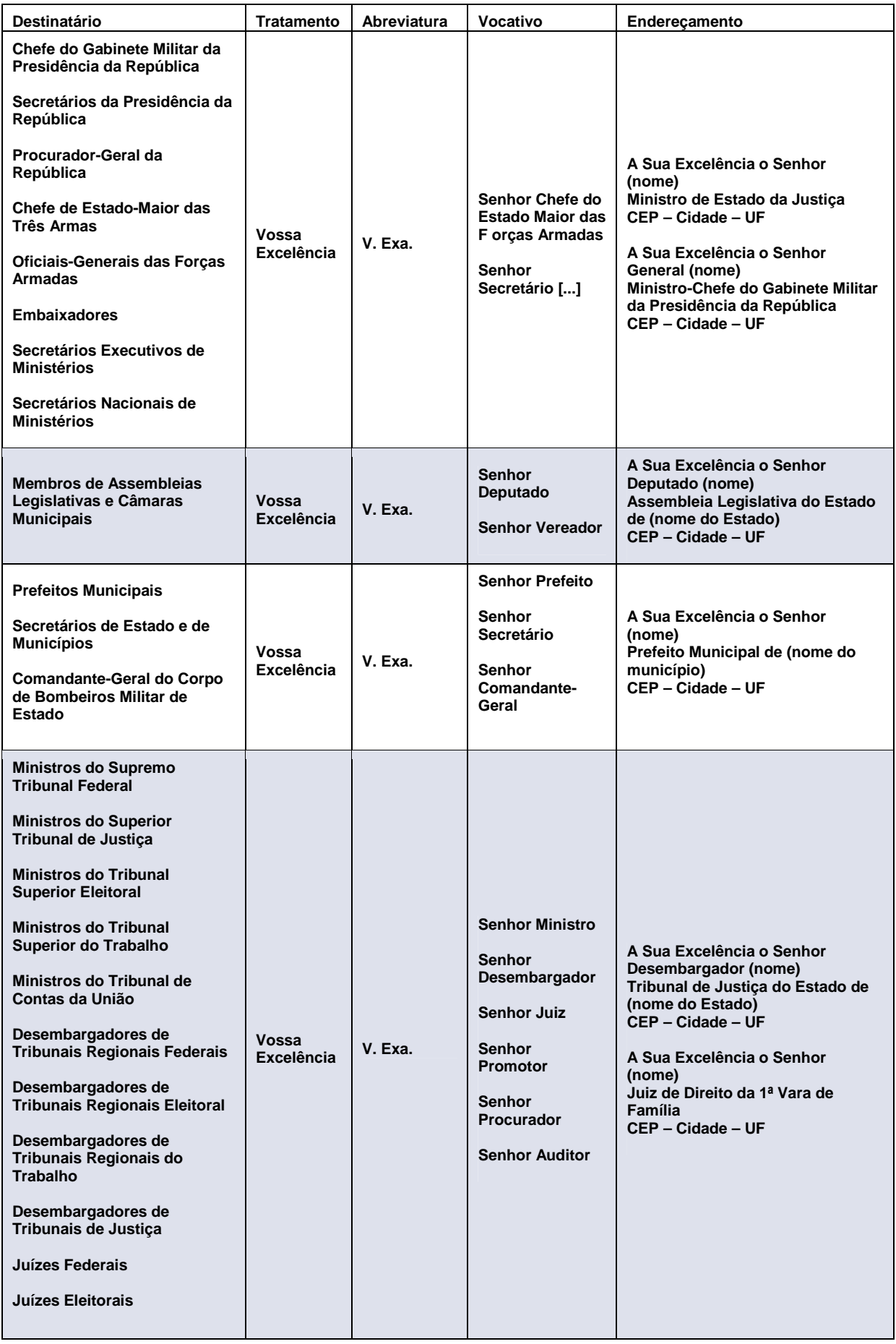

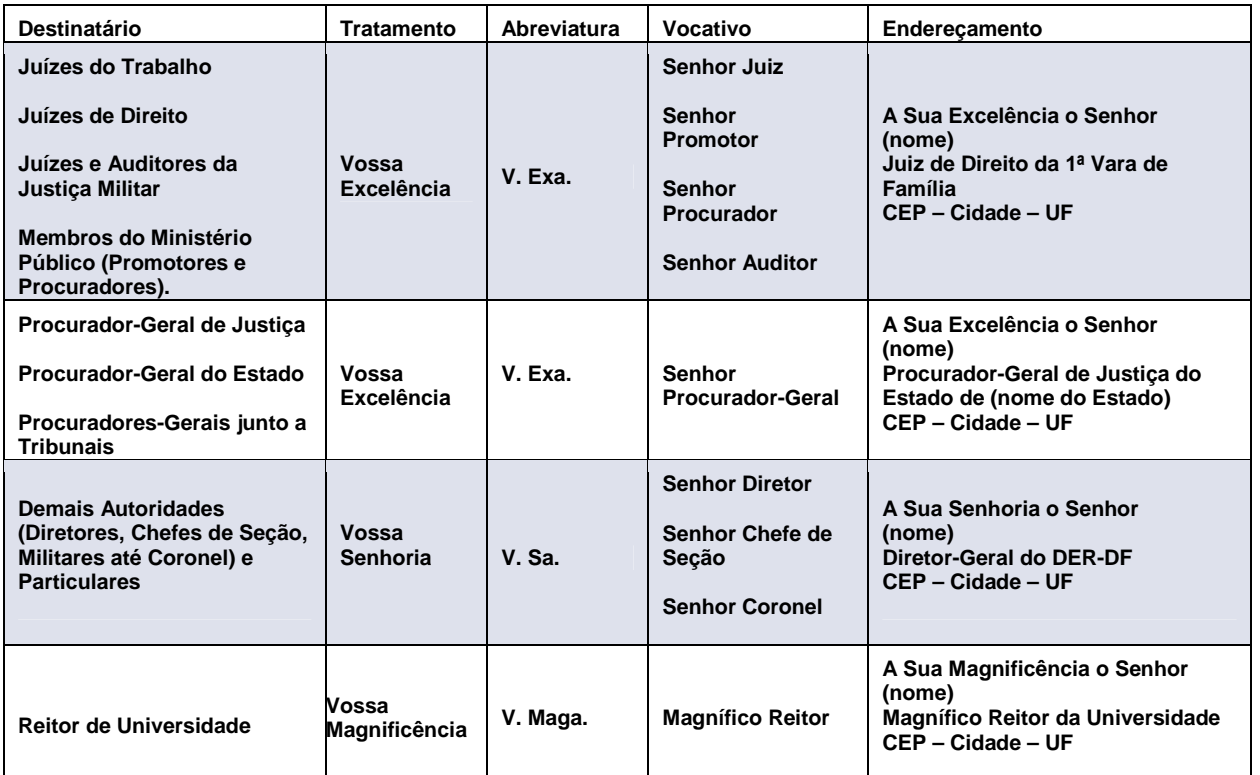

**IMPORTANTE:** os vocábulos de tratamento a serem empregados nas comunicações dirigidas aos magistrados de 1ª e 2ª Instância, no âmbito da Justiça do Trabalho, foram uniformizados pela Resolução CSJT n. 104/2012, da seguinte forma:

- "Juiz do Trabalho Substituto";
- "Juiz Titular de Vara do Trabalho"; e
- "Desembargador do Trabalho".

#### **Folhas de continuação**

Para todo ato administrativo com mais de uma folha é obrigatório constar, a partir da segunda, no alto e à esquerda, o número da folha e a identificação do documento com a fonte Arial 10. O timbre apresentado na primeira página não deve constar nas folhas de continuação.

Ex.: Fl. 2 da CI/DSP/21/2014

#### **Referência documental**

Se o documento a ser elaborado visa responder ou complementar outro, é necessário referenciá-lo, facilitando a sua identificação pelo destinatário. A informação pode constar no início do documento sob a forma "assunto" ou "referência" ou no primeiro parágrafo do texto, onde se esclarece a motivação.

Em qualquer hipótese, deverão constar a espécie de ato, a sigla do(s) órgão(s) ou da(s) unidade(s) emitente(s), o número do ato e o ano. Se a referência for feita no texto, a data do documento deverá ser completa.

> Ex.: ASSUNTO: Ofício n. DSDLJ/1/2014 ou Em atenção ao Ofício n. DSDLJ/12, de 7 de julho de 2014, [...]

#### **Anexos**

Os anexos são utilizados para organizar dados ou informações, cuja apresentação sob a forma de texto seria inadequada. Portanto, podem conter tanto a íntegra de ato normativo ou de acórdão, como também quadros, tabelas, listas, modelos, formulários, gráficos, fluxogramas, etc.

É necessário citar no documento principal a quantidade de anexos, mesmo que exista apenas um. Se o ato for normativo, deve ser instituído por artigo, podendo ser referido em outros subsequentes.

A representação dos anexos será por algarismo romano e, se houver apenas um, receberá o nome de anexo único. O termo anexo e a expressão anexo único podem ser grafados somente com a primeira letra maiúscula ou em caixa alta.

Ex.:

Anexo I ou ANEXO I; e

Anexo único ou ANEXO ÚNICO.

O anexo identificará o documento principal, na forma estabelecida para as folhas de continuação, ou indicará o artigo do ato que o instituiu.

 $Fx$ .

## Anexo único

# (Anexo único da CI/DSRH/1/2014)

ou

#### Anexo III

(a que se refere o art. 2º da Portaria GP n. 3, de 29 de junho de 2014)

Na referência aos documentos anexos, deve ser observada a concordância nominal própria de adjetivos e evitada a invariável locução adverbial em anexo, por extravagante.

Ex.:

- [...] mencionadas nas instruções normativas anexas;
- [...] conforme ofícios anexos;
- [...] seguindo anexa a quia de recolhimento.

#### **Gráficos, tabelas, figuras e quadros**

Os gráficos, tabelas, figuras e quadros são muito utilizados na organização das informações, facilitando a visualização do resultado das comparações efetuadas e proporcionando economia de espaço.

Recomendações a serem observadas:

- não devem ser abreviados os termos: gráfico, tabela, figura e quadro no título, bem como as palavras dispostas dentro desses instrumentos;
- os títulos vêm acima com a identificação da unidade responsável pela sua elaboração;
- as palavras gráfico, tabela, figura e quadro, quando acompanhadas de numeração, ficam grafadas com inicial maiúscula e, após a numeração, não se usa ponto. Ex.: Gráfico 1.7, Quadro 2.1;
- nas legendas, que devem ser grafadas em itálico e seguidas de ponto final, usa-se letra maiúscula somente na inicial da primeira palavra. Ex.: Tabela 1.7 - Número de servidores em 2013.;

• a publicação de gráficos, tabelas, figuras e quadros no Diário Eletrônico da Justiça do Trabalho – DEJT – requer arquivos em formato ".pdf", pois serão enviados como matéria avulsa. Para tanto, a unidade deverá enviar para o endereco eletrônico *deit@trt3.jus.br* as seguintes informações:

> - caderno em que a matéria será publicada (administrativo ou judiciário);

- título da matéria (ex.: Ordem de Serviço n. ...);

- data da disponibilização (data em que a matéria será enviada ao DEJT);

- tipo de matéria (ex.: Portaria, Edital, Estatística, etc.);

- descrição da matéria (ex.: Relatório estatístico/2014.).

#### **Destinatário**

Tratando-se de correspondência oficial, especialmente ofício, o destinatário aparecerá à esquerda na parte superior do documento e abaixo da identificação do ato (epígrafe).

A primeira linha contém a forma de tratamento com apenas as iniciais em maiúsculo. A segunda, o cargo da autoridade em negrito, seguido do nome completo do destinatário em caixa alta negritada. A terceira, o órgão ao qual pertence, devendo ser inserido o termo Presidente em se tratando do ocupante de tal cargo. E, finalmente, a quarta, o nome do município em que se encontra a autoridade, seguido de espaço, hífen, espaço e a sigla da unidade federativa (estado ou distrito federal).

Se o município for Belo Horizonte e o redator nele estiver, basta escrever CAPITAL.

Inclui-se o país quando se tratar de localidade fora do Brasil.

 $Fx.$ 

A Sua Excelência o Senhor **Desembargador (NOME DO DESEMBARGADOR)**  Tribunal Regional do Trabalho da 1ª Região RIO DE JANEIRO – RJ

A Sua Excelência o Senhor **Ministro ANTÔNIO JOSÉ DE BARROS LEVENHAGEN**  Presidente do Tribunal Superior do Trabalho BRASÍLIA - DF

#### **Fecho para comunicações**

O fecho das comunicações oficiais, além de encerrar texto, é aplicado para saudar o destinatário, da seguinte forma:

• para autoridades superiores (ex.: Presidente da República):

Respeitosamente,

• para autoridades de mesma hierarquia ou inferior:

Atenciosamente,

## **Identificação do signatário**

O local reservado à assinatura é marcado por quantos espaços forem necessários, sem sublinhado. Abaixo, constará o nome da autoridade em caixa alta negritada, o cargo com letras iniciais maiúsculas, entrelinhamento simples (nome e cargo) e alinhamento centralizado.

Ex.:

(assinatura)

**NOME**  Cargo

**IMPORTANTE:** recomenda-se que a assinatura não fique isolada na página final do documento. Se for o caso, transfira para tal página, pelo menos, a última frase anterior ao fecho.

#### **Endereçamento de envelopes**

O endereçamento adequado, indicado no envelope, deve conter os seguintes elementos:

• forma de tratamento;

- cargo com inicial maiúscula e nome completo do destinatário em caixa alta;
- órgão;
- tipo de logradouro, nome, número e complemento, se houver;
- nome do bairro;
- código de endereçamento postal (CEP); e
- nome do município e sigla da unidade federativa (em caixa alta).

Ex.:

Para pessoas tratadas por Vossa Excelência:

A Sua Excelência o Senhor Ministro (NOME DO DESTINÁRIO EM MAIÚSCULAS) Presidente do Supremo Tribunal Federal Endereço Cidade – UF CEP

Para pessoas tratadas por Vossa Senhoria:

Ao Senhor/ À Senhora NOME DO DESTINÁRIO EM MAIÚSCULAS Endereço Cidade - UF **CEP** 

**IMPORTANTE:** não se usa ponto nos códigos postais do Brasil, que devem ser grafados da seguinte maneira: 00000-000 (cinco dígitos - hífen - três dígitos).

Exemplo: 31170-280 (31.170-280).

# **PADRÕES GRÁFICOS**

#### **Identidade visual**

O padrão oficial da República Federativa do Brasil é o brasão contendo as Armas Nacionais (CR/1988<sup>i</sup>, art. 13, § 1º) e seu uso é obrigatório em papéis de expediente, convites e publicações oficiais na esfera federal (Lei n. 5.700<sup>ii</sup>, de 1º de setembro de 1971, art. 26, X, e Decreto n. 80.739<sup>iii</sup>, de 14 de novembro de 1977, art. 5º).

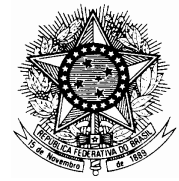

Logomarcas deste Tribunal ou de campanhas e programas poderão ser utilizadas exclusivamente em material de divulgação e assemelhados.

Ex.:

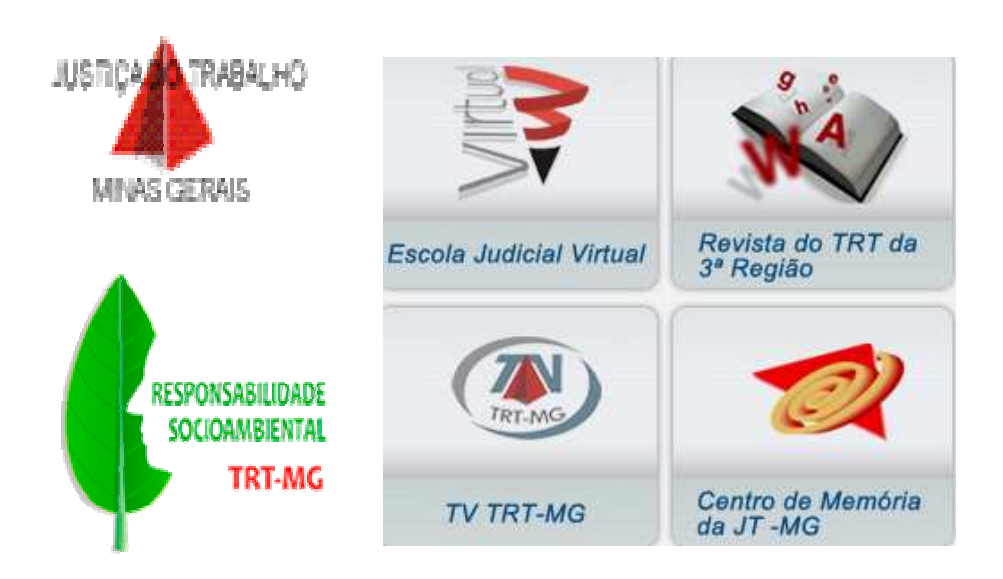

#### **Timbre**

Compõe-se do brasão oficial centralizado e da identificação do órgão e da unidade. O nome "TRIBUNAL REGIONAL DO TRABALHO DA 3ª REGIÃO" ficará centralizado em caixa alta, fonte Arial, tamanho 10 e entrelinhamento simples. Em

seguida, a identificação da unidade com iniciais maiúsculas, centralizada, fonte Arial, tamanho 10.

Ex.:

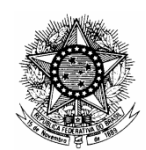

**TRIBUNAL REGIONAL DO TRABALHO DA 3ª REGIÃO**  Secretaria de Pessoal

#### **Estrutura do Ato Normativo**

Os atos normativos são expedidos por autoridades administrativas competentes, seguindo critérios adotados na técnica legislativa estabelecida na Lei Complementar n. 95<sup>iv</sup>, de 26 de fevereiro de 1998, e no Decreto n. 4.176<sup>v</sup>, de 28 de março de 2002. A estrutura dos atos normativos constitui-se das seguintes partes:

> • **preliminar**: abrange epígrafe, ementa, preâmbulo e, ainda, enunciado do objeto e âmbito de aplicação. A **epígrafe** é composta pelo nome do ato, escrito por extenso e em letras maiúsculas, seguido do número e da data de expedição. **Ementa** é o resumo do assunto tratado no ato. O **preâmbulo** "indicará o órgão ou instituição competente para a prática do ato e sua base legal". Desse modo, o preâmbulo começa com a nominação do expedidor do ato (ex.: O VICE-PRESIDENTE DO TRIBUNAL REGIONAL DO TRABALHO DA 3ª REGIÃO), seguida normalmente da expressão "no uso de suas atribuições", ou equivalente, além dos consideranda, que justificam a expedição do ato (ex.: CONSIDERANDO a necessidade de...), e termina com verbo na 3ª pessoa do presente do indicativo, concordando com o número de signatários, conforme o caso – ex.: RESOLVE (para um signatário), RESOLVEM (para mais de um signatário), DETERMINAM, DECIDEM, PUBLICAM. Por fim, a parte preliminar abrange também o primeiro artigo, que deve "indicar o objeto e o âmbito de aplicação do ato normativo a ser editado".

- **normativa (ou texto)**: contém "normas que regulam o objeto definido na parte preliminar". Logo, reflete o conteúdo do ato. Tem a mesma estrutura do texto legislativo, com a divisão do assunto em artigos, parágrafos, incisos, alíneas e itens; e
- **final**: compreende disposições "pertinentes às medidas necessárias à implementação das normas de conteúdo substantivo, às disposições transitórias, se for o caso, à cláusula de vigência e à cláusula de revogação, quando couber". A vigência deve ser apontada expressamente e, como regra geral, inicia-se na data de publicação do ato. Quando houver necessidade de revogação, os dispositivos a serem revogados devem ser explicitamente citados.

# **Diagramação**

A diagramação é a formatação, isto é, a forma de apresentação de um documento, objetivando a uniformização dos atos administrativos. Com a padronização definida, os documentos serão elaborados com maior rapidez, além de facilitar a juntada e o arquivamento (físico e/ou eletrônico).

Todos os textos produzidos devem ter alinhamento justificado.

Para cada tipo de ato administrativo há uma diagramação correta. As definições estão relacionadas nos modelos apresentados a partir da página 62 deste Manual.

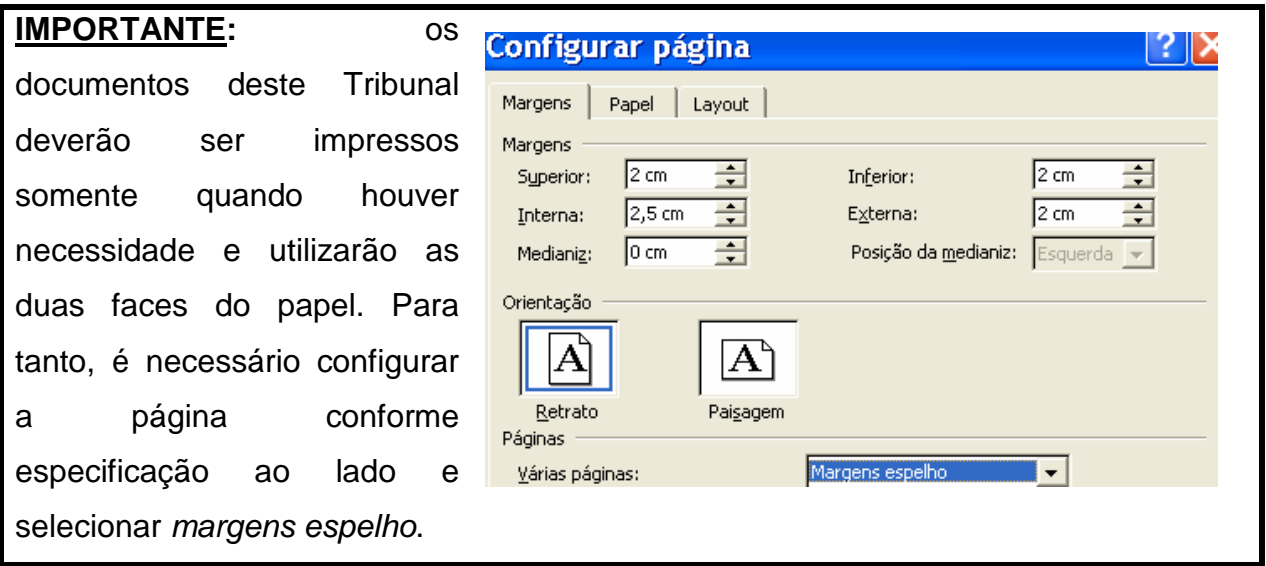

## **Uso de minúsculas e maiúsculas**

O emprego das letras iniciais maiúsculas e minúsculas é tema que não comporta unanimidade.

Assim, apesar das regras gerais expostas a seguir, avalia-se cada caso, com atenção aos referenciais envolvidos na contextualização do que se redige.

São grafados com inicial minúscula:

- ordinariamente, todos os vocábulos no uso corrente;
- dias, meses, estações do ano: terça-feira, julho, primavera;
- nomes de gêneros e de espécies de documentos, de ações e de recursos, não especificados: petição, certidão, auto, recurso especial, agravo de petição, mandado de segurança;
- partes do processo: reclamante, reclamado, impetrante, impetrado, requerente, requerido, paciente, etc.;
- nomes gentílicos: baiano, mineiro, paulista:
- nomes próprios, se empregados no plural: tribunais regionais do trabalho, os tribunais superiores. Exceção: nomes e sobrenomes de pessoas: os Soares, os Pereiras;
- remissão a artigos, parágrafos, incisos, alíneas e itens: De acordo com o inciso I do §  $3^{\circ}$  do art. 57 da CR/1988,[...];
- nome de moeda: real, dólar, franco, peso, marco, libra. Exceção: designação referente a nome próprio: O (Plano) Real estabilizou a economia;
- referências genéricas a ocupantes de cargos, a profissões, a órgãos públicos ou entidades associativas e partidárias, a estabelecimentos privados e a unidades federadas: Os juízes ainda não votaram; O advogado e o perito estiveram na sede da metalúrgica; A coligação ficará a favor dos trabalhadores; Os municípios exigem participação.

São grafados com inicial maiúscula:

- nomes próprios (reais ou fictícios): Pedro Barros, Branca de Neve, Dom Casmurro, Lisboa, Luanda, Atlântida;
- substantivos comuns ligados a nomes próprios para designar local ou coisa específica, ou, ainda, a menção, no mesmo texto, aos referidos locais ou coisas: A Represa Billings é um dos maiores reservatórios paulistas. A referida Represa é um dos maiores e mais importantes reservatórios de água da Região Metropolitana de São Paulo;
- nomes de documentos numerados ou datados, ou, ainda, as alcunhas recebidas pela importância que ostentam, bem como a menção, no mesmo texto, aos referidos documentos: Lei n. 8.112/1990; Código Civil; Lei Áurea; Lei de Diretrizes e Bases da Educação; Ação Penal n. 470 do STF; Acórdão n. RE 137/2014; A Portaria n. 3/2014 alterou a composição de comissão. E, nas disposições finais, a mesma Portaria estabeleceu a data de posse. Observação: os elementos de nomes próprios compostos e hifenizados são grafados com inicial maiúscula: Decreto-Lei;
- nomes de repartições, corporações ou agremiações, obras, edifícios e estabelecimentos públicos ou particulares: O Viaduto Santa Tereza, em Belo Horizonte, foi construído em 1929;
- datas, festas, épocas, fatos históricos: Natal, Primeiro de Maio, Proclamação da República;
- nomes de órgãos públicos, de instituições militares, políticas e profissionais, de unidades administrativas, de comissões oficiais, coligações, empresas privadas e dos seus departamentos: Instituto de Pensões e Aposentadorias da Previdência Social, Ministério Público, Partido da Causa Operária;
- simplificações de nomes de entidades ou de instituições, já consagradas pelo uso: Congresso para Congresso Nacional, Constituinte para Assembleia Nacional Constituinte, Supremo para Supremo Tribunal Federal;

• pronomes de tratamento ou de reverência e nomes de cargos e profissões que os seguirem: a Senhora Maria Escolástica, Professor Doutor João Daniel. Exceção: o pronome de tratamento você se escreve com inicial minúscula.

Senhor, senhora e senhorita apenas são grafados com inicial maiúscula quando seguidos de nome próprio ou de cargo, em caso específico: Senhor João Alberto, Senhor Presidente.

Grafa-se, ainda, com letra maiúscula a inicial de vocábulos ou de expressões empregados em sentido especial, tais como:

- administração pública, quando se referir a órgão ou conjunto de órgãos responsáveis por realizar a atividade administrativa própria de Estado, em contraposição ao mero exercício de atividade administrativa: A Administração Pública definirá as bases da educação brasileira;
- casa, enquanto local para realização de reuniões de interesse público: O deputado se encontra na Casa para votar;
- constituição, no sentido de lei fundamental e suprema de um país e demais sinônimos: Constituição de 1988, Carta Magna, Lei Fundamental, Lei Maior;
- corte, no sentido de tribunal: Esta eg. Corte possui posição definida sobre o assunto;
- direito, no sentido de ciência das normas obrigatórias que disciplinam as relações humanas em sociedade: as regras do Direito;
- estado, no sentido de nação politicamente organizada ou de governo juridicamente limitado: O Estado se responsabilizou pelas ações militares; Ultimamente, o Estado descurou dos anseios dos cidadãos;
- estado e município, o primeiro no sentido de unidade da Federação, e o segundo, de circunscrição administrativa autônoma de um estado, seguidos dos nomes: o Estado do

29

Espírito Santo, o Município de Conselheiro Lafaiete. Quando em sentido genérico, sem especificação do nome, tais vocábulos são grafados com inicial minúscula: O município elegeu apenas um deputado;

- federação, no sentido de união política de unidades federativas relativamente autônomas, associadas sob um governo central, ou no sentido de entidade representativa de classe: O projeto visa ao fortalecimento da Federação; A Federação do Comércio de Bens, Serviços e Turismo do Estado de Minas Gerais (Fecomércio MG) é entidade não estatal, fundada em 4 de dezembro de 1938;
- igreja, no sentido de instituição: A Igreja é contra o aborto;
- justica, no sentido de Poder Judiciário ou de seus ramos: A Justica começa a se modernizar; Isso é da competência da Justiça do Trabalho;
- mesa, quando significa o conjunto do presidente e dos secretários de uma assembleia: A Mesa do Senado foi a favor das alterações no Regimento Interno;
- plenário, no sentido de assembleia ou tribunal reunido em sessão: O Plenário da Câmara rejeitou o projeto de lei; e
- união, no sentido de reunião de estados relativamente autônomos, subordinados a governo central: Cabe à União assegurar a defesa nacional.

#### **Algarismos e numerais**

No que tange à apresentação e ao emprego de numerais, é conveniente certa uniformidade e padronização, em face da necessidade de manter a fluidez do texto e a organização das ideias.

Para tanto, foram definidas regras e convenções:

• na elaboração de textos, não se usa algarismos no início da frase: Trinta e dois candidatos foram classificados (32 foram classificados);

• o zero não deve ser usado antes de numeral inteiro: 2 de abril, 5 horas. Exceções: as dezenas de loterias (02-03-05-07-09), os códigos usados em ligações telefônicas (031), números indicativos (Lote 01) e dados a serem preenchidos em formulários eletrônicos (02/05/2014).

São grafados em algarismos cardinais:

- quantias, grandezas e medidas: R\$ 100,00, 25kg, 30m, 63 litros;
- horários (representação de tempo): 8h35min20. Observação: não se usa o zero antes do numeral: 9 horas (09 horas);
- datas, décadas e decênios: dia 20 de agosto de 2013; Década de 70; Anos (da década de) 60. Observações: a indicação do ano é feita sem ponto: 2014 (2.014); os dias são grafados em cardinais e sem uso do zero: 6 de abril; a indicação do primeiro dia do mês será feita com algarismo ordinal: 1º de maio de 2014;
- endereços: Rua 15 de Novembro, casa 7. Exceção: usa-se o ordinal quando o numeral for colocado antes do substantivo: 12º apartamento;
- páginas e folhas de publicações: página 23; folha 14. Exceção: usase o ordinal, por extenso, quando o numeral for colocado antes do substantivo: terceira folha, primeira página;
- percentuais: 30% dos desembargadores votaram a favor;
- artigos e parágrafos de lei, a partir do número 10: art. 10; § 12;
- documentos numerados: Portaria n. 1/2001;
- tabelas ou gráficos e respectivas legendas: *Figura 2.1*; Quadro 5.7; Tabela 3.3;
- idade: Maria tem 43 anos.

São grafados em algarismos ordinais os numerais que expressem:

- distritos, regiões, numeração de andares, de unidades militares, varas de Justiça, competições, cartórios, séries e graus de escolaridade: 2ª Vara do Trabalho; 3ª Região; 1ª série; 12º Campeonato de Peteca; 5º andar;
- primeiro dia do mês: Hoje é 1º de maio de 2009. Ao citar o primeiro

dia do mês ou no preenchimento de campos de formulários, usa-se 1º/05/2014;

- seriação de artigos e parágrafos de leis, decretos, etc., até o número 9: art. 1<sup>o</sup>; art. 9<sup>o</sup>; § 4<sup>o</sup>;
- indicação de colocação estatística: A Confederação figura em 1º lugar na lista dos maiores litigantes;
- nomes de cargos, exceto o de Primeiro-Ministro: 1º Vice-Presidente; 2º Secretário. Observação: ainda quando em algarismos, os ordinais variam em gênero e número: Os 1<sup>o</sup>s Vice-Presidentes dos tribunais foram convidados para reunião promovida pelo CNJ;
- adjetivo (antes de substantivos): 3º capítulo.

São grafados em algarismos romanos os numerais que expressem:

- nomes de papas, soberanos: Papa João Paulo II; Luís XV;
- dinastias reais: *III Dinastia*:
- séculos: século XXI;
- divisões das Forças Armadas: II Comando da Aeronáutica; III Distrito Militar;
- congressos, seminários, simpósios e eventos congêneres: I Bienal do Automóvel;
- partes de uma obra: Título III, Capítulo I, Seção II;
- incisos de leis: inciso VI.

**Importante:** se o algarismo romano for grafado depois do nome, lê-se como ordinal até o X; a partir daí, como cardinal: século III (século terceiro), século XII (século doze). Se o algarismo romano vier antes do nome, lê-se sempre como ordinal: XII Exposição Agropecuária (décima segunda Exposição...).

Normalmente, são grafados por extenso:

• órgãos julgadores fracionários de tribunais, instâncias e graus de jurisdição: Primeira Turma do TRT da 3ª Região; primeira e segunda instâncias; primeiro e segundo graus. Para varas, regiões e promotorias, são usados algarismos ordinais: 4ª Região; 2ª Vara do Trabalho;

- cardinais e ordinais de um a dez, cem e mil: quatro dias; segundo turno; cem pedestres; mil pessoas. Observação: se, na mesma frase, houver números acima e abaixo de 11, preferir-se-á o uso de algarismos: Chegaram 3 livros e 22 questionários;
- cardinais e ordinais em início de frases, em títulos e subtítulos, bem como quando integrarem títulos de obras literárias ou expressões: Vinte e um votos foram anulados; As Mil e Uma Noites; O homem de mil e uma habilidades;
- cardinais, quando substantivados: Ele gostava de jogar vinte e um, nas horas vagas;
- fracionários, quando os dois elementos estiverem entre um e dez: dois quintos dos votos. Nos demais casos, empregam-se algarismos: 1/12 dos magistrados nacionais.

A grafia mista (algarismos e por extenso) deve ser utilizada:

- na classe dos milhares, se não houver número nas classes inferiores: 32 mil votos (32.000 votos). Quando informar o número de classes inferiores, serão empregados apenas algarismos: 32.420 votos;
- na classe dos milhões, se não houver número nas classes inferiores à dos milhares ou se aproximado o número fracionário: 15 milhões e 348 mil cidadãos; 15,2 milhões de votos. Quando citar o número exato nas classes inferiores à dos milhares, usam-se apenas algarismos: 14.235.128 cidadãos.

#### **Aspas, barras, colchetes e parênteses**

#### **Aspas**

As aspas duplas são empregadas, dentro do texto, em citações ou transcrições com menos de três linhas. Se for necessário destacar um trecho da citação, devem-se usar aspas simples: Osvaldo Ferreira de Melo aponta para "a necessidade de os indivíduos contarem com a certeza de que seus direitos 'garantidos' pela ordem jurídica sejam efetivos."

Após o ponto final que determina o encerramento da citação inserida no texto, fecham-se as aspas: Disse Machado de Assis: "A vida sem luta é um mar morto no centro do organismo universal."

Porém, quando a citação inserida representa a continuação da ideia de quem escreve o texto, emprega-se o ponto final após as aspas: Em seu requerimento, pleiteou a "suspensão do ato de cassação e de todos os efeitos até o fim do exercício".

#### **Barras**

Usam-se barras para citar a sigla do estado, nas abreviações de datas e em certas abreviaturas: TJ/MG (Tribunal de Justiça de Minas Gerais); 21/04/2014; A/C (aos cuidados).

## **Colchetes**

Os colchetes são utilizados:

- para intercalar palavras não pertencentes ao texto: É preciso verificar os dados de um IP [internet protocol];
- na supressão de parte(s) de texto alheio citado no documento, desde que o sentido não seja alterado. Nesse caso, é indicado o uso de reticências entre colchetes no início, meio ou final da citação: Essas poucas observações históricas e filosóficas permitem que iluminemos duas correntes opostas que percorrem toda a história da filosofia ocidental [...] (OUAKNIN, 1996, p. 109);
- na introdução de um termo ou trecho onde já se encontram inseridos parênteses: O valor pedido [R\$ 200.000,00 (duzentos mil reais)] é um absurdo.

# **Parênteses**

Usam-se parênteses para separar palavras, frases ou locuções de cunho explicativo, como datas, sinônimos, traduções, referências bibliográficas, etc. Nesse caso, o conteúdo explicativo inicia-se com letra minúscula e termina sem pontuação: As informações estão no endereço eletrônico deste Tribunal (www.trt3.jus.br); Grandes Sertões Veredas (escrito em 1956) é um livro de Guimarães Rosa.

São usados também para introduzir siglas dos estados, cidades, órgãos e instituições: Supremo Tribunal Federal (STF); Belo Horizonte (BH); Organização das Nações Unidas (ONU).

Quando houver transcrição textual com informação da folha em autos de processo, deve-se usar a pontuação após o parêntese com a indicação do número em referência: Alega o impetrante que "o paciente é réu primário e tem residência fixa e bons antecedentes" (fl. 2).

**IMPORTANTE:** Sic é um advérbio latino que significa exatamente assim. O autor do ato que transcrever fielmente um texto com qualquer tipo de erro na forma original (pontuação, grafia, concordância, etc.), poderá usar o sic entre parênteses ou colchetes. Ex.: Estou encaminhando essa sua noticia para o juridico [sic] da Uniban.

## **Abreviatura**

É a escrita reduzida de uma palavra ou de uma locução, composta por uma ou algumas de suas letras.

Características:

- possui ponto e admite flexão de gênero, número e grau;
- usa-se o ponto final, quer a abreviatura termine em vogal ou em consoante;
- há palavras cujas abreviaturas podem ser formadas pela combinação de suas consoantes ou de suas iniciais e suas últimas consoante e vogal. Ex.: dz. (dúzia), vl. (valor), Exa. (Excelência);
- se, na parte constante da abreviatura, aparecer o acento gráfico da palavra, ele permanece. Ex.: téc. (técnica), pág. (página);
- em palavras compostas hifenizadas, o hífen fica mantido ao se escrever a abreviatura. Ex.: adm.-financ. (administrativo-financeiro), dec.-lei (decreto-lei);
- em regra, o plural é formado com o acréscimo de s. No entanto, em certos casos, a duplicação da letra já indica plural. Ex.: editores = EE., Vossas Majestades = VV. MM.;
- afora o descrito no item anterior, quando as formas de tratamento indicam plural, somente o segundo elemento se flexiona na abreviatura. Ex.: V. Exas.;
- as abreviaturas de vias, lugares públicos e de palavras utilizadas em endereçamentos têm iniciais maiúsculas;
- não se abreviam nomes geográficos, a não ser os dos estados da Federação e os casos mundialmente aceitos. Ex.: EUA ou USA (Estados Unidos); UK (Reino Unido), NY (New York);
- o ponto abreviativo, quando coincide com o ponto final, acumula a função deste e, com isso, evita-se a repetição. Ex.: Foram
convidados para a cerimônia: políticos, professores, engenheiros, etc.;

- os meses são abreviados com as três letras iniciais. Se toda a abreviatura for redigida em letras maiúsculas, dispensa-se o ponto (à semelhança do que ocorre com as siglas). Porém, se for escrita apenas com a inicial maiúscula ou somente em letras minúsculas, aparecerá o ponto abreviativo: Ex.: SET, Set. ou set.;
- não se abrevia o mês de maio;
- as abreviaturas são grafadas sem sobrelevação, seguidas de ponto, desde que não formem palavras inadequadas, como "profa." (professora – prof<sup>a</sup>). Ex.: cia., Dra., Exma. (ei<sup>a</sup>, Dr<sup>a</sup>, Exm<sup>a</sup>);
- as unidades de peso e de medida são abreviadas quando seguem os numerais: 10g, 24ml (exceção: litro). Quando apresentadas isoladamente, são grafadas por extenso: grama, mililitro, quilo, centímetro, milímetro; e

Observação: a representação das horas pela letra "h" não corresponde a uma abreviatura. Trata-se de um símbolo definido pelo Sistema Internacional de Unidades – SI, adotado pelo Brasil a partir de 1962. Sua grafia é invariável e não aceita plural, ponto ou vírgula, pois esta é privativa de números decimais: 2h15min (2,15h). Ademais, não se usa zero antes do numeral: 9h15min (09h15min). E, em se tratando de horas exatas, sem informação de minutos e segundos, devem ser escritas seguidas do termo "horas", e não do símbolo "h": 13 horas (43h).

#### **Sigla**

Consiste na abreviatura formada com as letras iniciais dos nomes de órgãos, associações, instituições, etc. (Pasep – Programa de Formação do Patrimônio do Servidor, TRT – Tribunal Regional do Trabalho).

É empregada para evitar a repetição de palavras e expressões no texto. Frequentemente surgem dúvidas a respeito de como escrevê-la.

A seguir, algumas regras práticas:

- devem ser grafadas apenas com maiúsculas:
	- se tiverem até três letras: ONU, OEA, CEF, MEC, SP, PM;

- se todas as letras forem pronunciadas: BNDES, PT, GDF, PMDB, INSS, CNBB, PSDB, INPC, IPCA;

- se lidas de forma mista (parte pronunciada pela letra e parte pela palavra): DNIT (Departamento Nacional de Infraestrutura de Transportes);

- se a sigla possuir mais de três letras sem que elas sejam pronunciadas uma a uma, apenas a inicial será maiúscula: Petrobras, Aids, Detran, Amatra, Anajustra;
- não se usa ponto nem aspas entre as letras das siglas;
- se vier no plural, emprega-se o "s", sem o apóstrofo: PMs, Detrans, TREs, Ufirs. Quando as siglas terminam em "s", o plural é definido pelo artigo: os DVS (Destaques para Votação em Separado);
- siglas que não mais correspondem ao nome por extenso são acatadas, se de uso oficial ou consagrado: CNPq - Conselho Nacional de Desenvolvimento Científico e Tecnológico (antigo Conselho Nacional de Pesquisas);
- se a sigla vier junto do ponto final, dispensa-se o uso do segundo travessão: Em 2012, tiveram expressiva votação os candidatos do Partido da República – PR;
- as siglas alusivas às unidades da Federação são formadas por duas letras maiúsculas, sem ponto: DF, MG, SP, RJ, ES;
- siglas de órgãos estrangeiros são formadas:
	- pelas letras da tradução do nome em português, quando a denominação for usual: OIT (Organização Internacional do Trabalho);

- se a denominação não for usual, pelas letras do nome na língua estrangeira: Unesco (United Nations Educational, Scientific and Cultural Organization, i.e., Organização das Nações Unidas para a Educação, a Ciência e a Cultura).

#### **Símbolo**

É a representação gráfica e invariável de uma palavra com a utilização de letra(s), sinal ou desenho. A aplicação de símbolos facilita e universaliza a escrita e a leitura das unidades. Poderão ser utilizadas letras maiúsculas ou minúsculas, conforme as normas oficiais definidas pelo Sistema Internacional de Unidades – SI – adotado pelo Brasil a partir de 1962. Ex.: W (watt), Hertz (Hz), Megabyte (MB), hora ou horas (h), tonelada (t), metro (m).

Os símbolos não admitem o uso de ponto e de sinal de plural. Além disso, são grafados ao final do número a que se referem, com exceção do símbolo da moeda do Brasil, real (R\$), que é colocado antes do número e separado por um espaço. Ex. R\$ 15,00.

A escrita do símbolo não pode vir antes nem intercalada entre as partes, exceto para horário fracionado.

Exemplos:

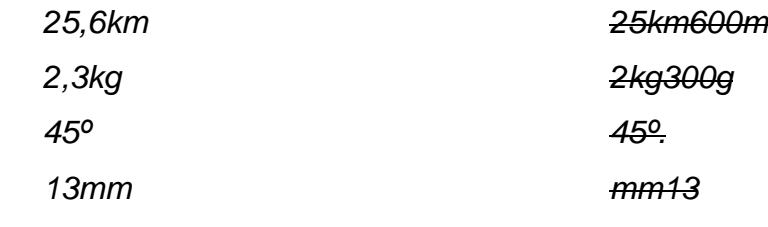

Exceção admitida: 14h25min18s

#### **Lista de abreviaturas e símbolos**

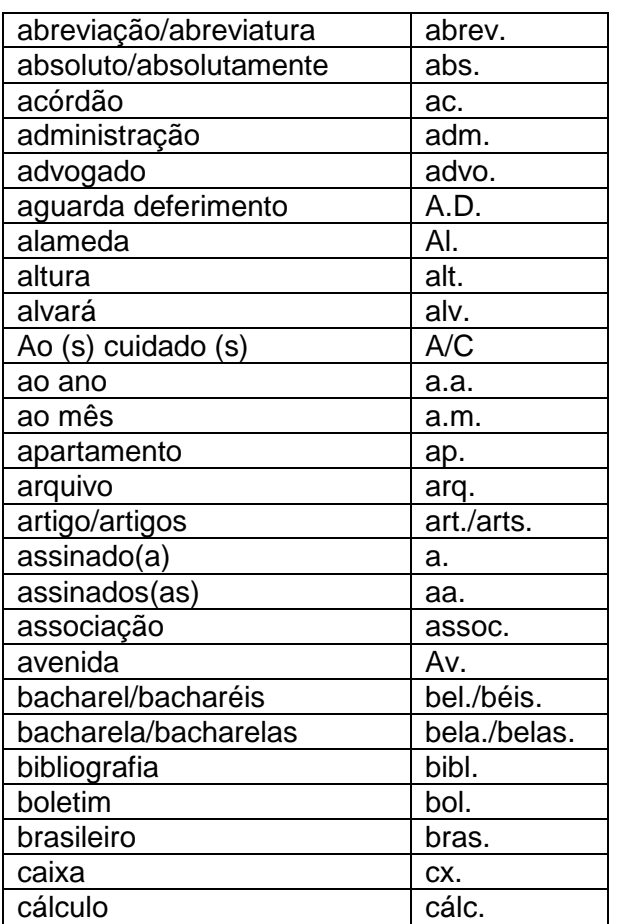

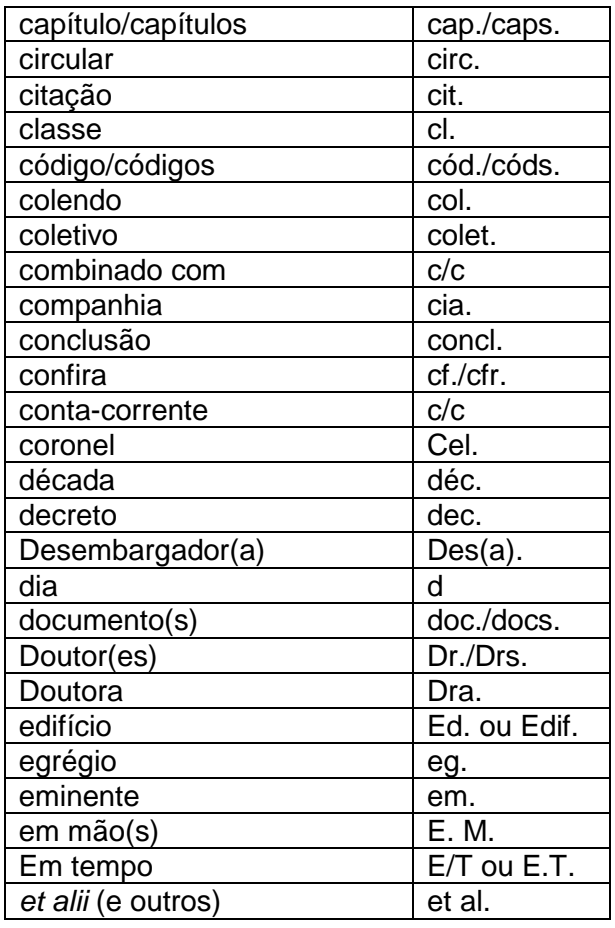

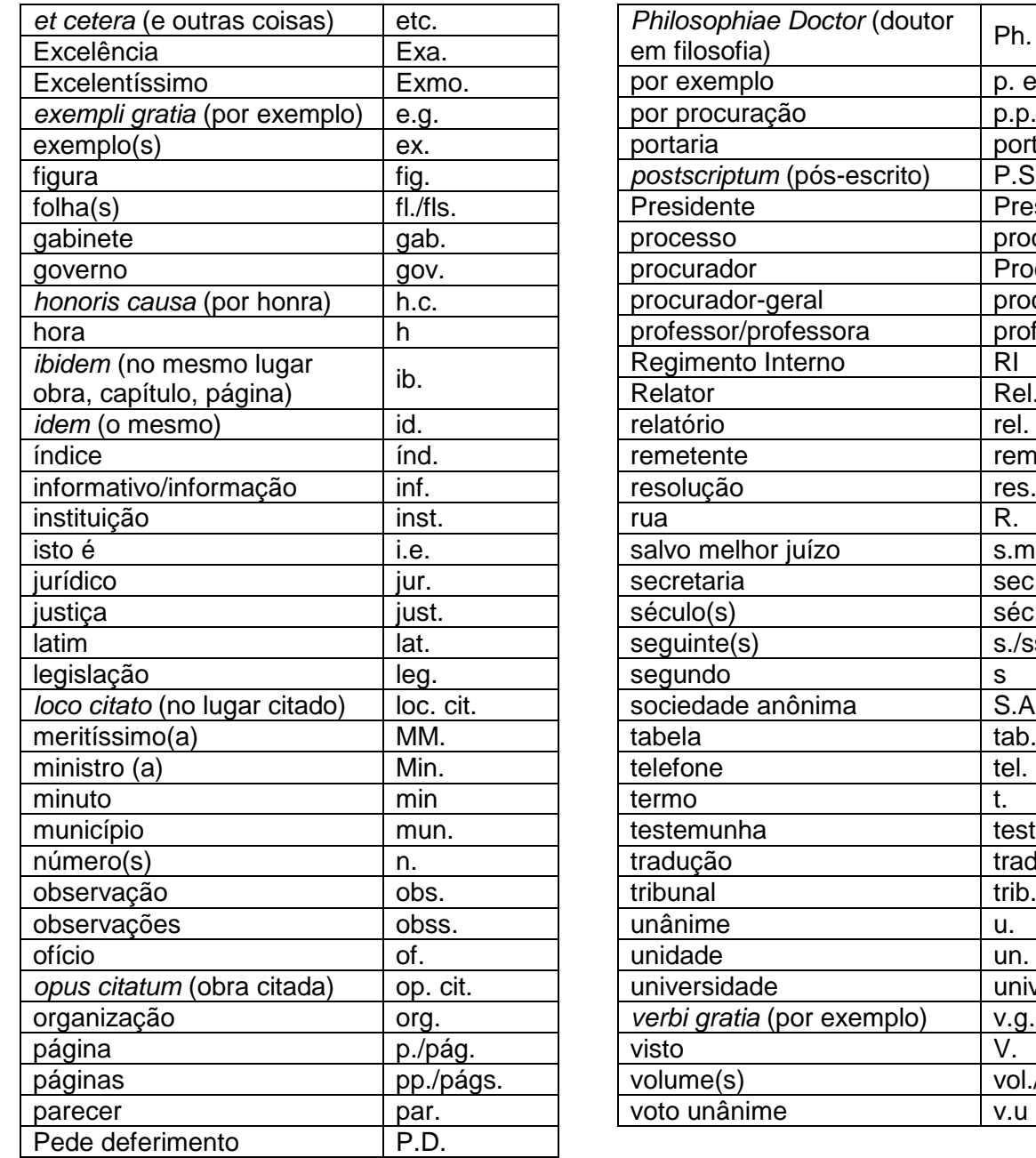

Ph. D.

p. ex.  $p.p.$ port.  $P.S.$ 

proc. Proc. proc.-ger. prof./prof<sup>a</sup>.

Rel. rel. remte. res.

s.m.j. sec. séc./sécs. s./ss.

S.A. tab.

test. trad. trib.

un. univ. v.g.

vol./vols. v.u

Pres./Presid.

# **Abreviaturas das classes processuais**

As designações e abreviaturas para os processos de competência dos órgãos judicantes estão estabelecidas no art. 81 do Regimento Interno deste Tribunal, conforme listagem a seguir:

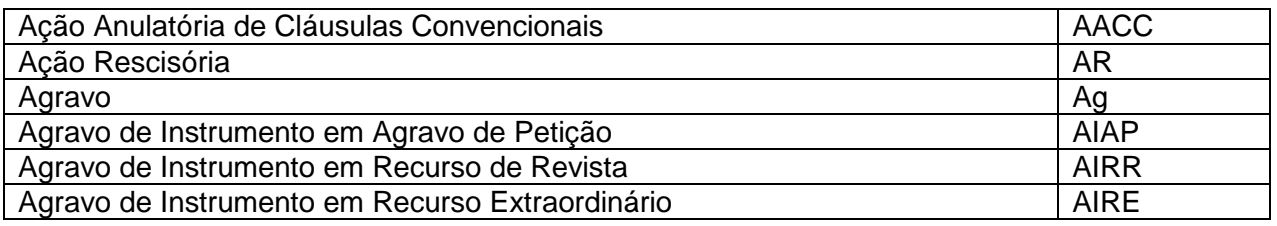

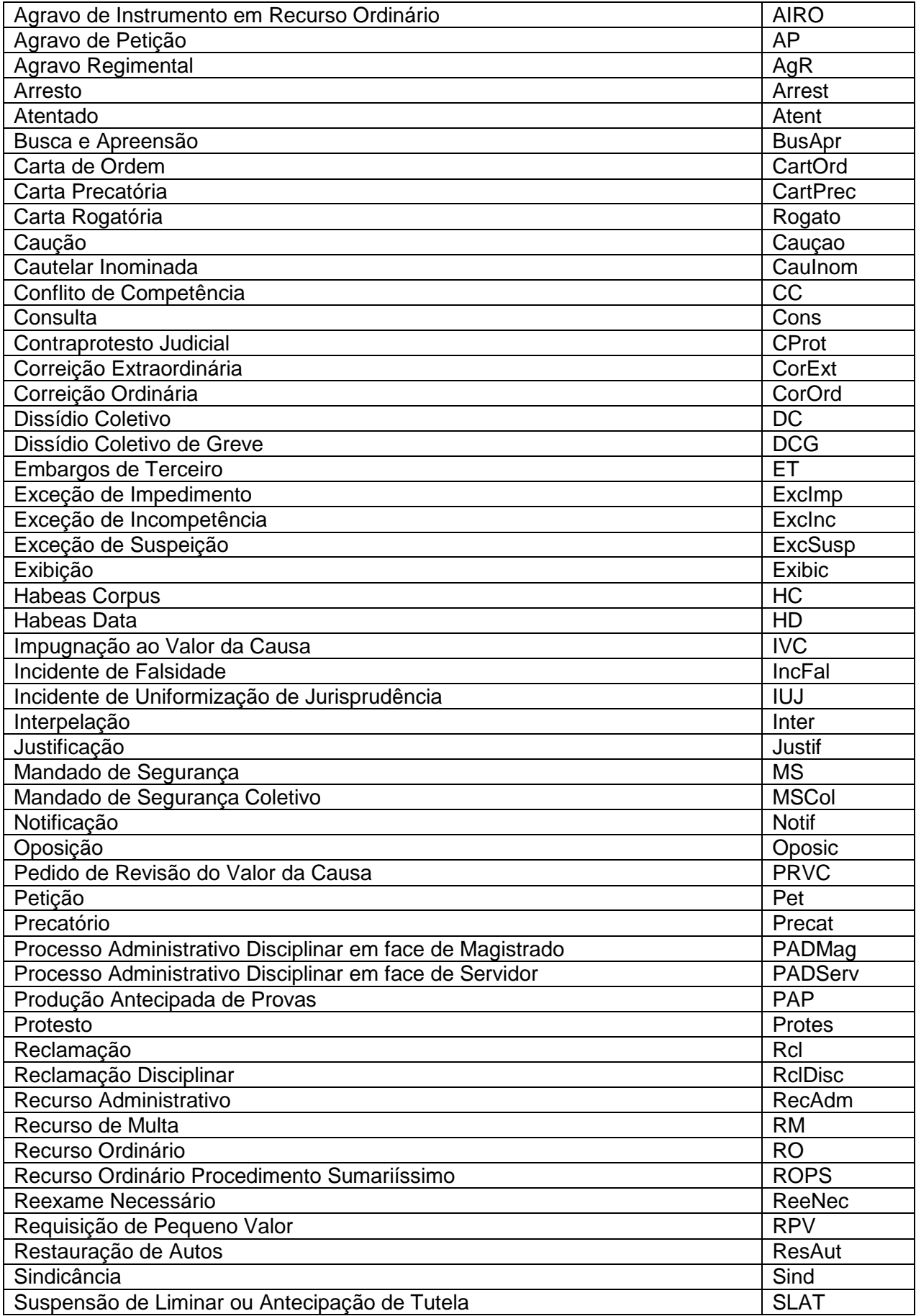

## **Siglas das assessorias, diretorias, gabinetes, seções, secretarias, varas, foros trabalhistas e outros.**

## **Assessorias**

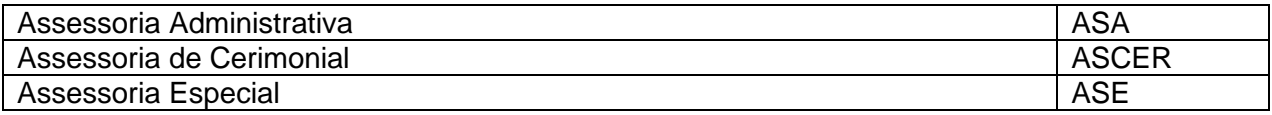

#### **Diretorias**

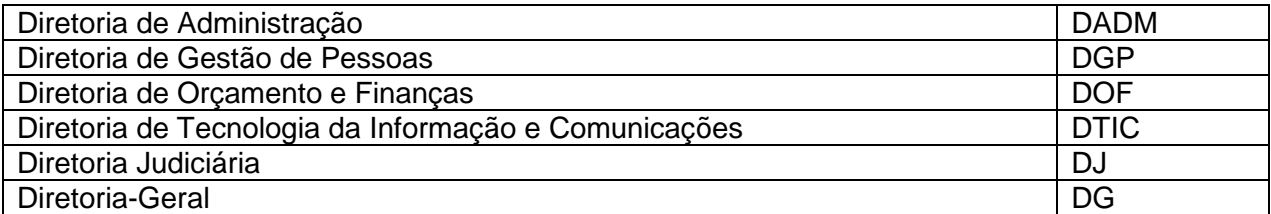

## **Gabinetes (Administração)**

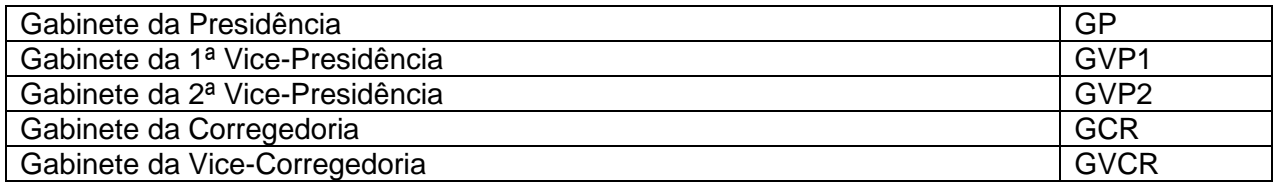

# **Gabinetes (Desembargadores em ordem alfabética de nome)**

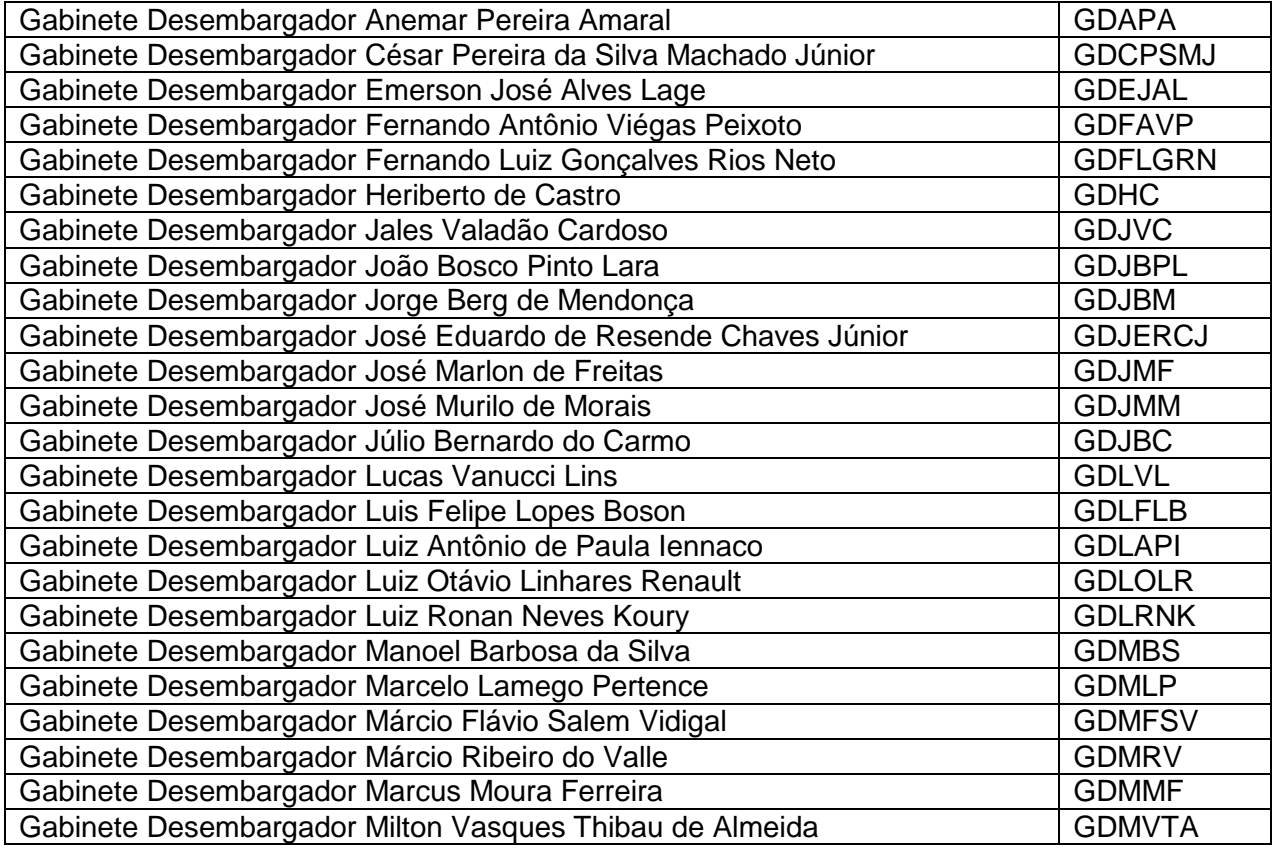

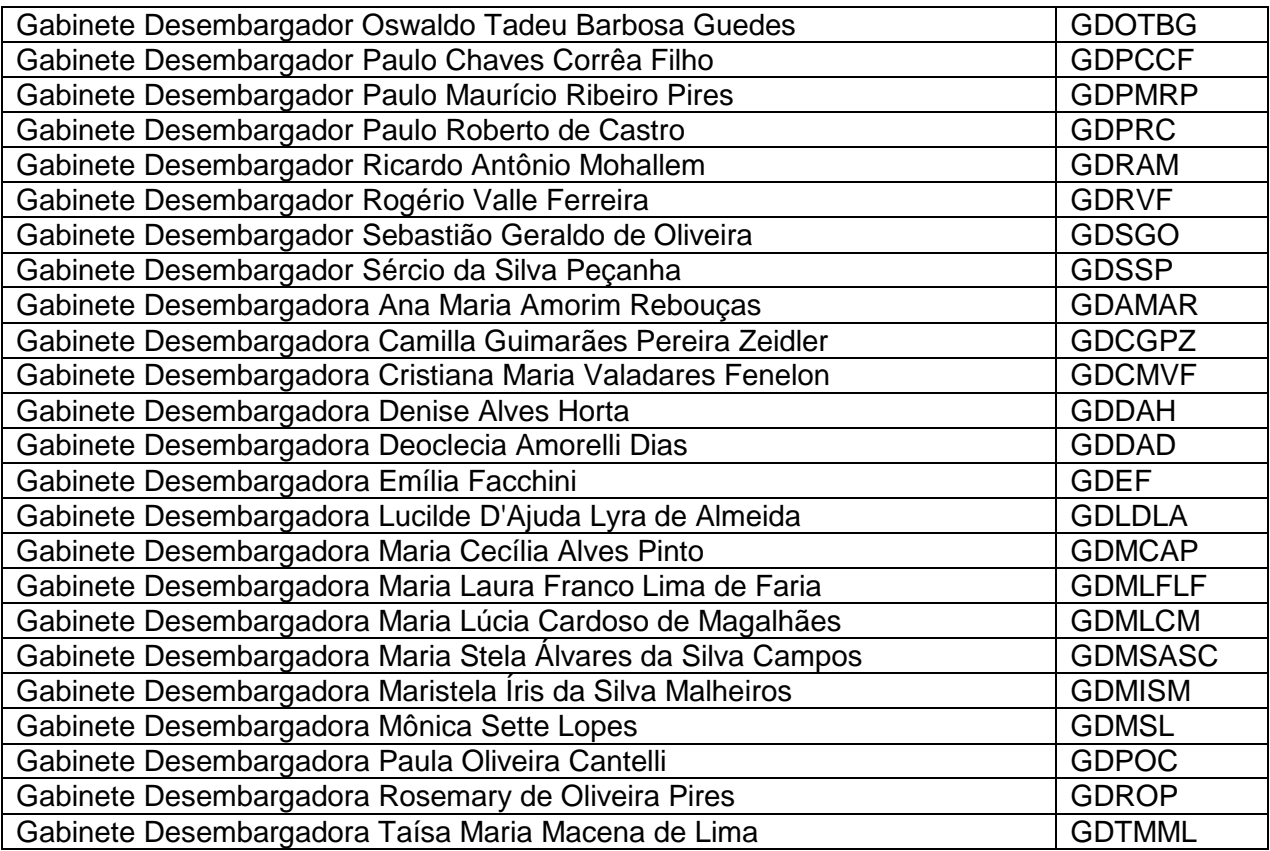

# **Seções**

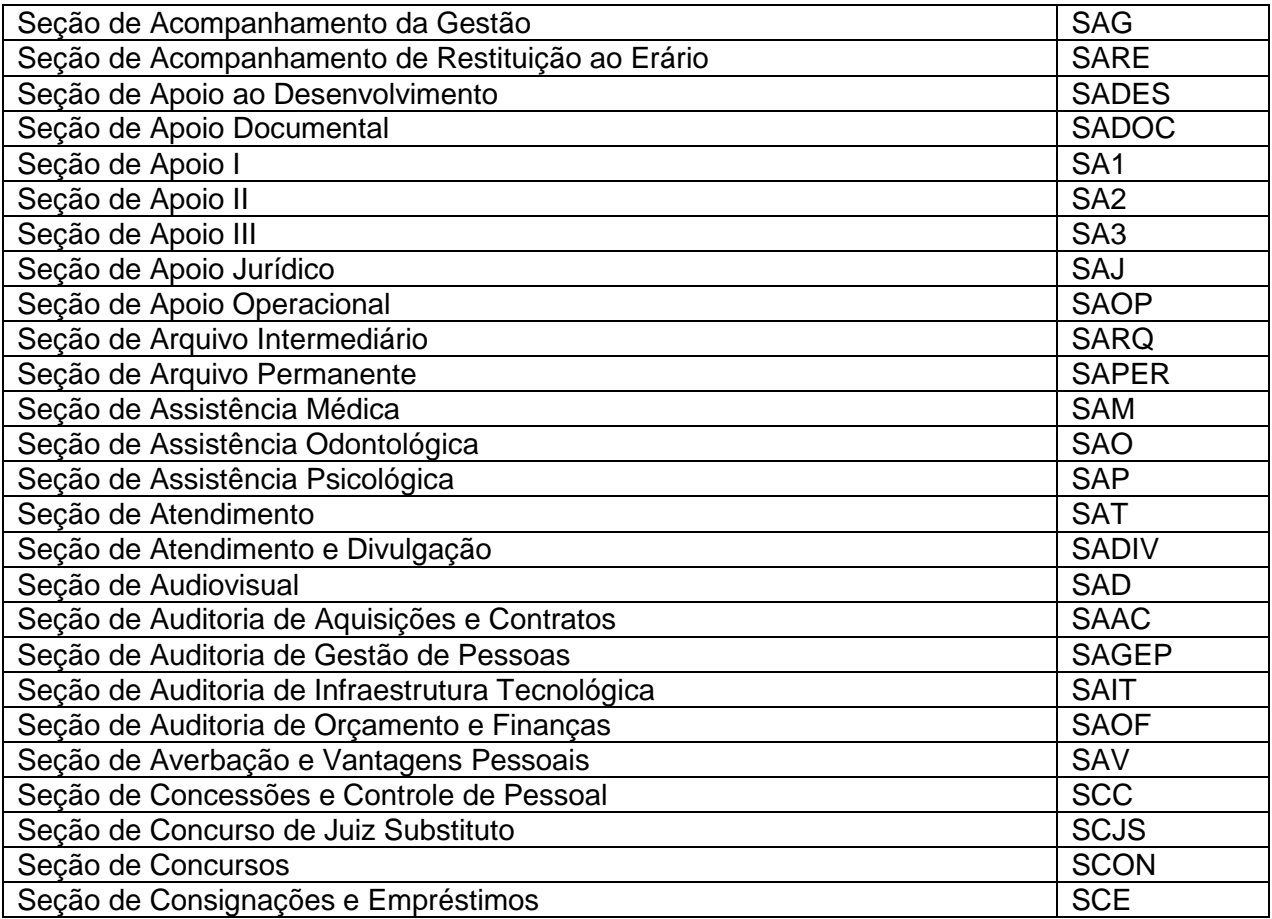

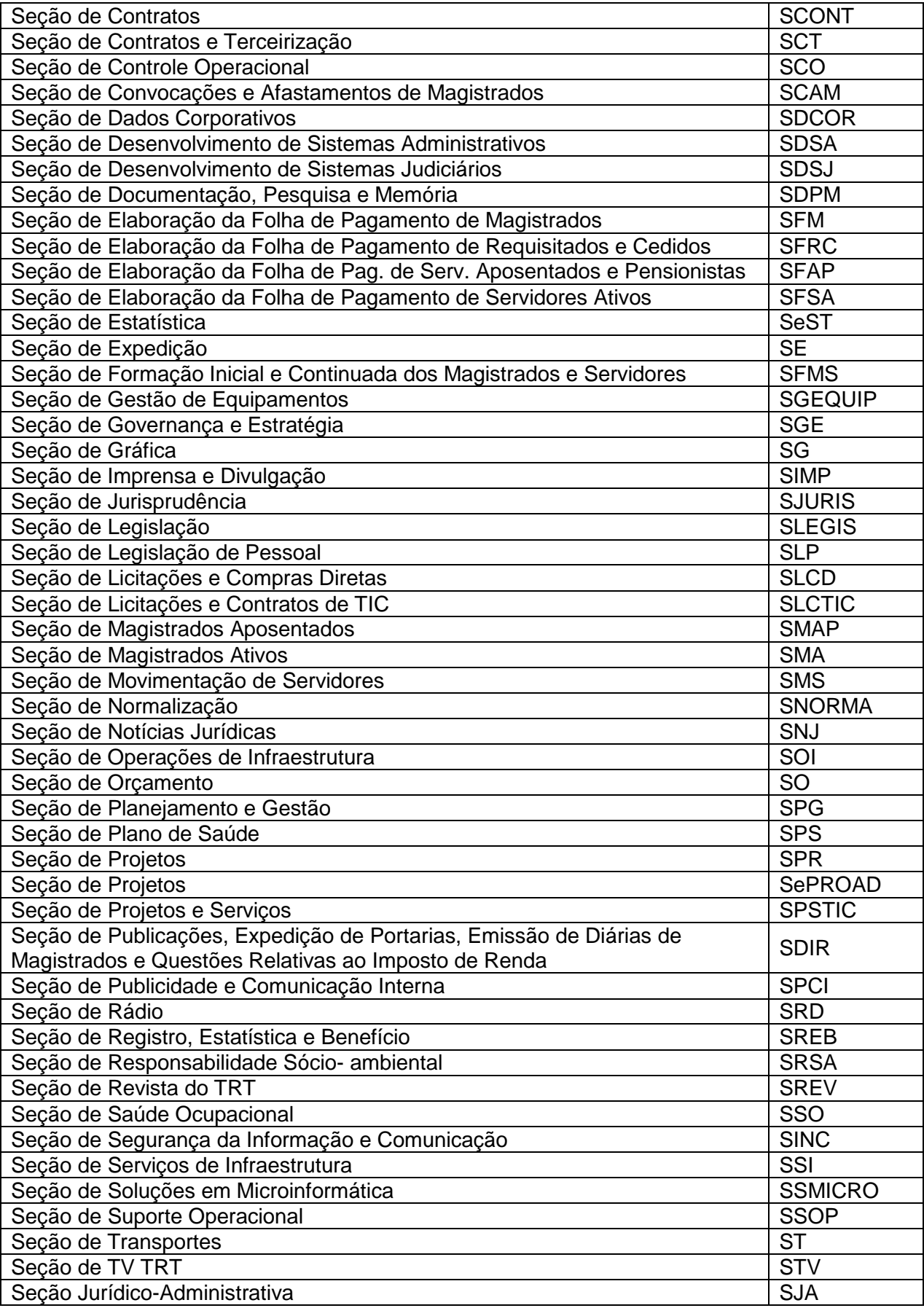

## **Secretarias**

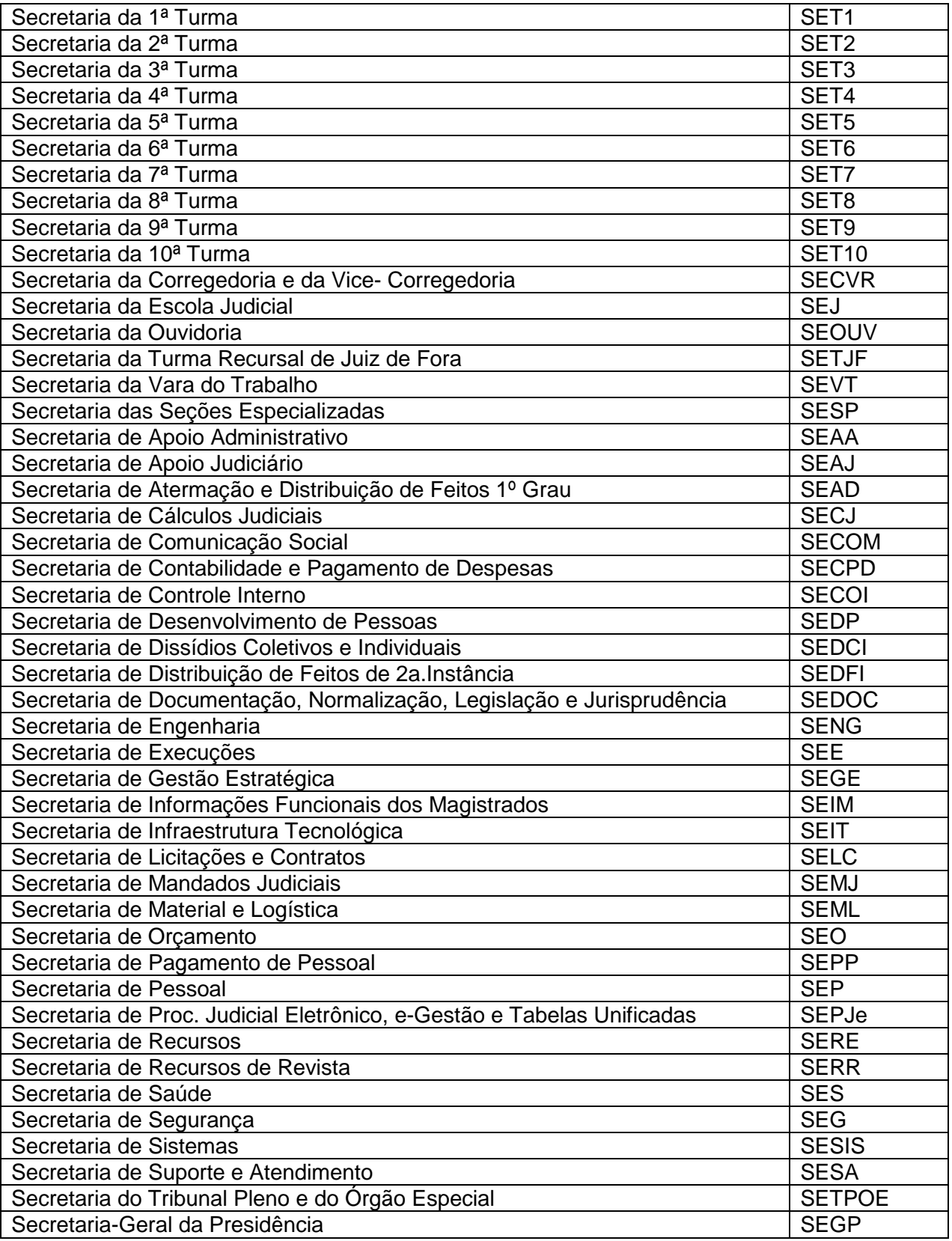

# **Varas do Trabalho, Núcleos dos Foros e dos Postos Avançados**

# **(ordem alfabética por localidade)**

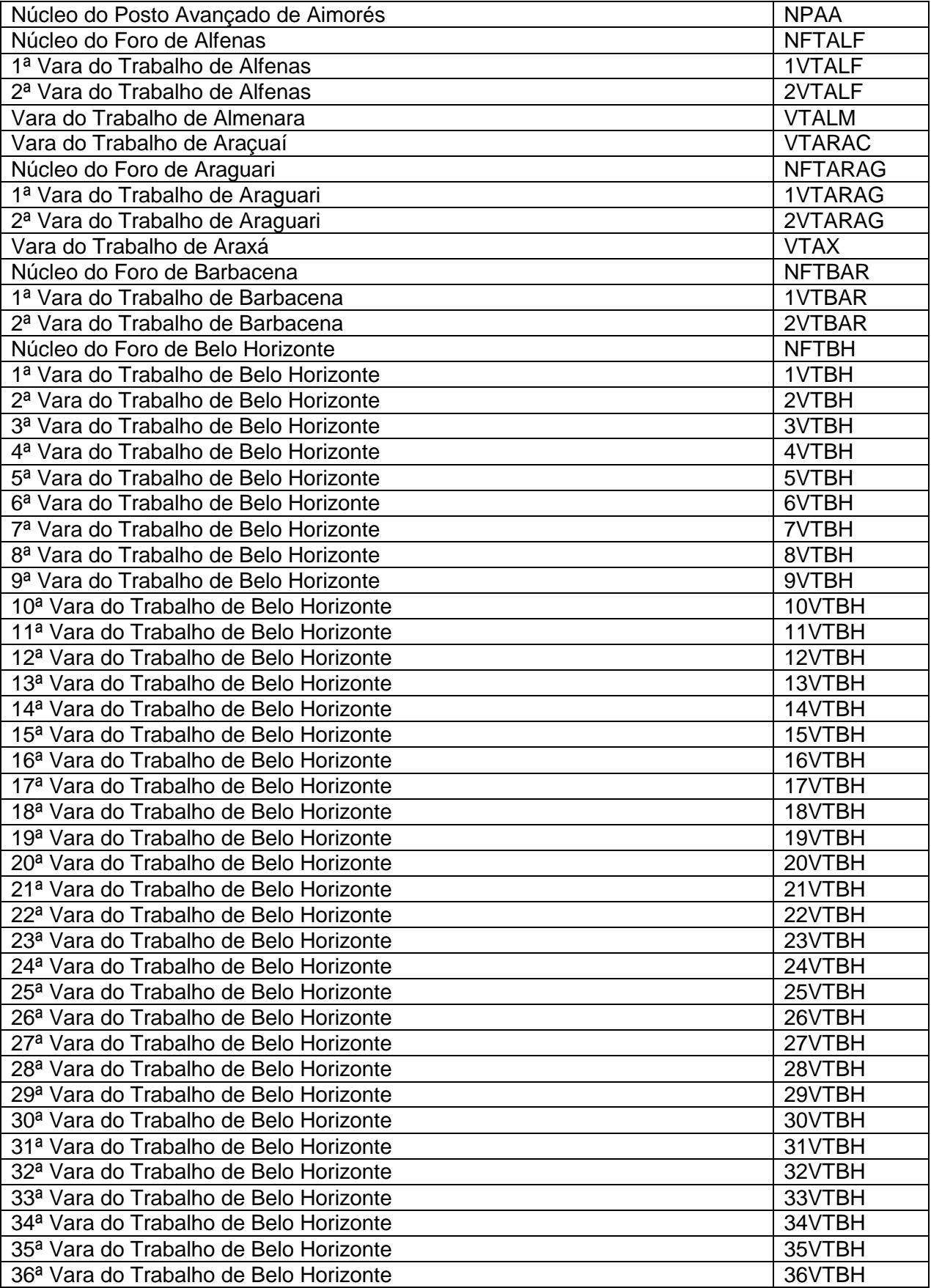

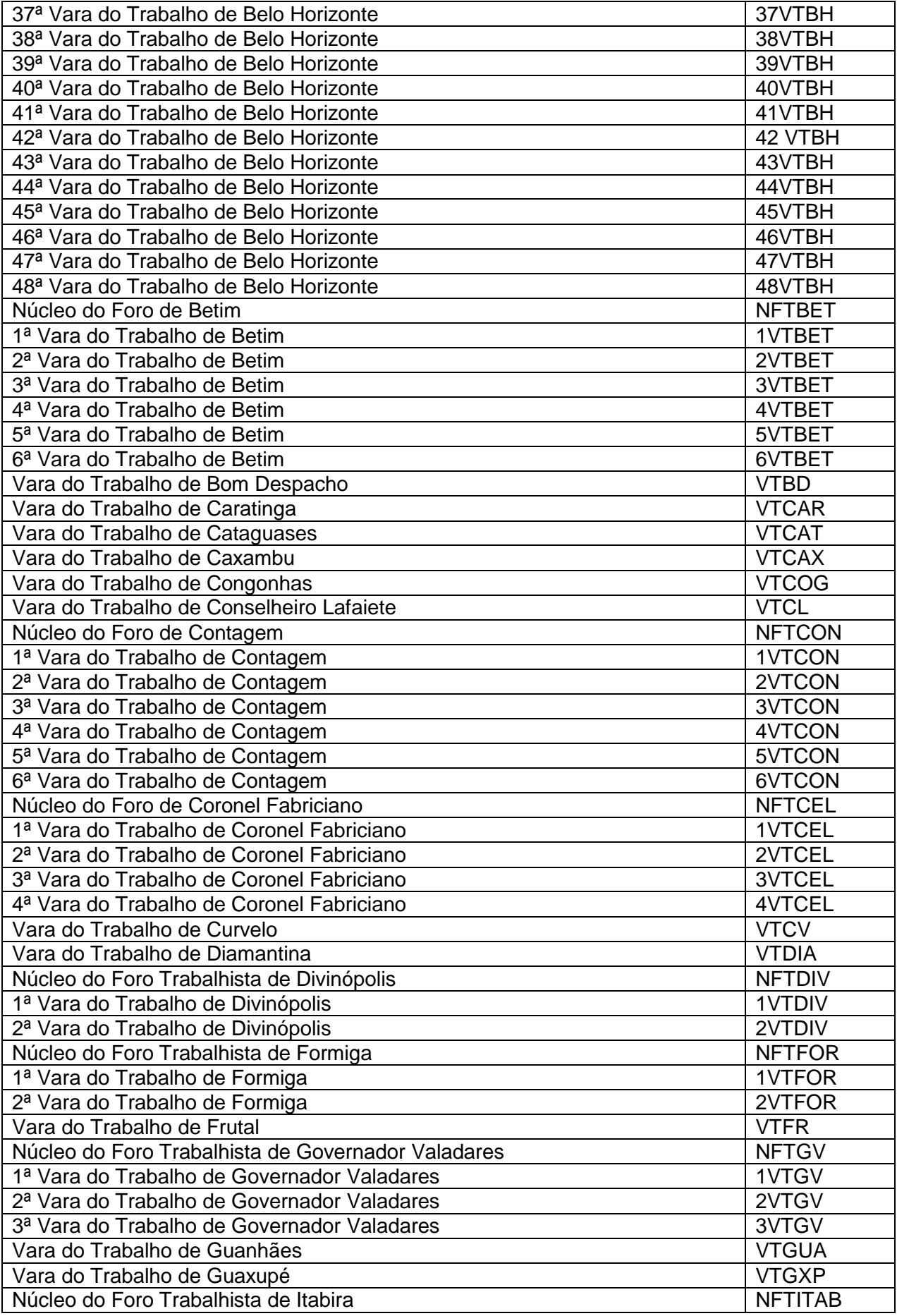

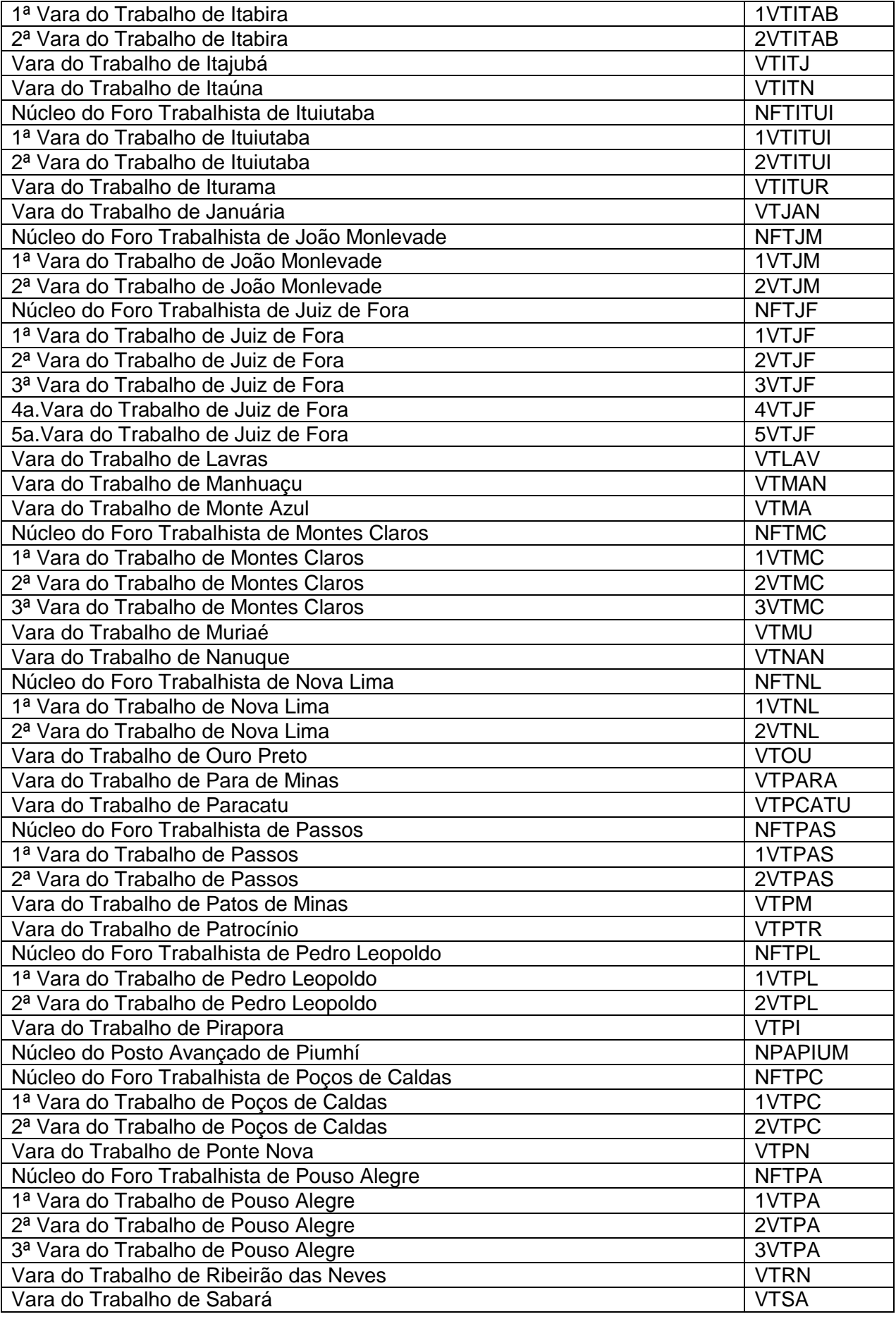

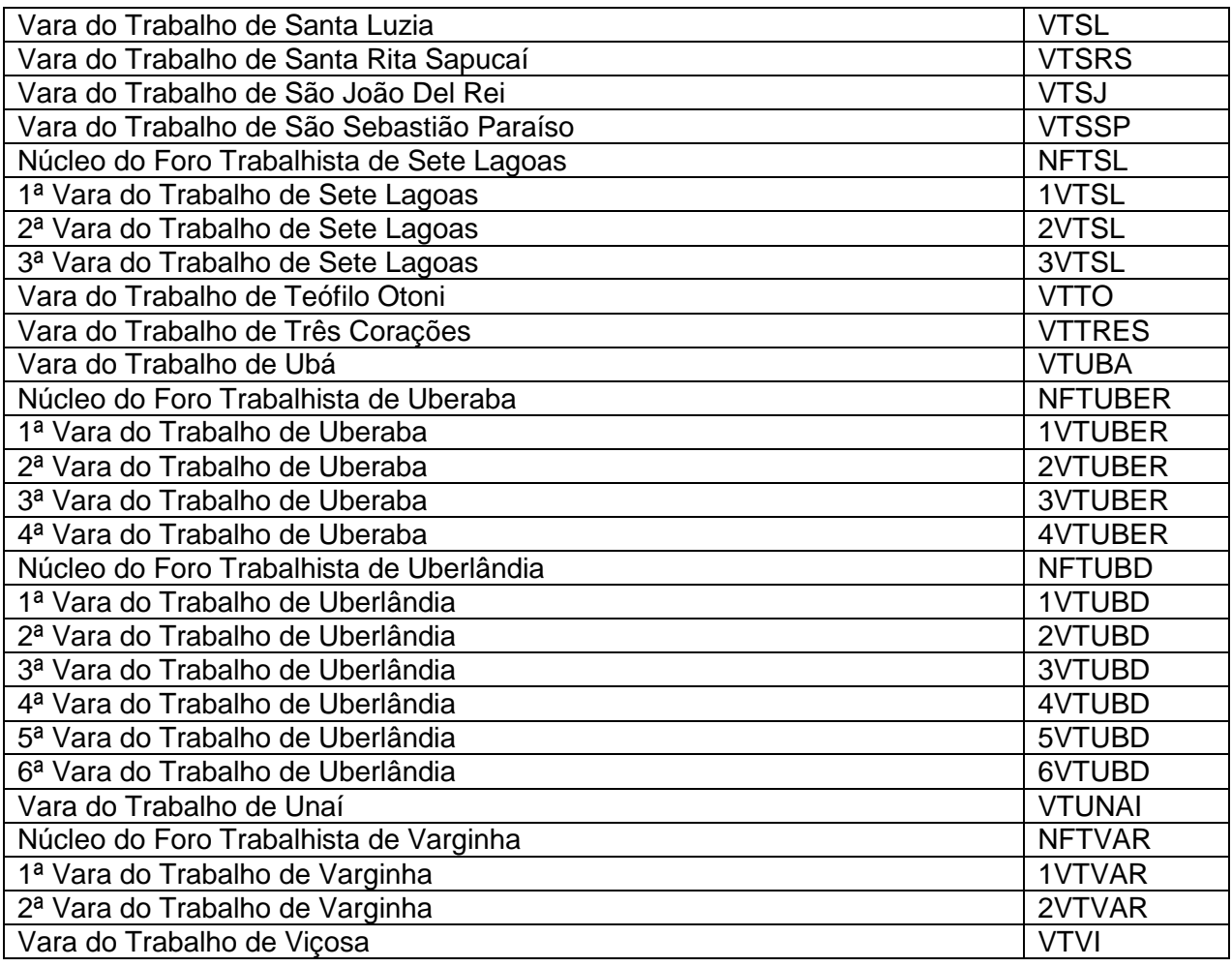

#### **Outros**

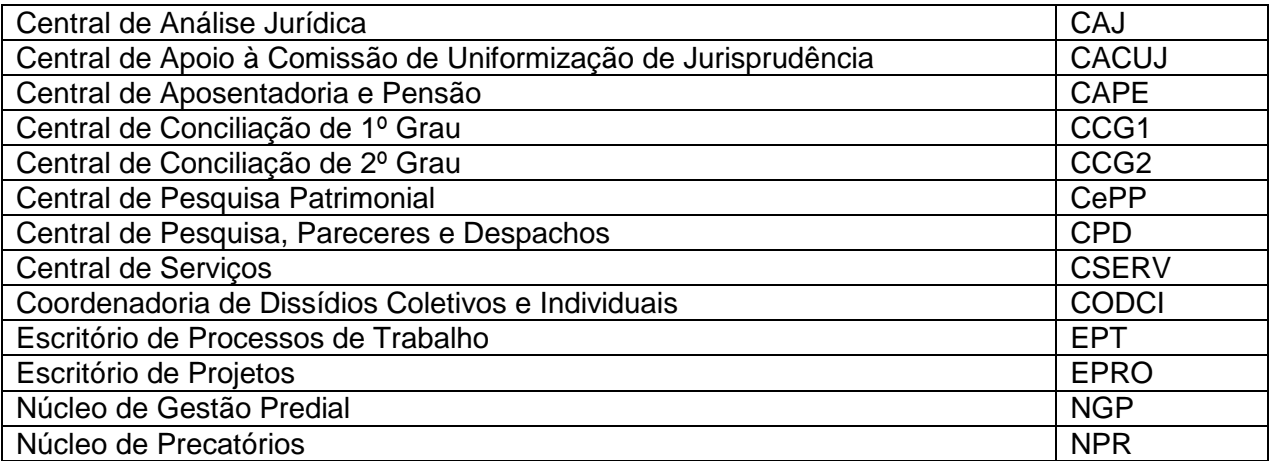

# **Siglas usuais**

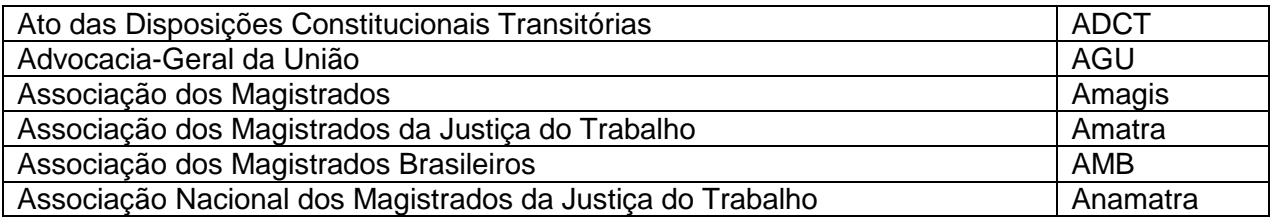

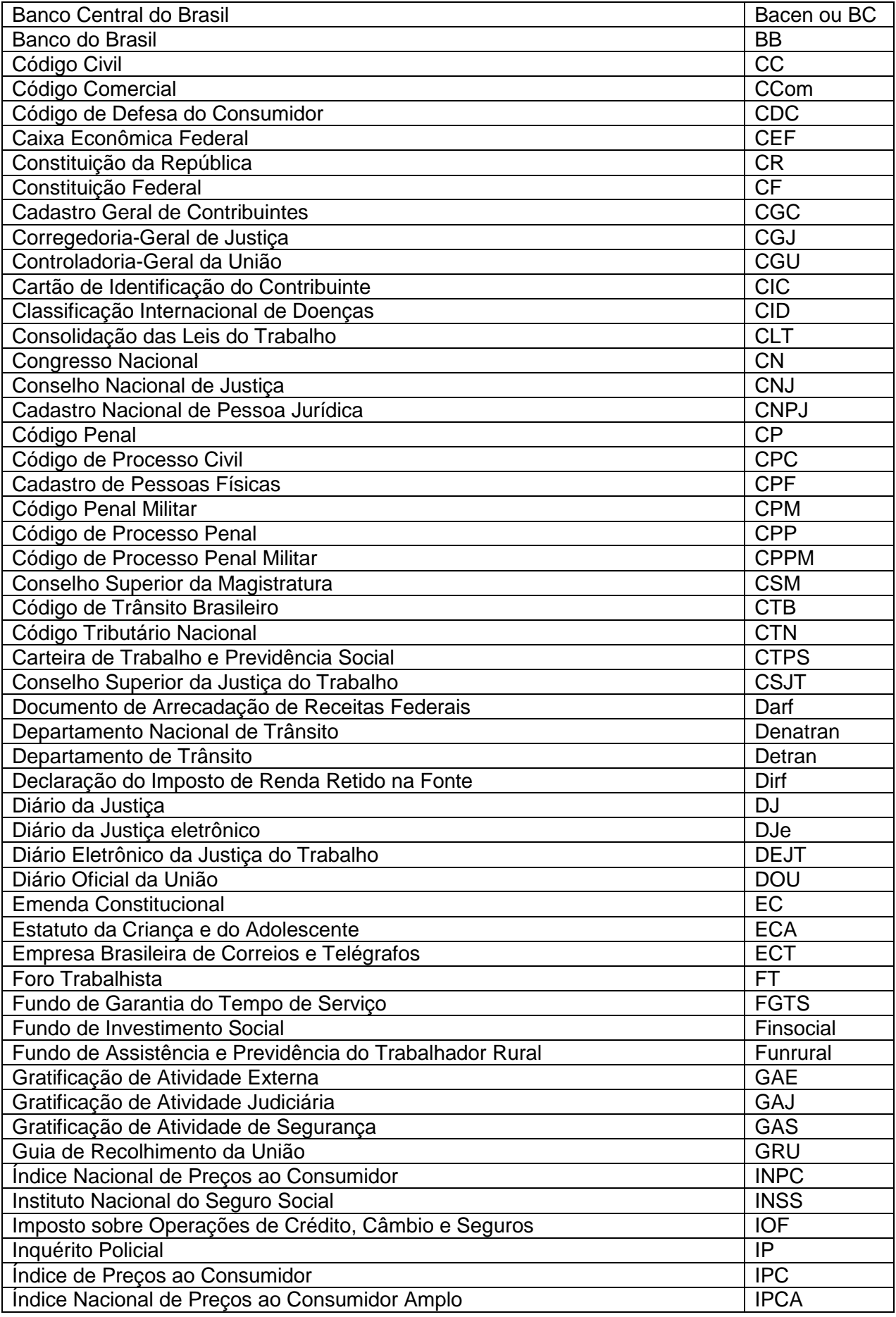

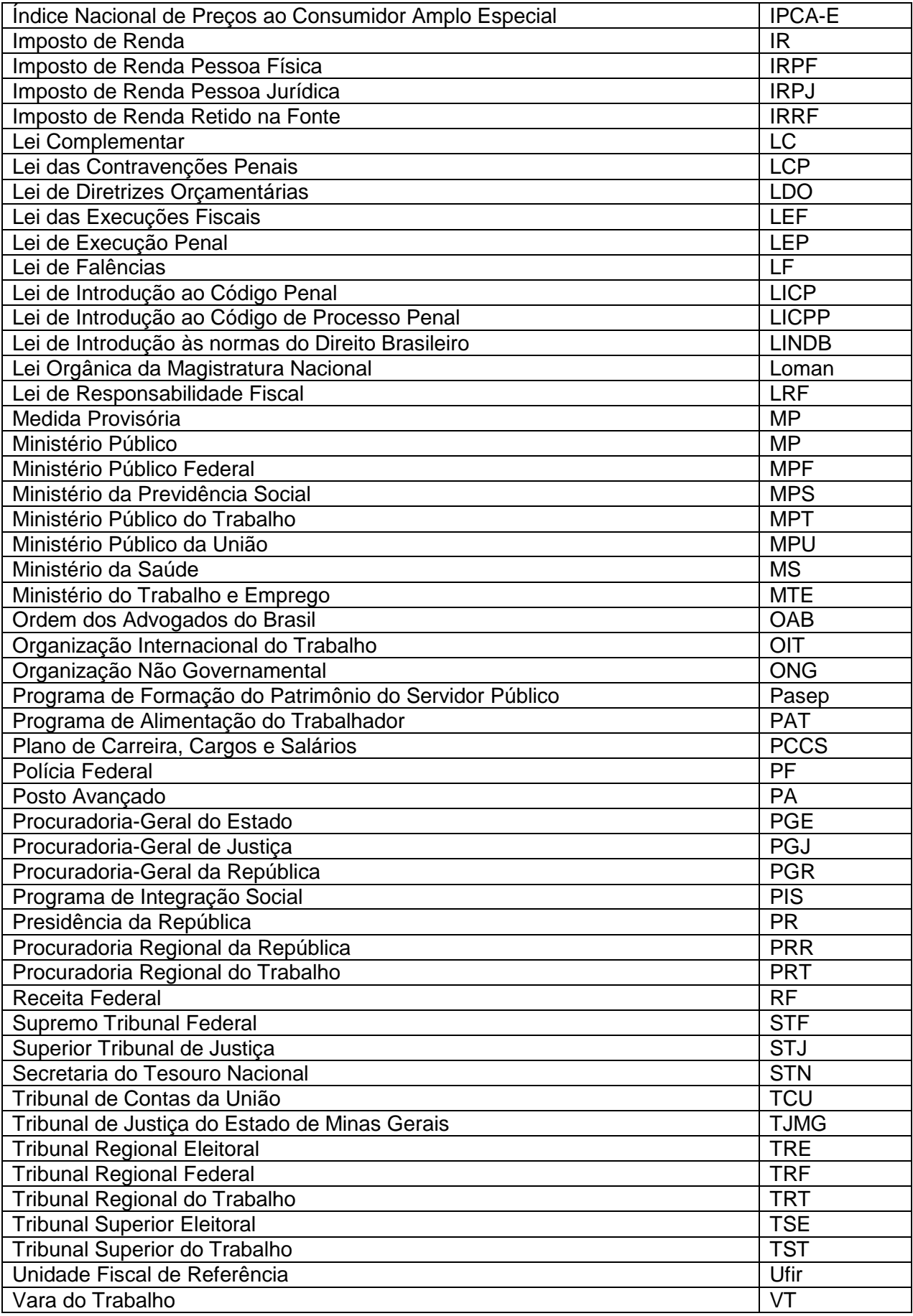

## **ASSINATURA, TRAMITAÇÃO E IMPRESSÃO DE DOCUMENTOS**

Visando a implementação do Processo Administrativo Eletrônico (e-PAD), este Tribunal editou a Instrução Normativa n. 8, de 4 de dezembro de 2013, que regulamentou a autuação e tramitação de documentos produzidos em meio eletrônico e físico. Dentre as diversas providências instituídas, podem-se destacar as seguintes:

- os documentos oficiais (administrativos) deste Tribunal deverão ser elaborados de acordo com a padronização definida neste Manual e assinados/autenticados por meio do nome do usuário (login) e senha, até a efetivação do certificado digital;
- a tramitação de documentos será efetuada unicamente por meio eletrônico, sendo que o acesso ao e-PAD será feito pela unidade à qual o servidor está vinculado;
- a descrição dos documentos no momento do protocolo ou da juntada deverá ser genérica e sem a informação do nome do participante;
- deverá ser evitada a impressão de documentos para assinatura manual e sua posterior digitalização. Observar o princípio da economicidade e agir com responsabilidade socioambiental são deveres do servidor.

**IMPORTANTE**: para protocolizar documento no e-PAD é necessário atentar para os assuntos sigilosos previstos em lei ou definidos a juízo da autoridade competente. A classificação do documento como sigiloso será lançada no momento do protocolo e o acesso será restrito aos usuários autorizados.

É importante ressaltar o cuidado na descrição de documentos, tendo em vista que o conteúdo não poderá colocar em risco direitos individuais e coletivos. É necessário observar os assuntos listados no e-Pad como sigilosos, principalmente aqueles relacionados a processos administrativos disciplinares, sindicâncias e prontuários médicos.

# **Assuntos sigilosos listados no e-PAD**

Auxílio doença Cargo em comissão - exoneração Corregedoria - Pedido de Providência Demissão Histórico Funcional Licença Médica Médico/ Laboratório/ Hospital/ Farmácia/ Odontologia Multa/ Roubo/ Furto Pagamento - Décimo Terceiro Pagamento - Férias Pagamento - Folha Suplementar Pasta Funcional Penalidade Processo de Sindicância Processo Disciplinar Sindicância

# **RECOMENDAÇÕES ESPECÍFICAS PARA ELABORAÇÃO DE ATOS ADMINISTRATIVOS**

• O tipo de documento será grafado sem a identificação TRT3 antes da unidade, em razão do uso obrigatório do timbre (brasão seguido do nome do tribunal). Para facilitar a localização, os documentos devem ser identificados da seguinte forma: tipo de documento + sigla da unidade + número seguencial/ano. Ex.: Ofício n. GP/15/2014, e não Ofício n. TRT3/GP/DG/15/2014;

• não se deve citar no documento oficial o caminho com o nome da pasta onde o arquivo foi salvo e as iniciais de quem o elaborou, mesmo que esteja com o tamanho da fonte menor;

• toda correspondência que exija a confirmação de recebimento deverá ser respondida com a maior brevidade possível;

a mensagem eletrônica (e-mail) é um instrumento de comunicação eficiente e rápido. Não há uma padronização quanto a sua estrutura. Mas, tratando-se de comunicação oficial, devem ser observadas as mesmas regras de impessoalidade, clareza, simplicidade e coerência.

Os documentos oficiais deste Tribunal encaminhados por e-mail, devem ser elaborados seguindo o padrão deste Manual e enviados como arquivo anexo, nunca no corpo do texto.

A essência do texto da mensagem eletrônica é a mesma (vocativo, fecho e o uso correto do pronome de tratamento); o que muda é a forma de transmissão do documento.

O campo assunto deverá ser preenchido de forma que o destinatário identifique de imediato o teor da mensagem. Use letras maiúsculas apenas no início das frases e nos nomes próprios. Despreze as abreviaturas usadas nas redes sociais da internet.

É recomendável utilizar o recurso de confirmação de leitura ou escrever no corpo do texto o pedido de confirmação de recebimento.

Por fim, antes de enviar, confira se preencheu todos os campos.

54

# **RECOMENDAÇÕES ESPECÍFICAS PARA ELABORAÇÃO DE ATOS NORMATIVOS**

• Deve ser escrita por extenso a data do ato normativo citado na ementa por remissão ou cláusula de revogação. Ex.:

> "Revoga a Lei n. 11.111, de 5 de maio de 2005, e dispositivos da Lei n. 8.159, de 8 de janeiro de 1991, e dá outras providências.";

• os textos normativos serão articulados conforme o disposto na Lei Complementar n. 95/1998 e no Decreto n. 4.176/2002, da seguinte forma:

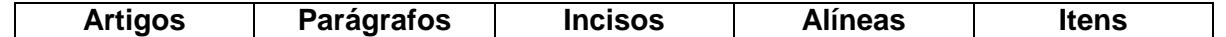

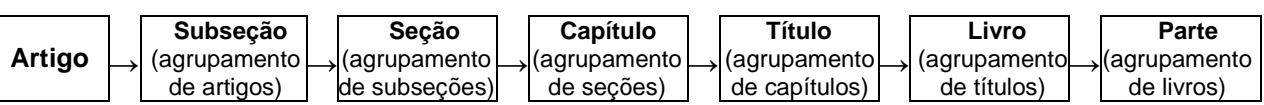

**ARTIGOS:** serão grafados em número ordinal até o artigo 9º e, a partir do artigo 10, em numeral cardinal seguido de ponto, sempre precedido da forma abreviada do artigo. Ex.: Art. 1º; Art. 9º; Art. 10.; Art.11.;

• entre o número do artigo e o início do texto haverá dois espaços em branco, sem traços ou sinais: Art. 1º Esta Lei dispõe sobre os procedimentos [...];

• um artigo sempre será iniciado com letra maiúscula e terminará com ponto, salvo se houver incisos, pois neste caso terminará com dois pontos:

Ex.: Art. 4<sup>º</sup> Para os efeitos desta Lei, considera-se:

I - informação: dados, processados [...];

• a palavra artigo deve ser escrita por extenso quando o número for substituído por um adjetivo: [...] no artigo anterior; [...] estabelecida no artigo seguinte.

**PARÁGRAFOS:** serão representados pelo símbolo "§" quando houver mais de um citado no artigo:  $\S 3^\circ$ ;  $\S 5^\circ$ ;

• nos artigos com apenas um parágrafo é necessário escrever por extenso seguido de ponto: Parágrafo único.:

• a identificação dos parágrafos segue os mesmos critérios de numeração, tipo de letra, pontuação e espaçamento, adotados na grafia dos artigos, isto é, ordinal até o nono, cardinal a partir do número dez seguido de ponto e separado do texto (inicial maiúscula) por dois espacos em branco:  $\delta$  2° Quando não for [...]; § 13. O prazo de recurso contra decisões proferidas [...].

**INCISOS:** serão grafados em algarismos romanos, seguidos de hífen separado do texto por apenas um espaço em branco. O texto dos incisos começa com letra minúscula, exceto quando for iniciado com nome próprio. Ao final dos incisos, usa-se ponto e vírgula, sendo que o último será seguido de ponto.

Ex. II – produzidos no país;

III – produzidos ou prestados por empresas brasileiras.

**ALÍNEAS:** serão representadas por letra minúscula na sequência alfabética, acompanhadas de parêntese e separadas do texto (inicial minúscula) por apenas um espaço. Ao final das alíneas, usa-se ponto e vírgula, exceto para a última, que será seguida de ponto.

Ex.: a) provisoriamente, para efeito de posterior verificação da conformidade do material com a especificação;

b) definitivamente, após a verificação da qualidade e quantidade do material e conseqüente aceitação.

**ITENS:** serão grafados por números cardinais seguidos de ponto, separados do texto (inicial minúscula) por apenas um espaço em branco, e encerrados com ponto e vírgula ou com ponto, caso seja o último.

Ex.: 6. Sistema Aeroviário Nacional:

6.1. conceituação;

6.2. relação descritiva dos aeródromos do Plano Nacional de Viação.

**IMPORTANTE:** os exemplos do item RECOMENDAÇÕES ESPECÍFICAS PARA ELABORAÇÃO DE ATOS NORMATIVOS foram apresentados com o estilo da fonte em itálico apenas para chamar a atenção quanto à formatação correta. Na elaboração dos atos usa-se o estilo normal.

#### **NUMERADOR DE ATOS ADMINISTRATIVOS**

Com a edição da Resolução Conjunta GP/CR n. 12/2014, que define e padroniza os atos administrativos no âmbito deste Tribunal, tornou-se necessário organizar a numeração desses atos de acordo com a competência de cada unidade.

Dessa forma, a partir de 1º/01/2015, foi disponibilizado na intranet o sistema numerador, com a finalidade **exclusiva de gerar o número do ato**, organizando e evitando equívocos relacionados à numeração.

Esse sistema permite a cada unidade escolher, de acordo com a sua competência, o ato administrativo específico. No momento da inclusão, será gerado automaticamente o número a ser usado na elaboração do documento normativo. O texto do ato e a sua publicação continuarão sendo feitos normalmente via "Sistemas".

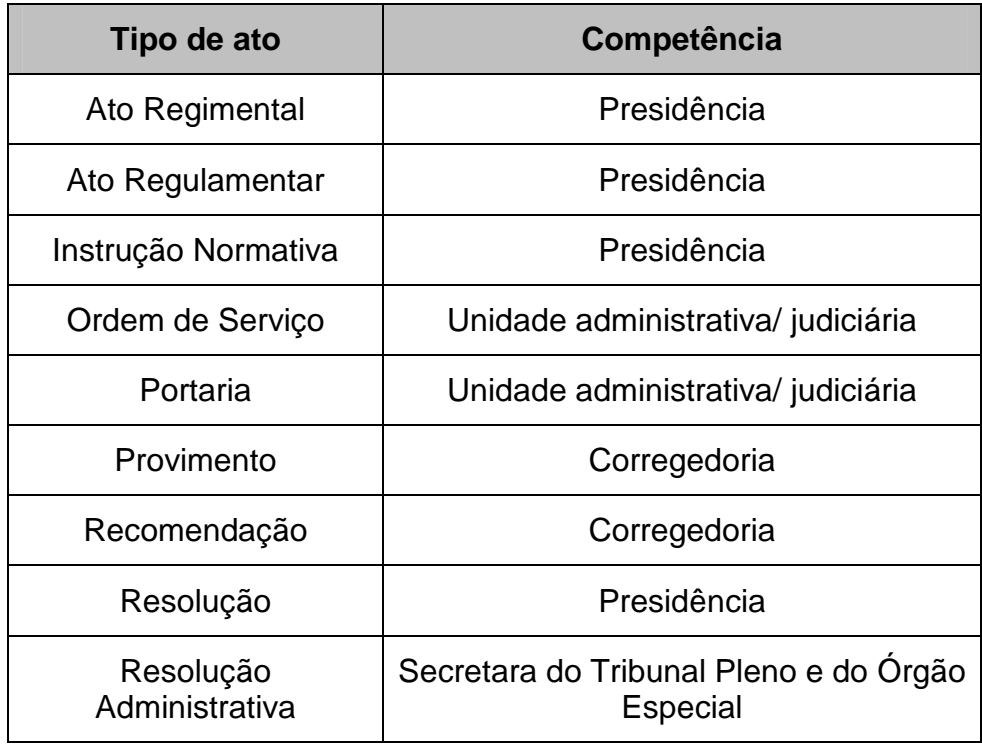

No numerador estão contemplados os atos normativos relacionados abaixo:

### **Instruções do Sistema Numerador**

#### **1) Para numerar:**

- acessar a *intranet* por meio de *login* e senha;
- clicar em "Sistemas" e selecionar "Numerador de Atos";
- clicar em "Incluir ato administrativo";
- selecionar o tipo de ato a ser numerado em:

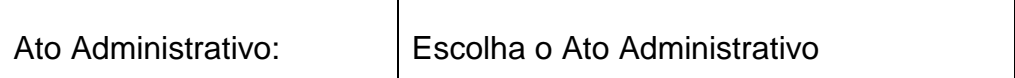

• selecionar a unidade expedidora de acordo com a competência para cada tipo de ato.

Ex.: Provimento - Unidade expedidora: Corregedoria;

• a "Data do ato" será a data que constará no título do documento.

Ex.: "RESOLUÇÃO GP N. 1, DE 10 DE JANEIRO DE 2015";

• o campo "Descrição/Observação" será preenchido com o tema do ato e com outra informação que a unidade julgar necessária;

ex.: "Portaria Conjunta GP/CR n. 1/2015 - Dispõe sobre...";

- para finalizar, clicar em incluir ou voltar, caso queira incluir ou excluir o que foi digitado;
- a partir do momento da inclusão, o número não poderá ser reutilizado, mesmo que o ato seja cancelado;
- será conjunto o ato cujo assunto envolva área de competência de mais de um órgão e/ou unidade organizacional. Nesse caso, seguirá a sequência numérica do ato comum fornecida pela unidade expedidora de maior hierarquia ou, no caso de mesma hierarquia, conforme acordo entre as unidades envolvidas.

Ex.: RESOLUÇÃO GP N. 1/2015. RESOLUÇÃO CONJUNTA GP/CR N. 2/2015.

#### **2) Para consultar:**

- acessar a *intranet* por meio de login e senha;
- clicar em "Sistemas" e selecionar "Numerador de Atos";
- selecionar o tipo de ato:

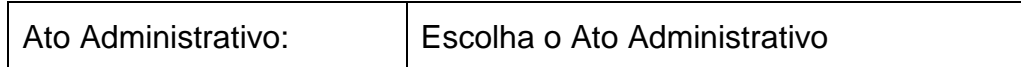

- selecionar a unidade expedidora;
- em "Data do ato", selecionar o período desejado para pesquisa;
- clicar em pesquisar.

**3) Para editar (este campo permite o lançamento de alguma observação referente ao ato já numerado):** 

- realizar os passos referentes à consulta;
- clicar em editar;
- digitar a informação que a unidade entender necessária no campo "Observação".

Ex.: "Publicado em 22/01/2015"; ou

Caso o ato seja cancelado antes da publicação, digitar "Cancelado por determinação de...";

• clicar em alterar.

#### **DÚVIDAS FREQUENTES E ERROS COMUNS**

A seguir, questões que suscitam dúvidas frequentes no momento da redação de documentos:

**A/ há –** no sentido de tempo, **"a"** refere-se ao futuro: Ele chegará daqui a uma hora. **Há** deve ser usado para o passado e poderá ser substituído por faz: Isso aconteceu há muitos anos. Se o verbo haver é usado na acepção de tempo decorrido, dispensa o advérbio atrás, pois o uso de ambos seria redundante. Isso aconteceu há muitos anos atrás (incorreto).

**Acerca de/ a cerca de – acerca de** equivale a sobre, a respeito de. **A cerca de** indica distância.

**Acessar –** o **verbo acessar** corresponde a obter acesso a (informação, dados, processos, etc.): Preciso acessar a jurisprudência do Tribunal. Deve-se evitar usá-lo em referência a lugares: Entrar na (e não acessar a) sala pela porta lateral; Chegar à (e não acessar a) rodovia. O **substantivo acesso**, no entanto, pode ser utilizado em relação a locais físicos e a dispositivos da informática: O acesso à galeria de arte é gratuito; Não tive acesso a meu e-mail ontem.

**A meu ver/ em meu ver –** são usados indiferentemente, o que não se usa é ao meu ver.

**Ao invés de/ em vez de – ao invés de** significa ao contrário. **Em vez de** significa no lugar de.

**Ao nível de / em nível de – ao nível de** emprega-se na acepção de à altura de. Em nível de significa na instância, na esfera, no âmbito e em grau de. Não se usa a expressão "a nível de...".

**A princípio/ em princípio – a princípio** significa no começo, inicialmente: Todo casamento é, a princípio, uma verdadeira maravilha. **Em princípio** significa em tese, de um modo geral: Em príncípio a seleção brasileira era a favorita para ganhar o jogo.

**Através de –** a locução **através de** deve ser usada quando houver ideia de penetração, travessia, de um lado a outro, por dentro de, ao longo de, no percurso de. Não havendo esse sentido, não se deve usar através de, mas por meio de, mediante, por, com, por via de, por intermédio de. Ex.: Pretendeu provar através de testemunhas [...] (incorreto); Pretendeu provar por testemunhas [...] (correto); Através do acórdão, a Turma julgadora firmou o entendimento de que [...] (incorreto); Por meio do acórdão, a Turma julgadora firmou o entendimento de que [...] (correto).

**Cessão/ seção/ sessão – cessão** é ato de ceder. **Seção** equivale a repartição, divisão. **Sessão** é reunião ou assembleia.

**Com vistas a/ com vista a –** as duas formas são usadas quando se submete uma questão à consideração de outrem. São também usadas para indicar finalidade.

**Comunicado –** só se aplica a assunto, e não a pessoa. É errado dizer ou escrever: O diretor foi comunicado da questão. O correto é: A questão foi comunicada ao diretor.

**Constar de/ constar em –** ambas as formas são corretas e significam estar escrito ou mencionado. Significando ser composto ou constituído de, usa-se a forma constar de.

**Cujo –** existem três condições para o uso de cujo e flexões: 1) haver antecedente (possuidor) e consequente (coisa possuída) diferentes; 2) existir equivalência com do qual, da qual, dos quais e das quais; e 3) existir a ideia de posse: A empresa cujo cliente nos ligou está pedindo audiência [possuidor = empresa, coisa possuída = cliente; o cliente da qual; o cliente é da empresa (ideia de posse)].

Observações: depois de cujo e variações, não é admissível artigo: Os réus cujos processos foram julgados... (e não cujos os processos); 2. Quando esse pronome relativo se refere a dois ou mais substantivos, não varia no plural; concorda com o elemento mais próximo: O processo cujo impetrante e impetrado são do Tribunal[...].

**De regra/ por via de regra/ em regra – De regra** é uma variação censurável de **por via de regra, em regra,** expressões estas que devem ser preferencialmente usadas: Em regra, o ônus da prova incumbe a quem alega (correto); Por via de regra, o ônus da prova incumbe a quem alega (correto); De regra, o ônus da prova incumbe a quem alega (incorreto).

**Demais/ de mais – demais** significa excessivamente, em demasia: Ela chorou demais. **De mais** quer dizer a mais: Comprei uma borracha de mais. **Demais** como pronome indefinido significa os outros, os mais, os restantes e é precedido de artigo: O aluno ficou na sala, os demais foram liberados. **Demais** significa também além disso, ademais, além desse fato, de resto: Você não faz ideia do que aconteceu. Demais, isso não é do seu interesse.

**Eis/ eis que – eis** é uma palavra que denota designação; nos dicionários significa aqui está, veja: Eis a questão. A locução **eis que** significa de repente, de súbito: Eis que surgiu novo dado para a instrução do processo. Na linguagem forense, a expressão **eis que** é muito usada com valor causal, o que não é aceitável. Ex. O réu foi absolvido, eis que não havia provas contra ele (incorreto).

**Em conformidade com/ na conformidade de –** são formas equivalentes e muito usadas em referência a textos normativos.

**Em face de/ face a – em face** significa diante de, face a face: Em face do perigo, refugiou-se numa gruta. Não está dicionarizada a acepção contra para a expressão, como comumente se vê na linguagem jurídica. Assim, diz-se interpor recurso contra a sentença, e não interpor recurso em face da sentença. Acrescente-se que **face a** é locução inexistente em português, razão pela qual também deve ser evitada.

**Em função/ em razão – em função** significa destinação e finalidade: o horário foi alterado em função da melhoria no atendimento ao usuário (finalidade). **Em razão**

significa consequência, por causa de: o horário foi alterado em razão da realização dos jogos da copa.

**Em sede de –** é um erro corriqueiro. Sede significa assento, cadeira e, por extensão, o lugar onde funciona um governo ou administração: sede administrativa do governo estadual. A expressão **em sede de** tem sido empregada no sentido de no âmbito de, no campo de e na esfera de. Porém, tal uso é inadequado: No campo de mandado de segurança, não se discute questão de ordem (correto); Em sede de mandado de segurança, não se discute questão de ordem (incorreto).

**Gerundismo (vício de linguagem) –** A senhora vai **estar pagando** apenas a taxa de reparo. É comum o uso de expressões como essa a todo o momento. O gerundismo é uma locução verbal na qual o verbo principal apresenta-se no gerúndio. Seu uso no português é considerado por muitos como vício de linguagem. O gerúndio pode ser usado para expressar uma ideia, uma ação em curso. O seu correto emprego se dá quando se pretende exprimir uma ação durativa, um determinado processo que terá certa duração ou estará em curso. Dessa forma, quando o gerúndio não indica continuidade de ação, seu uso é condenável. Uma regra usada para verificar a ideia de continuidade é a substituição do gerúndio pelo infinitivo regido da preposição a: Estava o usuário contando o dinheiro (correto, pois se pode dizer "estava o usuário a contar o dinheiro"). A expressão vou estar reservando dá idéia de um futuro em andamento, no lugar de vou reservar, ou ainda, reservarei, que narra algo que vai ocorrer a partir do momento da fala. A origem mais provável para tal estrutura remete-se aos manuais americanos de treinamento de operadores de telemarketing, onde a estrutura we'll be sending tomorrow aparecia com frequência. Ao traduzir para o Português, a estrutura ganhou tradução literal (vamos estar enviando amanhã).

**Hífen –** grafia de alguns termos segundo a nova ortografia: auxílio-doenca, auxíliofuneral, auxílio-maternidade, auxílio-natalidade, boa-fé, contra-arrazoado, contraarrazoar, dia a dia, hipossuficiente, infra-assinado, má-fé, licença-maternidade, licençapaternidade, licença-prêmio, meio-termo, salário-base, salário de benefício, salário de contribuição, salário-educação, salário-família, salário-hora, salvaguardar, salvoconduto, seguro-desemprego, tão só, tão somente.

**Inobstante –** deve ser substituída por não obstante, nada obstante, por não existir a forma nos diversos dicionários.

**Isso posto/ posto isso** - nos fechos de processos, usa-se a expressão **isso posto/ posto isso** (em vez de isto posto/posto isto) por fazer referência aos motivos citados anteriormente.

**Junto a –** 1. Junto, como **adjetivo** (com a acepção de unido, em companhia de, disposto de modo contíguo), concorda com o substantivo: Com as mãos juntas, faziam preces a Deus; Os carros estavam juntos na garagem. 2. Como **locução** (junto a/ de/ com), introduz adjuntos adverbiais: Passaram toda a noite junto à janela; O restaurante ficava junto da estação; Saíram junto com a babá. Observação: deve-se evitar o uso difundido da locução junto a em frases deste tipo: As negociações com o (e não junto ao) partido estão em fase de conclusão; Solicitou providências ao (e não junto ao) Conselho; Entrou com recurso no (e não junto ao) TRT; Ele trabalha no (e não junto ao) Ministério Público.

**Mais/ maior – Mais** é usado antes de substantivo para indicar quantidade: A loja irá contratar mais funcionários. Usa-se **maior** antes de substantivo para expressar intensificação, aumento: O programa teve maior audiência hoje. Antes de particípio, usam-se **mais bem e mais mal**, e não melhor ou pior: Essa reunião foi a mais bem organizada (e não a melhor organizada). Nas demais situações, empregam-se **melhor e pior**: Para melhor alcançar os objetivos, é necessário bom senso.

**Não há falar/ não há falar-se/ não há que se falar –** o verbo **haver**, seguido diretamente de infinitivo, tem a acepção de ser possível: Não há falar em autonomia do Judiciário se não há independência financeira; Não há responsabilizar os acusados pelo crime porque não há provas. Pode-se usar também **que** após o verbo haver: Não há que falar em autonomia do Judiciário. **Não há falar-se** e **Não há que se falar** tem um se; este se é símbolo de indeterminação do sujeito; o sujeito, portanto, é indeterminado e o infinitivo é pessoal: No caso, não há que se falar em coisa julgada; No caso, não há falar-se em coisa julgada. Desse modo, o que se pode afirmar, em síntese, é que estão corretos todos os exemplos.

**O mesmo –** não se deve usar esse pronome para fazer referência, no texto, a elemento mencionado anteriormente. Assim, devem-se evitar construções deste tipo: Telefonei para o advogado; conversei com o mesmo sobre o assunto; Embora o casamento tenha sido no sábado, poucas pessoas compareceram ao mesmo. Essas orações podem ser reestruturadas da seguinte forma: Telefonei para o advogado, com o qual conversei sobre o assunto; Embora o casamento tenha sido no sábado, poucas pessoas compareceram a ele/à cerimônia.

**Palavras e expressões inexistentes –** é necessário verificar a existência de palavras e expressões antes de usá-las. Seguem algumas que não estão dicionarizadas, por isso devem ser evitadas: face a, frente a, inobstante, improver, no que atine, no que pertine, oportunizar, pretensiosidade.

**Posto que –** significa embora, ainda que, se bem que; assim, é locução conjuntiva de valor concessivo e exige verbo no subjuntivo: Posto que tivéssemos estudado, não nos saímos bem no exame; A comitiva não chegou a tempo para a solenidade de posse da nova diretoria, posto que tivesse saído com duas horas de antecedência. Não confundir com visto que, que é causal e exige verbo no indicativo: Visto que não tinha dinheiro, não comprou as ações.

**Qualquer –** em orações negativas, o indefinido **qualquer** nunca deve ser empregado com a acepção de nenhum: Não encontrei nenhum (e não qualquer) vestígio dos ladrões; O texto não apresenta nenhum (e não qualquer) argumento contrário à tese que defendo. Diferentemente, algum, em frases negativas, é empregado com valor negativo, quando posposto ao substantivo: Não entenderam coisa alguma; Argumento algum me faz mudar de opinião.

**Salário mínimo/ salário-mínimo – salário mínimo** (**sem hífen**) é a remuneração mínima do trabalhador, fixada por lei: O atual salário mínimo do brasileiro é de R\$ 724,00. **Salário-mínimo** (**com hífen**) é usado para designar o trabalhador cuja remuneração é o salário mínimo, ou o trabalhador mal remunerado: Aquele pobre homem é um salário-mínimo. O plural é salários-mínimos.

**Se não/ senão/ se não vejamos/ senão vejamos –** Usa-se **se não** (conjunção se + advérbio não), com a acepção de caso não, para introduzir uma oração condicional: Se não levantar os recursos necessários, desistirá do projeto. **Senão** é conjunção adversativa, com o sentido de mas, mas sim: Ela não catalogou os livros nem os periódicos, senão (mas sim) as cartas geográficas. Pode significar também do contrário, de outro modo: Não saia, senão (do contrário, de outra forma) perderá a chance de falar com o chefe. **Senão** é, ainda, preposição, na acepção de salvo, exceto, a não ser: Ninguém compareceu, senão (a não ser) os professores. O uso de se não, vejamos e senão vejamos, de um modo específico, vai depender do contexto, observando-se adicionalmente que os sentidos estão muito próximos e não será tão fácil a separação dos significados. No primeiro caso, pode-se dizer **Se não**, vejamos [...], querendo significar o seguinte contexto: **Se** ainda **não** está de acordo com o que estou dizendo, **vejamos** os seguintes elementos adicionais [...]. Por outro lado, podese dizer Senão vejamos [...], querendo que o conteúdo semântico seja: **Caso contrário**, vejamos [...].

**Tampouco/ tão pouco – tampouco** equivale a muito menos, também não: Ele não compareceu, tampouco justificou. **Tão pouco** significa pouquíssimo: Ele correu tão pouco ontem.

**Trabalho em domicílio/ trabalho a domicílio –** é incorreto o uso da preposição "a" trabalho a domicílio. Recomenda-se utilizar **trabalho em domicílio.**

**Tratar-se de –** o verbo tratar acompanhado do pronome se concorda obrigatoriamente com a terceira pessoa do singular, mesmo que as expressões seguintes estejam no plural: Trata-se de tarefas muito complexas; Talvez se trate de exceções (correto); Tratam-se de bons negócios (incorreto). O uso pronominal do verbo tratar-se com o sujeito expresso é incorreto: O caso trata-se de falsidade ideológica (incorreta); A presente lide, trata-se de ação possessória (incorreto). Corrija os exemplos substituindo a expressão da seguinte forma: O caso é de falsidade ideológica (correta); Cuida-se, na presente lide, de ação possessória (correto).

**Vez que/ de vez –** a locução adverbial **de vez** significa pronta para ser colhida**.** Assim, é correto dizer: A fruta está de vez. Já a expressão **vez que** usada no sentido de locução subordinativa causal é um equívoco e deve ser substituída por conjunções ou locução conjuntiva causal equivalente: porque, porquanto, já que, uma vez que, visto que. O réu foi absolvido, uma vez que não havia provas concretas contra ele (correto); O réu foi absolvido, vez que não havia provas concretas contra ele (incorreto).

# **DIAGRAMAÇÃO E MODELOS DE ATOS ADMINISTRATIVOS**

## **ATA**

**Definição:** registro sucinto, por escrito, de decisões e de acontecimentos havidos em reunião ou em sessão.

Os registros dos fatos ocorridos devem ser descritos com a máxima fidelidade. O conteúdo da ata deve ser aprovado pelos integrantes da sessão, assembleia ou reunião.

**Numeração:** facultativa, a critério da autoridade expedidora.

**Publicação no DEJT:** facultativa, a critério da autoridade expedidora.

**Diagramação** 

**Papel:** A4;

**Margem superior:** 2cm;

**Margem inferior:** 2cm;

**Margem esquerda:** 2,5cm;

**Margem direita:** 2cm;

**Timbre:** brasão; identificação deste Tribunal em maiúsculo, centralizada, fonte Arial 10 e em negrito; identificação da unidade com iniciais em maiúsculo, centralizada, fonte Arial 10 e estilo normal; espaço simples entre linhas;

**Tipo de documento:** fonte Arial 12 em maiúsculo e negrito, alinhamento centralizado, espaçamento simples entre linhas;

**Texto:** fonte Arial 12;

**Espaço entre linhas:** simples;

**Parágrafo:** sem recuo;

**Assinaturas e identificação dos signatários:** alinhamento centralizado; fonte Arial 12; espaçamento simples entre linhas; nome em maiúsculo e em negrito; cargo com iniciais em maiúsculo e estilo normal.

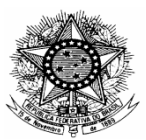

#### **TRIBUNAL REGIONAL DO TRABALHO DA 3ª REGIÃO**  Diretoria da Secretaria de Material e Patrimônio (espaçamento: um parágrafo) **ATA DA PRIMEIRA SESSÃO DE LICITAÇÃO REFERENTE À TOMADA DE PREÇOS 01/2013**

(espaçamento: dois parágrafos)

Aos doze dias do mês de novembro do ano de dois mil e treze, às catorze horas, nas instalações da Diretoria da Secretaria de Material e Patrimônio deste Tribunal, na Rua Desembargador Drumond, n. 41, 9º andar, reuniu-se a Comissão Permanente de Licitação do Tribunal Regional do Trabalho da Terceira Região, composta pela Sra. Áurea Coutens de Menezes, Sra. Suely Darlene da Silva e a Sra. Virgínia Sampaio Costa, sob a presidência da primeira, para abertura dos envelopes contendo a "Documentação" referente a esta licitação, Tomada de Preços 01/2013, cujo objeto é a contratação de empresa de engenharia para ampliação do Fórum da Justiça do Trabalho de João Monlevade - MG, conforme condições e especificação contida no edital licitatório. Aberta a sessão, assinaram o Termo de Abertura, juntamente com os membros da Comissão, os representantes das empresas: Mega Construtora, CNPJ - 01.193.658/0001-20 e Scallberi Construções e Serviços Ltda.- EPP, CNPJ - 14.015.461/0001-42. Passou-se, assim, ao exame dos pressupostos procedimentais aplicáveis à modalidade de licitação, constatando-se sua regularidade formal, especialmente no que se refere ao estabelecimento das condições de participação, definição precisa do objeto, publicação resumida do edital no Diário Oficial da União e em jornal de grande circulação, e observação do prazo mínimo entre a última publicação e a abertura dos envelopes. A seguir, a Comissão, procedendo ao exame dos envelopes apresentados, constatou estarem de acordo com o edital licitatório. Iniciou-se a abertura dos envelopes contendo a documentação, rubrica dos seus documentos e numeração de suas folhas pelos presentes, sendo concomitantemente realizada a conferência de documentos emitidos eletronicamente; consulta ao Sistema de Cadastro de Fornecedores – SICAF, para verificação da habilitação parcial das licitantes e emissão da declaração, tendo sido confirmada a veracidade e validade dos documentos apresentados e constatada a regularidade cadastral das empresas junto ao SICAF. Após análise dos documentos técnicos, pelo Sr. Hudson Luiz Guimarães, Diretor da Diretoria da Secretaria de Engenharia, e dos demais documentos, pela CPL, constatou-se que as licitantes atenderam às exigências de habilitação, tendo sido, então, declaradas aptas a permanecer no pleito. Dando continuidade à sessão, os representantes legais das empresas que estavam presentes renunciaram ao recurso administrativo previsto no art. 109, I, "a", da Lei 8.666/93, estando o termo de renúncia juntado aos autos. Há que se observar que tal procedimento tem a finalidade precípua de economia processual, visto demandar reduzido lapso temporal e custo financeiro, quando comparado à publicação no D.O.U. Além disso, ressalta-se, nenhum prejuízo acarretou às licitantes, à vista de inexistir, na prática de tal ato, infração a quaisquer dos pressupostos do procedimento licitatório. Na sequência, os envelopes contendo as "Propostas Comerciais" foram abertos, numeradas suas folhas e rubricadas pelos presentes. Conseguinte à análise sucinta da proposta, a Comissão resolveu encaminhar os autos à Diretoria da Secretaria de Engenharia para conferência e

Fl.02 da Ata da primeira sessão de licitação referente à tomada de preços 01/2013.

(espaçamento: um parágrafo)

análise minuciosa da proposta comercial e emissão de parecer acerca dos valores propostos. Nada mais havendo, encerrou-se a sessão.

(espaçamento: tantos parágrafos quantos forem necessários para que as assinaturas fiquem bem distribuídas na página)

## **NOMES E ASSINATURAS DOS PARTICIPANTES**

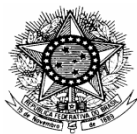

#### **TRIBUNAL REGIONAL DO TRABALHO DA 3ª REGIÃO**

Comitê de Tecnologia, Informação e Comunicação do TRT da 3ª Região

(espaçamento: um parágrafo)

#### **ATA DA 1ª REUNIÃO ORDINÁRIA**

(espaçamento: dois parágrafos)

**Unidade**: Comitê de Tecnologia, Informação e Comunicação do Tribunal Regional do Trabalho da 3ª Região.

(espaçamento: um parágrafo)

**Data**: 3 de fevereiro de 2014.

Horário: Início: 14 horas Término: 16h30min.

(espaçamento: um parágrafo)

(espaçamento: um parágrafo)

**Local**: Sala de reuniões da Diretoria Judiciária do TRT 3ª Região

(espaçamento: um parágrafo)

#### **Participantes:**

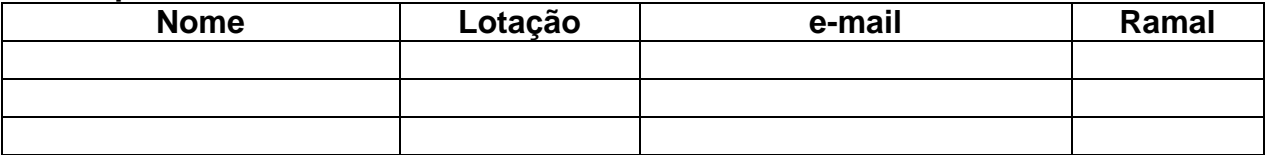

(espaçamento: um parágrafo)

#### **Objetivos da reunião:**

(espaçamento: um parágrafo)

**Pendências** (reunião anterior):

[...]

(espaçamento: um parágrafo)

#### **Pauta:**

[...]

(espaçamento: um parágrafo)

#### **Deliberações:**

[...]

A próxima reunião foi agendada para o dia (data por extenso), às (horário).

Nada mais havendo a tratar, foi encerrada a reunião. E, para constar, eu, (nome do secretário) \_\_\_\_\_\_\_\_\_\_\_\_\_\_\_\_\_\_\_ lavrei o presente registro de reunião, que vai assinado pelo Senhor Presidente do Comitê de Tecnologia, Informação e Comunicação e demais membros.

(espaçamento: tantos parágrafos quantos forem necessários para que as assinaturas fiquem bem distribuídas na página)

## **NOMES E ASSINATURAS DOS PARTICIPANTES**

## **ATESTADO**

**Definição:** ato por meio do qual a Administração declara situação ou fato conhecido, afirma a existência ou inexistência de direito ou de fato em relação a alguém.

**Numeração:** facultativa, a critério da autoridade expedidora.

**Publicação no DEJT:** facultativa, a critério da autoridade expedidora.

**Diagramação** 

**Papel:** A4;

**Margem superior:** 2cm;

**Margem inferior:** 2cm;

**Margem esquerda:** 2,5cm;

**Margem direita:** 2cm;

**Timbre:** brasão; identificação deste Tribunal em maiúsculo, centralizada, fonte Arial 10 e em negrito; identificação da unidade com iniciais em maiúsculo, centralizada, fonte Arial 10 e estilo normal; espaço simples entre linhas;

**Tipo de documento:** fonte Arial 12 em maiúsculo e negrito, alinhamento centralizado, espaçamento simples entre linhas;

**Texto:** fonte Arial 12 e estilo normal;

**Espaço entre linhas:** 1,5 linha;

**Parágrafo:** recuo de 2,5cm da margem esquerda para a primeira linha;

**Citação:** fonte Arial 11, em itálico, com recuo de 4cm da margem esquerda;

**Local e data:** recuo de 2,5cm da margem esquerda; fonte Arial 12 e estilo normal; ambos por extenso; local com iniciais em maiúsculo;

**Assinatura e identificação do signatário:** alinhamento centralizado; fonte Arial 12; espaço simples entre linhas; nome em maiúsculo e em negrito; cargo com iniciais em maiúsculo e estilo normal;

**Notas de rodapé:** fonte Arial 10 e estilo normal.

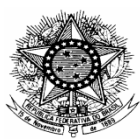

#### **TRIBUNAL REGIONAL DO TRABALHO DA 3ª REGIÃO**

Nome da Unidade

(espaçamento: tantos parágrafos quantos forem necessários para que os elementos fiquem bem distribuídos na página)

#### **ATESTADO**

(espaçamento: tantos parágrafos quantos forem necessários para que os elementos fiquem bem distribuídos na página)

Atesto que o servidor (Nome do servidor), analista judiciário, matrícula n.

0000-00, do quadro de pessoal permanente deste Tribunal Regional do Trabalho da 3ª Região, participou, no período de 10 a 14 de março de 2014, do Curso de Formação para Novos Servidores desta Instituição.

(espaçamento: tantos parágrafos quantos forem necessários para que os elementos fiquem bem distribuídos na página)

Belo Horizonte, 17 de março de 2014.

(espaçamento: tantos parágrafos quantos forem necessários para que a assinatura fique bem distribuída na página)

**NOME Cargo** 

## **ATO REGIMENTAL**

**Definição:** ato que altera o Regimento Interno deste Tribunal.

**Numeração:** sequencial ininterrupta**.** Buscar o número na intranet em "Sistemas/ Numerador de Atos".

**Publicação no DEJT:** obrigatória.

**Diagramação** 

**Papel:** A4;

**Margem superior:** 2cm;

**Margem inferior:** 2cm;

**Margem esquerda:** 2,5cm;

**Margem direita:** 2cm;

**Timbre:** brasão; identificação deste Tribunal em maiúsculo, centralizada, fonte Arial 10 e em negrito; identificação da unidade com iniciais em maiúsculo, centralizada, fonte Arial 10 e estilo normal; espaço simples entre linhas;

**Tipo de documento:** fonte Arial 12 em maiúsculo e negrito, alinhamento centralizado, espaçamento simples entre linhas;

**Espaço entre linhas:** simples;

**Ementa:** recuo de 6cm da margem esquerda;

**Texto:** fonte Arial 12 e estilo normal;

**Parágrafo:** recuo de 2,5cm da margem esquerda para a primeira linha;

**Espaçamento:** recomenda-se utilizar um espaço simples (isto é, espaçamento de um parágrafo - ¶) entre capítulos, seções, artigos, parágrafos, incisos, alíneas e itens;

**Citação:** fonte Arial 11, em itálico, com recuo de 4cm da margem esquerda;

**Assinatura e identificação do signatário:** alinhamento centralizado; fonte Arial 12; espaço simples entre linhas; nome em maiúsculo e em negrito; cargo com iniciais em maiúsculo e estilo normal.
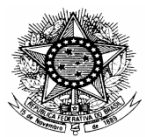

Gabinete da Presidência

(espaçamento: tantos parágrafos quantos forem necessários para que os elementos fiquem bem distribuídos na página)

### **ATO REGIMENTAL GP N. 1, DE 13 DE MARÇO DE 2014.**

(espaçamento: um parágrafo)

Altera o Regimento Interno do Tribunal Regional do Trabalho da 3ª Região.

(espaçamento: um parágrafo) A PRESIDENTE DO TRIBUNAL REGIONAL DO TRABALHO DA 3ª REGIÃO, nos termos dos arts. 21, I, e 25, X e XVI, do Regimento Interno, faz editar Ato Regimental aprovado pelo Egrégio Tribunal Pleno nos autos do Processo TRT 00472- 2013-000-03-00-9 MA,

Art. 1º Este Ato Regimental altera o Regimento Interno do Tribunal Regional do Trabalho da 3ª Região.

Art. 2º Fica revogado o § 1º do art. 61 do Regimento Interno.

Art. 3º Este Ato Regimental entra em vigor na data de sua publicação.

(espaçamento: tantos parágrafos quantos forem necessários para que a assinatura fique bem distribuída na página)

**MARIA LAURA FRANCO LIMA DE FARIA**  Desembargadora Presidente

## **ATO REGULAMENTAR**

**Definição:** ato que altera o Regulamento Geral de Secretaria.

**Numeração:** sequencial ininterrupta. Buscar o número na intranet em "Sistemas/ Numerador de Atos".

**Publicação no DEJT:** obrigatória.

**Diagramação** 

**Papel:** A4;

**Margem superior:** 2cm;

**Margem inferior:** 2cm;

**Margem esquerda:** 2,5cm;

**Margem direita:** 2cm;

**Timbre:** brasão; identificação deste Tribunal em maiúsculo, centralizada, fonte Arial 10 e em negrito; identificação da unidade com iniciais em maiúsculo, centralizada, fonte Arial 10 e estilo normal; espaço simples entre linhas;

**Tipo de documento:** fonte Arial 12 em maiúsculo e negrito, alinhamento centralizado, espaçamento simples entre linhas;

**Espaço entre linhas:** simples;

**Ementa:** recuo de 6cm da margem esquerda;

**Texto:** fonte Arial 12 e estilo normal;

**Parágrafo:** recuo de 2,5cm da margem esquerda para a primeira linha;

**Espaçamento:** recomenda-se utilizar um espaço simples (isto é, espaçamento de um parágrafo - ¶) entre capítulos, seções, artigos, parágrafos, incisos, alíneas e itens;

**Citação:** fonte Arial 11, em itálico, com recuo de 4cm da margem esquerda;

**Assinatura e identificação do signatário:** alinhamento centralizado; fonte Arial 12; espaço simples entre linhas; nome em maiúsculo e em negrito; cargo com iniciais em maiúsculo e estilo normal.

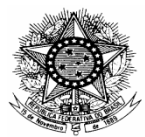

Gabinete da Presidência

(espaçamento: tantos parágrafos quantos forem necessários para que as assinaturas fiquem bem distribuídas na página)

## **ATO REGULAMENTAR GP N. 1, DE 11 DE MARÇO DE 2010.**

(espaçamento: um parágrafo)

Revoga o artigo 12 do Ato Regulamentar n. 13, de 15 de dezembro de 2008.

(espaçamento: um parágrafo)

O DESEMBARGADOR-PRESIDENTE DO TRIBUNAL REGIONAL DO TRABALHO DA TERCEIRA REGIÃO, no uso de suas atribuições legais e regimentais, tendo em vista o disposto no art. 21, inc. XXVII, c/c art. 24, ambos do Regimento Interno, e o que restou decidido no Processo nº TRT/SUP/3088/2010,

(espaçamento: um parágrafo)

RESOLVE:

(espaçamento: um parágrafo)

Art. 1º Revogar o artigo 12 do Ato Regulamentar n. 13, de 15 de dezembro de 2008.

Art. 2º Este Ato entra em vigor na data de sua publicação.

(espaçamento: tantos parágrafos quantos forem necessários para que a assinatura fique bem distribuída na página)

## **EDUARDO AUGUSTO LOBATO**

Desembargador Presidente

## **AVISO**

**Definição:** ato pelo qual a unidade organizacional comunica matéria de interesse do público interno e/ou externo.

**Numeração:** facultativa, a critério da autoridade expedidora.

**Publicação no DEJT:** facultativa.

**Diagramação** 

**Papel:** A4;

**Margem superior:** 2cm;

**Margem inferior:** 2cm;

**Margem esquerda:** 2,5cm;

**Margem direita:** 2cm;

**Timbre:** brasão; identificação deste Tribunal em maiúsculo, centralizada, fonte Arial 10 e em negrito; identificação da unidade com iniciais em maiúsculo, centralizada, fonte Arial 10 e estilo normal; espaço simples entre linhas;

**Tipo de documento:** fonte Arial 12 em maiúsculo e negrito, alinhamento centralizado, espaçamento simples entre linhas;

**Texto:** fonte Arial 12 e estilo normal;

**Espaço entre linhas:** 1,5 linha;

**Parágrafo:** recuo de 2,5cm da margem esquerda para a primeira linha;

**Citação:** fonte Arial 11, em itálico, com recuo de 4cm da margem esquerda;

**Local e data:** recuo de 2,5cm da margem esquerda; fonte Arial 12 e estilo normal; ambos por extenso; local com iniciais em maiúsculo;

**Assinatura e identificação do signatário:** alinhamento centralizado; fonte Arial 12; espaço simples entre linhas; nome em maiúsculo e em negrito; cargo com iniciais em maiúsculo e estilo normal;

**Notas de rodapé:** fonte Arial 10 e estilo normal.

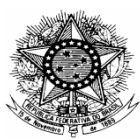

Diretoria Judiciária

(espaçamento: tantos parágrafos quantos forem necessários para que os elementos fiquem bem distribuídos na página)

## **AVISO - 27/06/2014**

#### (espaçamento: tantos parágrafos quantos forem necessários para que os elementos fiquem bem distribuídos na página)

A partir do dia 9 de julho de 2014, o TRT da 3ª Região disponibilizará gratuitamente na internet (www.trt3.jus.br/serviços/certidões) o serviço de "Certidão Eletrônica de Ações Trabalhistas – CEAT". Esse serviço proporcionará maior qualidade no atendimento ao público, pois não será mais necessário que o interessado se dirija a uma unidade desta Justiça do Trabalho, nem efetue o recolhimento de emolumentos para obtenção de certidão de feitos trabalhistas.

A pesquisa para emissão da CEAT abrangerá apenas processos que tramitam por meio físico, não alcançando os autuados eletronicamente – Sistema Processo Judicial Eletrônico/PJe-JT. Nesse caso, para obter a certidão, o interessado deverá se deslocar até a unidade mais próxima onde já tenha sido implantado o PJe/JT.

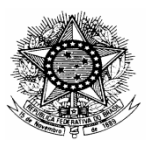

Gabinete da Presidência

(espaçamento: tantos parágrafos quantos forem necessários para que os elementos fiquem bem distribuídos na

página)

## **CONCURSO PÚBLICO N. 01/2013 PARA PROVIMENTO DO CARGO DE JUIZ DO TRABALHO SUBSTITUTO DA 3ª REGIÃO**

### **AVISO N. 23/2014**

(espaçamento: tantos parágrafos quantos forem necessários para que os elementos fiquem bem distribuídos na página)

A Excelentíssima Desembargadora Presidente do Tribunal Regional do Trabalho da 3ª Região e da Comissão do Concurso, no uso de suas atribuições legais e regulamentares e em cumprimento às disposições contidas no Edital regulador do certame, FAZ SABER que fica alterada a data da Sessão Pública para identificação das provas e divulgação das notas da Prova Prática-Sentença – 2ª etapa do concurso, de 11 de setembro de 2014 para o dia 17 de setembro de 2014, às 16h30min, no Plenário II, 8º andar, do Edifício-Sede do Tribunal Regional do Trabalho da 3ª Região, localizado na Avenida Getúlio Vargas, n. 225, Bairro Funcionários, Belo Horizonte-MG. Belo Horizonte, 9 de setembro de 2014.

(espaçamento: tantos parágrafos quantos forem necessários para que a assinatura fique bem distribuída na página)

## **MARIA LAURA FRANCO LIMA DE FARIA**

Desembargadora Presidente do Tribunal Regional do Trabalho da 3ª Região e da Comissão do Concurso

# **CERTIDÃO**

**Definição:** ato por meio do qual a Administração afirma a existência de fato ou de situação, de natureza permanente, verificável em documento em seu poder, podendo conter o inteiro teor do documento – traslado –, ou resumo, desde que exprima fielmente o conteúdo do original.

**Numeração:** facultativa, a critério da autoridade expedidora.

**Publicação no DEJT:** facultativa.

**Diagramação** 

**Papel:** A4;

**Margem superior:** 2cm;

**Margem inferior:** 2cm;

**Margem esquerda:** 2,5cm;

**Margem direita:** 2cm;

**Timbre:** brasão; identificação deste Tribunal em maiúsculo, centralizada, fonte Arial 10 e em negrito; identificação da unidade com iniciais em maiúsculo, centralizada, fonte Arial 10 e estilo normal; espaço simples entre linhas;

**Tipo de documento:** fonte Arial 12 em maiúsculo e negrito, alinhamento centralizado, espaçamento simples entre linhas;

**Texto:** fonte Arial 12 e estilo normal;

**Espaço entre linhas:** 1,5 linha;

Parágrafo: recuo de 2,5cm da margem esquerda para a primeira linha;

**Citação:** fonte Arial 11, em itálico, com recuo de 4cm da margem esquerda;

**Assinatura e identificação do signatário:** no corpo do texto, ao final; fonte Arial 12; nome e cargo com iniciais em maiúsculo e estilo normal;

**Notas de rodapé:** fonte Arial 10 e estilo normal.

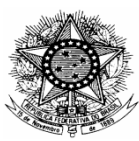

Diretoria da Secretaria de Pessoal

(espaçamento: tantos parágrafos quantos forem necessários para que os elementos fiquem bem distribuídos na página)

### **CERTIDÃO N. DSP/12/2014**

(espaçamento: tantos parágrafos quantos forem necessários para que os elementos fiquem bem distribuídos na página)

CERTIFICO, para fins de instrução de processo de remoção por permuta, com base nos assentamentos funcionais existentes nesta Diretoria da Secretaria de Pessoal, que **Nome (em negrito e iniciais maiúsculas)**, portador da Carteira de Identidade n. \_\_\_\_\_, expedida pela SSP/MG, e do CPF n. \_\_\_\_\_\_\_\_\_, é servidor do Tribunal Regional do Trabalho da Terceira Região, onde se encontra matriculado sob o n. \_\_\_\_\_\_\_. CERTIFICO, também, que o servidor foi nomeado para exercer, em virtude de habilitação em concurso público, o cargo de Analista Judiciário, Área Judiciária, Classe "A", Padrão 1, conforme Ato n.\_\_\_/\_\_\_\_-NCE, publicado no Diário Eletrônico da Justiça do Trabalho em \_\_/\_\_/\_\_\_\_, tendo tomado posse e entrado em exercício em \_\_/\_\_/\_\_\_\_\_. CERTIFICO, ainda, que o servidor ficou lotado na Diretoria da Secretaria de \_\_\_\_\_\_\_\_\_, no período de \_\_/\_\_/\_\_\_\_ a  $\frac{1}{2}$  /  $\frac{1}{2}$ . CERTIFICO, mais, que a partir de  $\frac{1}{2}$  /  $\frac{1}{2}$  o servidor foi lotado na Vara do Trabalho de \_\_\_\_\_\_\_\_, lotação esta que permanece até a presente data. CERTIFICO, por fim, que no Sistema de Pessoal deste Regional não há registro de afastamento, falta não justificada, penalidade, sindicância, processo administrativo disciplinar, fruição ou marcação de férias em nome do servidor. Por ser verdade, eu, Nome (só iniciais maiúsculas)\_\_(assinatura)\_\_, cargo (só iniciais maiúsculas), lavrei a presente certidão aos \_\_(dia por extenso) dias do mês de \_\_\_\_\_ do ano de \_\_\_\_\_(ano por extenso). xxxxxxxxxxxxxxxxxxxxx.

## **COMUNICAÇÃO INTERNA**

**Definição:** instrumento de comunicação rotineira, ágil e direta entre unidades organizacionais, sem restrições temáticas, cujo uso é vedado para criar, modificar ou suprimir direitos ou obrigações.

**Numeração:** sequencial por unidade e por exercício.

**Publicação no DEJT:** não se publica no DEJT.

## **Diagramação**

**Papel:** A4;

**Margem superior:** 2cm;

**Margem inferior:** 2cm;

**Margem esquerda:** 2,5cm;

### **Margem direita:** 2cm;

**Timbre:** brasão; identificação deste Tribunal em maiúsculo, centralizada, fonte Arial 10 e em negrito; identificação da unidade com iniciais em maiúsculo, centralizada, fonte Arial 10 e estilo normal; espaço simples entre linhas;

**Tipo de documento:** fonte Arial 12 em maiúsculo e negrito, alinhamento à esquerda, espaçamento simples entre linhas;

**Local e data:** alinhamento à direita; fonte Arial 12; estilo normal; ambos por extenso; local com iniciais em maiúsculo;

**Destinatário:** alinhamento à esquerda; fonte Arial 12; espaço simples entre linhas; forma de tratamento com iniciais em maiúsculo; nome completo do destinatário em caixa alta em negrito; cargo com iniciais em maiúsculo;

**Espaço entre linhas:** 1,5 linha;

**Vocativo:** recuo de 2,5cm da margem esquerda; fonte Arial 12 e em negrito; iniciais em maiúsculo;

**Texto:** fonte Arial 12 e estilo normal;

**Parágrafo:** recuo de 2,5cm da margem esquerda para a primeira linha;

**Citação:** fonte Arial 11, em itálico, com recuo de 4cm da margem esquerda;

**Assinatura e identificação do signatário:** alinhamento centralizado; fonte Arial 12; espaço simples entre linhas; nome em maiúsculo e em negrito; cargo com iniciais em maiúsculo e estilo normal;

**Notas de rodapé:** fonte Arial 10 e estilo normal.

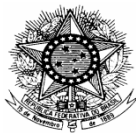

Nome da Unidade

(espaçamento: tantos parágrafos quantos forem necessários para que os elementos fiquem bem distribuídos na

página) **COMUNICAÇÃO INTERNA N. DSRH/46/2014** 

(espaçamento: um parágrafo)

Belo Horizonte, 27 de maio de 2014.

(espaçamento: um parágrafo)

A Sua Senhoria o Senhor **NOME**  Cargo

(espaçamento: dois parágrafos)

## **Senhor Diretor,**

#### (espaçamento: dois parágrafos)

Em atenção à solicitação contida na CI/DSPJe/04/2014, encaminho a V. Sa. o projetor multimídia e a tela de projeção que serão usados no Curso do Sistema Processo Judicial Eletrônico – PJe/JT e na reunião com os integrantes do Comitê Gestor Regional deste Tribunal.

Atenciosamente,

(espaçamento: tantos parágrafos quantos forem necessários para que a assinatura fique bem distribuída na página)

**NOME**  Cargo

## **DESPACHO**

**Definição:** pronunciamento de autoridade administrativa em assunto submetido a sua apreciação, podendo ser, quanto ao tipo:

a) decisório: dá solução e põe termo à questão;

b) ordinatório: dá andamento ao documento;

c) interlocutório: não dá a solução definitiva; apenas transfere a matéria a uma autoridade superior ou à unidade organizacional competente;

d) saneador: corrige eventuais vícios e nulidades no procedimento.

**Numeração:** facultativa, a critério da autoridade expedidora.

**Publicação no DEJT:** facultativa.

**Diagramação** 

**Papel:** A4;

**Margem superior:** 2cm;

**Margem inferior:** 2cm;

**Margem esquerda:** 2,5cm;

**Margem direita:** 2cm;

**Timbre:** brasão; identificação deste Tribunal em maiúsculo, centralizada, fonte Arial 10 e em negrito; identificação da unidade com iniciais em maiúsculo, centralizada, fonte Arial 10 e estilo normal; espaço simples entre linhas;

**Tipo de documento:** fonte Arial 12 em maiúsculo e negrito, alinhamento à esquerda, espaçamento simples entre linhas;

**Texto:** fonte Arial 12 e estilo normal;

**Espaço entre linhas:** 1,5 linha;

**Parágrafo:** recuo de 2,5cm da margem esquerda para a primeira linha;

**Citação:** fonte Arial 11, em itálico, com recuo de 4cm da margem esquerda;

**Local e data:** recuo de 2,5cm da margem esquerda; fonte Arial 12; estilo normal; ambos por extenso; local com iniciais em maiúsculo.

**Assinatura e identificação do signatário:** alinhamento centralizado; fonte Arial 12; espaço simples entre linhas; nome em maiúsculo e em negrito; cargo com iniciais em maiúsculo e estilo normal;

**Notas de rodapé:** fonte Arial 10 e estilo normal.

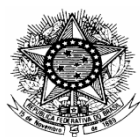

Diretoria-Geral

(espaçamento: tantos parágrafos quantos forem necessários para que os elementos fiquem bem distribuídos na página)

### **DESPACHO N. DG/15/2014**

(espaçamento: tantos parágrafos quantos forem necessários para que os elementos fiquem bem distribuídos na página)

Visto.

#### (espaçamento: um parágrafo)

Nos termos da determinação da Exma. Desembargadora Presidente, Dra. Maria Laura Franco Lima de Faria, encaminhe-se cópia do presente expediente à Diretoria da Secretaria de Gestão de Pessoas para ciência e providências necessárias.

(espaçamento: um parágrafo)

Belo Horizonte, 29 de maio de 2014.

(espaçamento: tantos parágrafos quanto forem necessários para que a assinatura fique bem distribuída na página)

## **RICARDO OLIVEIRA MARQUES**

Diretor-Geral

## **EDITAL**

**Definição:** instrumento pelo qual a Administração torna públicas as condições para a realização de determinados atos ou eventos de sua iniciativa.

**Numeração:** facultativa, a critério da autoridade expedidora.

**Publicação no DEJT:** obrigatória.

**Diagramação** 

**Papel:** A4;

**Margem superior:** 2cm;

**Margem inferior:** 2cm;

**Margem esquerda:** 2,5cm;

**Margem direita:** 2cm;

**Timbre:** brasão; identificação deste Tribunal em maiúsculo, centralizada, fonte Arial 10 e em negrito; identificação da unidade com iniciais em maiúsculo, centralizada, fonte Arial 10 e estilo normal; espaço simples entre linhas;

**Tipo de documento:** fonte Arial 12 em maiúsculo e negrito, alinhamento centralizado, espaçamento simples entre linhas;

**Texto:** fonte Arial 12 e estilo normal;

**Espaço entre linhas:** 1,5 linha;

**Parágrafo:** recuo de 2,5cm da margem esquerda para a primeira linha;

**Citação:** fonte Arial 11, em itálico, com recuo de 4cm da margem esquerda;

**Local e data:** alinhamento centralizado; fonte Arial 12 e estilo normal; ambos por extenso; local com iniciais em maiúsculo;

**Assinatura e identificação do signatário:** alinhamento centralizado; fonte Arial 12; espaço simples entre linhas; nome em maiúsculo e em negrito; cargo com iniciais em maiúsculo e estilo normal;

**Notas de rodapé:** fonte Arial 10 e estilo normal.

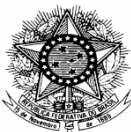

Gabinete da Corregedoria

(espaçamento: tantos parágrafos quantos forem necessários para que os elementos fiquem bem distribuídos na página)

## **EDITAL**

(espaçamento: tantos parágrafos quantos forem necessários para que os elementos fiquem bem distribuídos na página)

A Excelentíssima Desembargadora Denise Alves Horta, Corregedora do Tribunal Regional do Trabalho da Terceira Região, no uso de suas atribuições legais e regimentais, faz saber a todas as pessoas que virem o presente Edital ou dele conhecimento tiverem que, na forma do art. 682, XI, da CLT, combinado com o artigo 30, I, do Regimento Interno do Tribunal Regional do Trabalho da Terceira Região, haverá Correição Periódica Ordinária na 1ª Vara do Trabalho de Varginha, no dia 9 de julho de 2014, podendo o respectivo encerramento formal, no qual se incluem, dentre outros atos, a leitura e a publicidade da ata, ser realizado em outra data, mediante prévia publicação de edital para esse fim específico. Faz saber, ainda, que a mencionada correição poderá ser procedida pela Excelentíssima Desembargadora Corregedora, Dra. Denise Alves Horta, ou pelo Excelentíssimo Desembargador Vice-Corregedor, Dr. Luiz Ronan Neves Koury, ficando o Desembargador responsável pela correição, durante a diligência correicional, à disposição dos interessados, na sede da Vara do Trabalho. E para que chegue ao conhecimento de todos, é passado o presente Edital, subscrito por este Diretor da Secretaria da Corregedoria Regional, Eliel Negromonte Filho, que será afixado na sede da Vara do Trabalho.

Belo Horizonte, 18 de junho de 2014.

(espaçamento: tantos parágrafos quantos forem necessários para que a assinatura fique bem distribuída na página)

**DENISE ALVES HORTA**  Desembargadora Corregedora

## **INFORMAÇÃO**

**Definição:** manifestação concisa de unidade organizacional, com o propósito de esclarecer assunto ou de fornecer elementos, para auxiliar autoridade competente em seus despachos.

**Numeração:** facultativa, a critério da autoridade expedidora.

**Publicação no DEJT**: facultativa.

**Diagramação** 

**Papel:** A4;

**Margem superior:** 2cm;

**Margem inferior:** 2cm;

**Margem esquerda:** 2,5cm;

**Margem direita:** 2cm;

**Timbre:** brasão; identificação deste Tribunal em maiúsculo, centralizada, fonte Arial 10 e em negrito; identificação da unidade com iniciais em maiúsculo, centralizada, fonte Arial 10 e estilo normal; espaço simples entre linhas;

**Tipo de documento:** fonte Arial 12 em maiúsculo e negrito, alinhamento à esquerda, espaçamento simples entre linhas;

**Espaço entre linhas:** 1,5 linha;

**Vocativo:** recuo de 2,5cm da margem esquerda; fonte Arial 12 e em negrito; iniciais em maiúsculo;

**Texto:** fonte Arial 12 e estilo normal;

**Parágrafo:** recuo de 2,5cm da margem esquerda para a primeira linha;

**Citação:** fonte Arial 11, em itálico, com recuo de 4cm da margem esquerda;

**Local e data:** recuo de 2,5cm da margem esquerda; fonte Arial 12 e estilo normal; ambos por extenso; local com iniciais em maiúsculo;

**Assinatura e identificação do signatário:** alinhamento centralizado; fonte Arial 12; espaço simples entre linhas; nome em maiúsculo e em negrito; cargo com iniciais em maiúsculo e estilo normal;

**Notas de rodapé:** fonte Arial 10 e estilo normal.

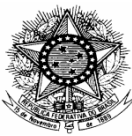

Comissão Permanente de Avaliação de Documentos

(espaçamento: tantos parágrafos quantos forem necessários para que os elementos fiquem bem distribuídos na página)

**INFORMAÇÃO N. CPADoc/2/2014** 

Referência: Edital 01/2012

Assunto: Eliminação de autos findos

(espaçamento: tantos parágrafos quantos forem necessários para que os elementos fiquem bem distribuídos na página)

## **Senhor Diretor-Geral,**

(espaçamento: tantos parágrafos quantos forem necessários para que os elementos fiquem bem distribuídos na página)

Em atenção ao Edital 01/2012, informo que os instrumentos normativos para a gestão e a avaliação dos processos judiciais findos, que se encontram anexos a este expediente, estão dispostos no art. 2º da Instrução Normativa nº 01/2012 e são de leitura obrigatória para os responsáveis pelos procedimentos em cada localidade.

Os registros de destinação final dos autos (eliminação ou guarda permanente) deverão ser lançados no sistema informatizado de acompanhamento processual, no menu correspondente. Para habilitação da ferramenta, a Diretoria da Secretaria de Sistemas Jurídicos deverá ser contactada pelos telefones disponíveis na página eletrônica deste Tribunal.

Findos os procedimentos de avaliação e seleção de autos para guarda permanente, as unidades do interior do Estado deverão encaminhar relatório contendo as informações solicitadas pela CPADoc para o endereço eletrônico gestao.documental@trt3.jus.br.

O descarte efetivo dos autos findos deverá ser precedido, obrigatoriamente, de parecer da CPADoc, que prestará assessoramento e esclarecimentos adicionais por meio do já informado endereço eletrônico.

É o que informo.

(espaçamento: dois parágrafos)

Belo Horizonte, 3 de abril de 2014.

(espaçamento: tantos parágrafos quantos forem necessários para que a assinatura fique bem distribuída na página)

## **CRISTIANO BARROS REIS**

Coordenador da Comissão Permanente de Avaliação de Documentos

## **INSTRUÇÃO NORMATIVA**

**Definição:** ato do Presidente do Tribunal que regulamenta matéria específica, previamente disciplinada por legislação federal ou norma dos Conselhos ou dos Tribunais Superiores;

**Numeração**: sequencial ininterrupta. Buscar o número na intranet em "Sistemas/ Numerador de Atos".

**Publicação no DEJT:** obrigatória.

**Diagramação** 

**Papel:** A4;

**Margem superior:** 2cm;

**Margem inferior:** 2cm;

**Margem esquerda:** 2,5cm;

**Margem direita:** 2cm;

**Timbre:** brasão; identificação deste Tribunal em maiúsculo, centralizada, fonte Arial 10 e em negrito; identificação da unidade com iniciais em maiúsculo, centralizada, fonte Arial 10 e estilo normal; espaço simples entre linhas;

**Tipo de documento:** fonte Arial 12 em maiúsculo e negrito, alinhamento centralizado, espaçamento simples entre linhas;

**Espaço entre linhas:** simples;

**Ementa:** recuo de 6cm da margem esquerda;

**Texto:** fonte Arial 12 e estilo normal;

**Parágrafo:** recuo de 2,5cm da margem esquerda para a primeira linha;

**Espaçamento:** Recomenda-se utilizar um espaço simples (isto é, espaçamento de um parágrafo - ¶) entre considerandos, capítulos, seções, artigos, parágrafos, incisos, alíneas e itens;

**Citação:** fonte Arial 11, em itálico, com recuo de 4cm da margem esquerda;

**Assinatura e identificação do signatário:** alinhamento centralizado; fonte Arial 12; espaço simples entre linhas; nome em maiúsculo e em negrito; cargo com iniciais em maiúsculo e estilo normal.

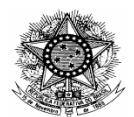

#### **TRIBUNAL REGIONAL DO TRABALHO DA 3ª REGIÃO**  Gabinete da Presidência

(espaçamento: tantos parágrafos quantos forem necessários para que os elementos fiquem bem distribuídos na página)

## **INSTRUÇÃO NORMATIVA GP N. 12, DE 18 DE DEZEMBRO DE 2012.**

(espaçamento: um parágrafo)

Dispõe sobre a regulamentação da gratificação natalina no âmbito da Justiça do Trabalho da Terceira Região.

(espaçamento: um parágrafo)

A PRESIDENTE DO TRIBUNAL REGIONAL DO TRABALHO DA TERCEIRA REGIÃO, no uso de suas atribuições legais e regimentais, tendo em vista o disposto no inciso VIII do art. 7º da Constituição da República Federativa do Brasil; nos arts. 63 a 66 da Lei n. 8.112, de 11 de dezembro de 1990, e na Resolução n. 102, de 25 de maio de 2012, do Conselho Superior da Justiça do Trabalho,

### RESOLVE:

Art. 1º A gratificação natalina de que tratam os arts. 63 a 66 da Lei n. 8.112, de 11 de dezembro de 1990, será concedida aos magistrados e servidores da Justiça do Trabalho da Terceira Região nos termos desta Instrução Normativa.

Art. 2º A gratificação natalina corresponde a 1/12 (um doze avos) da remuneração a que o magistrado ou servidor tiver direito no mês de dezembro, por mês de exercício no respectivo ano.

§ 1º A fração igual ou superior a 15 dias será considerada como mês integral.

§ 2º A Justica do Trabalho da 3ª Região responsabilizar-se-á exclusivamente pelo pagamento da gratificação natalina por mês de exercício no próprio Tribunal.

§ 3º Eventuais acertos financeiros decorrentes de exercício em cargo público em outro órgão, inclusive em Tribunais Regionais do Trabalho, serão resolvidos entre o servidor ou magistrado interessado e o órgão do qual pediu vacância ou exoneração.

Art. 3º A totalidade da gratificação natalina será paga até o dia 20 do mês de dezembro de cada ano.

§ 1º O pagamento da metade da gratificação natalina, por ocasião da concessão das férias, poderá ser adiantado, desde que o magistrado ou servidor o requeira até o mês de janeiro do exercício correspondente, observada a disponibilidade orçamentária.

#### Fl.02 da INSTRUÇAO NOMATIVA GP N. 12, DE 18 DE DEZEMBRO DE 2012. (espaçamento: um parágrafo)

§ 2º O prazo para requerimento do adiantamento de que trata o parágrafo anterior, quando as férias forem gozadas no mês de janeiro, será até o dia 25 de novembro do ano anterior..

§ 3º O Tribunal Regional do Trabalho da Terceira Região poderá, no mês de junho, efetuar o adiantamento de 50% da gratificação natalina, com base na remuneração do mês de maio, aos magistrados e servidores que não o tenham recebido por ocasião das férias, observada a disponibilidade orçamentária.

§ 4º No mês de junho, se cabível, poderá ainda ser efetuado o pagamento das diferenças apuradas entre os valores pagos por ocasião das férias e a remuneração vigente no mês anterior.

§ 5º Para fins da apuração do saldo da gratificação natalina no mês de dezembro, após deduzida a parcela de adiantamento e aplicados os descontos legais, se resultar saldo negativo, proceder-se-á ao acerto na folha normal do mês de dezembro, sem prejuízo da comunicação a que alude o art. 46 da Lei n. 8.112/1990.

Art. 4º O servidor que durante o ano esteve investido em cargo em comissão ou função comissionada, ainda que em substituição devidamente formalizada, perceberá a gratificação natalina proporcionalmente aos meses de exercício em cada cargo ou função, com base na remuneração do mês em que ocorreu o ato de exoneração ou de dispensa, ou o término do período de substituição, desde que não tenha havido quitação prévia.

Parágrafo único. Aos juízes substitutos, quando designados para auxiliar ou substituir os titulares das Varas do Trabalho, bem como nas convocações destes para substituir Desembargador do Tribunal Regional do Trabalho, aplica-se o disposto no "caput".

Art. 5<sup>°</sup> O servidor cujo cargo efetivo tiver sido declarado vago, em virtude de exoneração ou de posse em cargo público inacumulável, ou aquele exonerado do cargo em comissão ou dispensado da função comissionada fará jus ao pagamento da gratificação natalina, na proporção estabelecida no art. 2º desta Instrução Normativa, tendo por base de cálculo a remuneração do mês em que ocorreu a vacância do cargo de provimento efetivo, exoneração do cargo em comissão ou dispensa da função comissionada, descontada a importância recebida a título de adiantamento.

Art. 6º No caso de falecimento de magistrado ou servidor, fará jus ao pagamento da gratificação natalina, na proporção estabelecida no art. 2º desta Instrução Normativa, tendo por base a remuneração do mês em que ocorreu o óbio beneficiário de pensão, e, na falta deste, os sucessores previstos na lei civil, indicados em alvará judicial.

Art. 7º Consideram-se como efetivo exercício para fins de pagamento da gratificação natalina, exclusivamente, os afastamentos e impedimentos legais remunerados.

Fl.03 da INSTRUÇAO NOMATIVA GP N. 12, DE 18 DE DEZEMBRO DE 2012.

### (espaçamento: um parágrafo)

Art. 8º Aos inativos e pensionistas aplica-se, no que couber, o disposto nesta Instrução Normativa.

Art. 9º Os casos omissos serão resolvidos pela Presidência deste Tribunal.

Art. 10. Esta Instrução Normativa entra em vigor na data da sua publicação, revogando o Ato Regulamentar TRT3/GP/DG n. 7, de 24 de novembro de 2009.

(espaçamento: tantos parágrafos quantos forem necessários para que os elementos fiquem bem distribuídos na página)

### **DEOCLECIA AMORELLI DIAS**  Presidente

# **OFÍCIO**

**Definição:** ato expedido para tratar de assunto de ordem administrativa ou predominantemente oficial.

**Numeração:** sequencial por unidade e por exercício.

**Publicação no DEJT:** não se publica no DEJT.

**Diagramação** 

**Papel:** A4;

**Margem superior:** 2cm;

**Margem inferior**: 2cm;

**Margem esquerda:** 2,5cm;

**Margem direita:** 2cm;

**Timbre:** brasão; identificação deste Tribunal em maiúsculo, centralizada, fonte Arial 10 e em negrito; identificação da unidade com iniciais em maiúsculo, centralizada, fonte Arial 10 e estilo normal; espaço simples entre linhas;

**Tipo de documento:** fonte Arial 12 em maiúsculo e negrito, alinhamento à esquerda, espaçamento simples entre linhas;

**Local e data:** alinhamento à direita; fonte Arial 12 e estilo normal; ambos por extenso; local com iniciais em maiúsculo;

**Destinatário:** alinhamento à esquerda; fonte Arial 12; espaço simples entre linhas; forma de tratamento com iniciais em maiúsculo; nome completo do destinatário em caixa alta em negrito; cargo com iniciais em maiúsculo;

**Espaço entre linhas:** 1,5 linha;

**Vocativo:** recuo de 2,5cm da margem esquerda; fonte Arial 12 e em negrito; iniciais em maiúsculo;

**Texto:** fonte Arial 12 e estilo normal;

**Parágrafo:** recuo de 2,5cm da margem esquerda para a primeira linha;

**Citação:** fonte Arial 11, em itálico, com recuo de 4cm da margem esquerda;

**Assinatura e identificação do signatário:** alinhamento centralizado; fonte Arial 12; espaço simples entre linhas; nome em maiúsculo e em negrito; cargo com iniciais em maiúsculo e estilo normal;

**Notas de rodapé:** fonte Arial 10 e estilo normal;

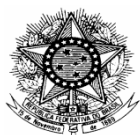

Gabinete da Presidência

(espaçamento: tantos parágrafos quantos forem necessários para que os elementos fiquem bem distribuídos na

página)

**OFÍCIO N. GP/11/2014** 

(espaçamento: um parágrafo)

Belo Horizonte, 23 de julho de 2014.

(espaçamento: um parágrafo)

A Sua Excelência o Senhor **Ministro ANTÔNIO JOSÉ DE BARROS LEVENHAGEN**  Presidente do Tribunal Superior do Trabalho e do Conselho Superior da Justiça do Trabalho

(espaçamento: dois parágrafos)

### **Excelentíssimo Ministro Presidente,**

(espaçamento: dois parágrafos)

Com os meus cumprimentos, dirijo-me a V. Exa. para relatar a dificuldade encontrada por este Tribunal Regional do Trabalho da 3ª Região para solução de problemas técnicos relacionados ao Diário Eletrônico da Justiça do Trabalho – DEJT.

No dia 21 do mês em curso, por volta das 9 horas, a Central de Atendimento DEJT foi informada acerca da ocorrência de erro no processamento dos arquivos (chamado n. 2014072110000153), sendo também informado o fato à Gestora Nacional e Coordenadora do Comitê Gestor do DEJT, Dra. Lilian Pinheiro Dantas. Todavia, a solução só foi possível após as 14h30min, em razão de não haver técnicos que pudessem avaliar o problema.

Hoje, o Caderno Judiciário deste Regional não foi publicado, o que causou enorme prejuízo para as unidades, que deverão remarcar as sessões de julgamento, reenviar pautas e alterar as certidões de publicação e a contagem dos prazos. No dia 22.07.2014 foram enviados 971 arquivos, com o total de 7.113 matérias. Da mesma forma, várias tentativas foram realizadas pela manhã e apenas por meio do celular da Gestora Nacional foi possível solicitar as providências necessárias.

Fl.02 do OFÍCIO N. GP/11/2014.

#### (espaçamento: um parágrafo simples)

Diante do exposto e da urgência de se resolver problemas relacionados ao DEJT, solicito a V. Exa. a manutenção de um plantão técnico pela manhã e a disponibilização de um número de telefone exclusivo para contato dos Regionais.

Na oportunidade, renovo protestos de elevada estima e distinta consideração.

Respeitosamente,

(espaçamento: tantos parágrafos quantos forem necessários para que a assinatura fique bem distribuída na página)

### **MARIA LAURA FRANCO LIMA DE FARIA**  Desembargadora Presidente

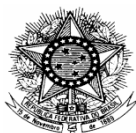

Diretoria Judiciária

(espaçamento: tantos parágrafos quantos forem necessários para que os elementos fiquem bem distribuídos na

página)

## **OFÍCIO CIRCULAR N. DJ/2/2015**

(espaçamento: um parágrafo)

Belo Horizonte, 9 de janeiro de 2015.

(espaçamento: dois parágrafos)

## **Senhor(a) Assessor(a)/Diretor(a),**

(espaçamento: dois parágrafos)

Cumprindo determinação da Secretaria-Geral da Presidência, solicito a V. Sa. que encaminhe a esta Diretoria Judiciária (secdj@trt3.jus.br), até o dia 30 de janeiro do corrente, os dados estatísticos dos trabalhos realizados por essa unidade, relativos ao ano de 2014, para fins de elaboração do Relatório Anual das atividades deste Regional.

Atenciosamente,

(espaçamento: tantos parágrafos quantos forem necessários para que a assinatura fique bem distribuída na página)

**TELMA LÚCIA BRETZ PEREIRA**  Diretora Judiciária

## **ORDEM DE SERVIÇO**

**Definição:** ato que orienta e disciplina, de maneira detalhada e específica, a execução de serviços internos e rotineiros, buscando otimização ou racionalização.

**Numeração**: sequencial por unidade e por exercício. Buscar o número na intranet em "Sistemas/ Numerador de Atos".

**Publicação no DEJT:** obrigatória.

## **Diagramação**

**Papel:** A4;

**Margem superior:** 2cm;

**Margem inferior:** 2cm;

**Margem esquerda:** 2,5cm;

**Margem direita:** 2cm;

**Timbre:** brasão; identificação deste Tribunal em maiúsculo, centralizada, fonte Arial 10 e em negrito; identificação da unidade com iniciais em maiúsculo, centralizada, fonte Arial 10 e estilo normal; espaço simples entre linhas;

**Tipo de documento:** fonte Arial 12 em maiúsculo e negrito, alinhamento centralizado, espaçamento simples entre linhas;

**Espaço entre linhas:** simples;

**Ementa:** recuo de 6cm da margem esquerda;

**Texto:** fonte Arial 12 e estilo normal;

**Parágrafo:** recuo de 2,5cm da margem esquerda para a primeira linha;

**Espaçamento**: Recomenda-se utilizar um espaço simples (isto é, espaçamento de um parágrafo - ¶) entre considerandos, capítulos, seções, artigos, parágrafos, incisos, alíneas e itens;

**Citação:** fonte Arial 11, em itálico, com recuo de 4cm da margem esquerda;

**Assinatura e identificação do signatário:** alinhamento centralizado; fonte Arial 12; espaço simples entre linhas; nome em maiúsculo e em negrito; cargo com iniciais em maiúsculo e estilo normal.

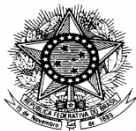

Diretoria Judiciária

(espaçamento: tantos parágrafos quantos forem necessários para que os elementos fiquem bem distribuídos na página)

## **ORDEM DE SERVIÇO DJ N. 4, DE 24 DE FEVEREIRO DE 2014.**

(espaçamento: um parágrafo)

Regulamenta a publicação de matérias, via Sistema PJe-JT, no âmbito do Tribunal Regional do Trabalho da 3ª Região.

### (espaçamento: um parágrafo)

A DIRETORA JUDICIÁRIA DO TRIBUNAL REGIONAL DO TRABALHO DA 3ª REGIÃO, no uso de suas atribuições legais e regimentais,

CONSIDERANDO que a Lei n. 11.419, de 19 de dezembro de 2006, dispõe sobre a informatização do processo judicial;

CONSIDERANDO o disposto no Ato Conjunto TST.CSJT.GP n. 15, de 05 de junho de 2008, que instituiu o Diário Eletrônico da Justiça do Trabalho e estabeleceu normas para envio, publicação e disponibilização de matérias dos Órgãos da Justiça do Trabalho; e

CONSIDERANDO o teor da Resolução CSJT n. 94, de 23 de março de 2012, que instituiu o Sistema Processo Judicial Eletrônico da Justiça do Trabalho - PJe-JT como sistema de processamento de informações e prática de atos processuais e estabeleceu os parâmetros para sua implementação e funcionamento,

### RESOLVE:

Art. 1º A publicação de matérias no Diário Eletrônico da Justiça do Trabalho – DEJT, via Sistema PJe-JT, seguirá, no âmbito do Tribunal Regional do Trabalho da 3ª Região, as orientações estabelecidas nesta Ordem de Serviço.

Art. 2º É necessário o cadastro prévio dos servidores que ficarão responsáveis pelo envio de matérias originárias do PJe-JT para publicação no DEJT, observados os seguintes procedimentos:

I – caberá ao responsável pela unidade interessada requisitar o cadastramento de publicador perante a Diretoria Judiciária (secdj@trt3.jus.br), enviando o nome completo do servidor, o número do CPF e o respectivo e-mail institucional;

II - o servidor deverá acompanhar em sua caixa de correio eletrônico o recebimento do link enviado pelo DEJT e efetivar imediatamente a ativação do cadastro, digitando no campo login/logon o seu e-mail institucional completo  $(t$ ulano  $@$ trt3.jus.bn $)$  e criando sua própria senha;

III - o publicador que esquecer a senha cadastrada poderá recuperá-la digitando o endereço do DEJT - http://aplicacao2.jt.jus.br/dejt - e selecionando a opção "Acesso restrito/Esqueceu sua senha?";

Fl.02 da ORDEM DE SERVIÇO DJ N. 4, DE 24 DE FEVEREIRO DE 2014. (espaçamento: um parágrafo simples)

IV – efetivado o cadastramento, o publicador será responsável por monitorar seu e-mail para confirmação da disponibilização das matérias enviadas.

Art. 3º O cadastramento é válido exclusivamente para a unidade à qual o servidor estiver vinculado.

Parágrafo único. As modificações posteriores deverão ser comunicadas imediatamente à Diretoria Judiciária pelo e-mail secdj@trt3.jus.br, para fins de alteração ou cancelamento do registro.

Art. 4º Caberá exclusivamente à unidade publicadora zelar pela regularidade e conferência das publicações no DEJT.

Art. 5º Os casos omissos serão resolvidos pela Diretoria Judiciária.

Art. 6º Esta Ordem de Serviço entra em vigor na data da sua publicação.

(espaçamento: tantos parágrafos quantos forem necessários para que a assinatura fique bem distribuída na página)

# **TELMA LÚCIA BRETZ PEREIRA**

Diretora Judiciária

## **PARECER**

**Definição:** manifestação de unidade organizacional sobre assunto submetido à sua consideração, indicando razões, fundamentos e/ou solução suficientes para embasar ou instruir decisão.

**Numeração:** facultativa, a critério da autoridade expedidora.

**Publicação no DEJT:** facultativa.

**Diagramação** 

**Papel:** A4;

**Margem superior:** 2cm;

**Margem inferior:** 2cm;

**Margem esquerda:** 2,5cm;

**Margem direita:** 2cm;

**Timbre:** brasão; identificação deste Tribunal em maiúsculo, centralizada, fonte Arial 10 e em negrito; identificação da unidade com iniciais em maiúsculo, centralizada, fonte Arial 10 e estilo normal; espaço simples entre linhas;

**Tipo de documento:** fonte Arial 12 em maiúsculo e negrito, alinhamento à esquerda, espaçamento simples entre linhas;

**Assunto:** alinhamento à esquerda; fonte Arial 12 e estilo normal; primeira letra da palavra assunto em maiúsculo; primeira letra da especificação do assunto em maiúsculo;

**Texto:** fonte Arial 12 e estilo normal;

**Espaço entre linhas:** 1,5 linha;

**Parágrafo:** recuo de 2,5cm da margem esquerda para a primeira linha;

**Citação:** fonte Arial 11, em itálico, com recuo de 4cm da margem esquerda;

**Local e data:** recuo de 2,5cm da margem esquerda; fonte Arial 12 e estilo normal; ambos por extenso; local com iniciais em maiúsculo;

**Assinatura e identificação do signatário:** alinhamento centralizado; fonte Arial 12; espaço simples entre linhas; nome em maiúsculo e em negrito; cargo com iniciais em maiúsculo e estilo normal;

**Notas de rodapé:** fonte Arial 10 e estilo normal;

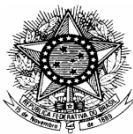

Diretoria da Secretaria de Engenharia

(espaçamento: tantos parágrafos quantos forem necessários para que os elementos fiquem bem distribuídos na página)

### **PARECER N. DSE/213/2014**

Assunto: Renovação do contrato 10SR016

(espaçamento: tantos parágrafos quantos forem necessários para que os elementos fiquem bem distribuídos na página)

Em atenção à CI/086/2014, informamos que há interesse na renovação do contrato 10SR016, firmado com a empresa On Line Instalações e Manutenção Ltda., para instalação e manutenção de cabeamento estruturado em imóveis deste Regional, na capital e interior. O desempenho da empresa está satisfatório, tanto em termos de qualidade como no cumprimento de prazos, o que nos leva a opinar pela renovação deste contrato, de forma a garantir a continuidade na prestação de serviços importantes para o Tribunal.

 Em se tratando de termo aditivo, é bastante complicado obter orçamentos adequados em outras empresas e que atendam a este Tribunal de forma satisfatória. Mesmo sabedores dessa dificuldade, várias empresas foram consultadas com esse objetivo, cujas referências seguem anexas.

 A empresa On Line manifestou interesse pela renovação, reivindicando reajuste no valor dos serviços para adequação à variação de preços ocorrida no período. A sugestão desta Diretoria é a de que o reajuste a ser adotado seja o estabelecido no contrato.

Para finalizar, o parecer desta Diretoria é pela renovação do contrato.

Nesses termos, submeto a matéria à apreciação da Subsecretaria de

Contratos.

(espaçamento: tantos parágrafos quantos forem necessários para que os elementos fiquem bem distribuídos na página)

Belo Horizonte, 16 de julho de 2014.

(espaçamento: tantos parágrafos quantos forem necessários para que a assinatura fique bem distribuída na página)

**HUDSON LUIZ GUIMARÃES**  Diretor da Secretaria de Engenharia

## **PORTARIA**

**Definição:** ato de gestão administrativa que determina providência incidental, específica e imediata ou que ordena assuntos relacionados a pessoal.

**Numeração:** sequencial por exercício. Buscar o número na intranet em "Sistemas/ Numerador de Atos".

**Publicação no DEJT:** obrigatória.

**Diagramação** 

**Papel:** A4;

**Margem superior:** 2cm;

**Margem inferior:** 2cm;

**Margem esquerda:** 2,5cm;

**Margem direita:** 2cm;

**Timbre:** brasão; identificação deste Tribunal em maiúsculo, centralizada, fonte Arial 10 e em negrito; identificação da unidade com iniciais em maiúsculo, centralizada, fonte Arial 10 e estilo normal; espaço simples entre linhas;

**Tipo de documento:** fonte Arial 12 em maiúsculo e negrito, alinhamento centralizado, espaçamento simples entre linhas;

**Espaço entre linhas:** simples;

**Ementa:** recuo de 6cm da margem esquerda;

**Texto:** fonte Arial 12 e estilo normal;

**Parágrafo:** recuo de 2,5cm da margem esquerda para a primeira linha;

**Espaçamento:** Recomenda-se utilizar um espaço simples (isto é, espaçamento de um parágrafo - ¶) entre considerandos, capítulos, seções, artigos, parágrafos, incisos, alíneas e itens;

**Citação:** fonte Arial 11, em itálico, com recuo de 4cm da margem esquerda;

**Assinatura e identificação do signatário:** alinhamento centralizado; fonte Arial 12; espaço simples entre linhas; nome em maiúsculo e em negrito; cargo com iniciais em maiúsculo e estilo normal.

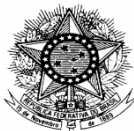

Gabinete da Presidência

(espaçamento: tantos parágrafos quantos forem necessários para que os elementos fiquem bem distribuídos na página)

## **PORTARIA GP N. 33, DE 12 DE FEVEREIRO DE 2014.**

(espaçamento: um parágrafo)

Constitui o Comitê Gestor Regional do PJe, para o biênio 2014/2015, no âmbito do Tribunal Regional do Trabalho da 3ª Região.

### (espaçamento: um parágrafo)

A PRESIDENTE DO TRIBUNAL REGIONAL DO TRABALHO DA 3ª REGIÃO, no uso de suas atribuições legais e regimentais,

CONSIDERANDO o disposto no art. 30, "caput" e parágrafo 1º, da Resolução n. 185, de 18 de dezembro de 2013, do Conselho Nacional de Justiça;

CONSIDERANDO os termos do art. 36 da Resolução n. 94, de 23 de março de 2012, do Conselho Superior da Justiça do Trabalho; e

CONSIDERANDO a posse dos membros da nova Administração deste Tribunal Regional para o biênio 2014/2015,

RESOLVE:

Art. 1º Esta Portaria constitui o Comitê Gestor Regional do PJe, para o biênio 2014/2015, no âmbito do Tribunal Regional do Trabalho da 3ª Região.

Art. 2º O Comitê Gestor Regional do PJe, em conformidade com o art. 36 da Resolução n. 94/2012 do CSJT, será composto pelos seguintes membros:

I - Ricardo Antônio Mohallem, Desembargador do Trabalho;

II - Fabiano de Abreu Pfeilsticker, Juiz Titular de Vara do Trabalho;

III - Genderson Silveira Lisboa, representante do Ministério Público do

Trabalho;

IV - Carlos Schirmer Cardoso, representante da OAB/MG;

V - Ricardo Oliveira Marques, Diretor-Geral;

VI - Telma Lúcia Bretz Pereira, representante do 2º Grau;

VII - Nadja Maria Prates Públio, Assessora do PJe;

VIII - Gilberto Atman Picardi Faria, representante de TI; e

IX - Adalberto Mendes Salles, representante de 1º Grau.

Fl.02 da PORTARIA GP N. 33, DE 12 DE FEVEREIRO DE 2014.

#### (espaçamento: um parágrafo simples)

Parágrafo único. Incumbe ao Desembargador indicado a coordenação do

Comitê.

Art. 3º Ficam revogadas as Portarias GP/DG n. 38, de 20 de junho de 2012, e n. 60, de 1º de agosto de 2013, deste Tribunal Regional do Trabalho da 3ª Região.

Art 4º Esta Portaria entra em vigor na data de sua publicação. (espaçamento: tantos parágrafos quantos forem necessários para que a assinatura fique bem distribuída na página)

## **MARIA LAURA FRANCO LIMA DE FARIA**

Desembargadora Presidente

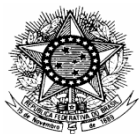

Gabinete da Presidência

Gabinete da Corregedoria

(espaçamento: tantos parágrafos quantos forem necessários para que os elementos fiquem bem distribuídos na

página)

## **PORTARIA CONJUNTA GP/CR N. 3, DE 6 DE MAIO DE 2014.**

(espaçamento: um parágrafo)

Designa os responsáveis pelo plantão judiciário de 1º e 2º graus em Belo Horizonte nos dias de jogos da Copa do Mundo da FIFA Brasil 2014 a serem realizados na Capital.

(espaçamento: um parágrafo)

A PRESIDENTE E A CORREGEDORA DO TRIBUNAL REGIONAL DO TRABALHO DA TERCEIRA REGIÃO, no uso de suas atribuições legais e regimentais,

CONSIDERANDO a ausência de expediente nos dias 17/06/2014, 24/06/2014 e 08/07/2014 nas unidades de 1º e de 2º graus da Justiça do Trabalho da 3ª Região situadas exclusivamente em Belo Horizonte, nos termos do art. 3º da Portaria TRT3/GP/DJ n. 1, de 10 de abril de 2014, aprovada pela Resolução Administrativa n. 68/2014;

CONSIDERANDO que haverá expediente forense normal nas demais Varas do Trabalho da Região Metropolitana de Belo Horizonte,

### RESOLVEM:

Art. 1º Estabelecer que nos dias 17/06/2014, 24/06/2014 e 08/07/2014 o plantão, nas Varas do Trabalho da Capital, será cumprido pelo d. Juízo Diretor do Foro de Belo Horizonte, e na 2ª instância, pela Desembargadora Presidente do Tribunal.

(espaçamento: tantos parágrafos quantos forem necessários para que as assinaturas fiquem bem distribuídas na

página)

## **MARIA LAURA FRANCO LIMA DE FARIA**

Desembargadora Presidente

# **DENISE ALVES HORTA**

Desembargadora Corregedora

# **PROPOSIÇÃO**

**Definição:** consiste na elaboração de proposta de criação, modificação ou revogação de ato que será submetida a exame ou deliberação da autoridade competente, contendo elementos suficientes para análise de viabilidade e de conveniência.

**Numeração:** sequencial por unidade e por exercício.

**Publicação no DEJT**: facultativa.

**Diagramação** 

**Papel:** A4;

**Margem superior:** 2cm;

**Margem inferior:** 2cm;

**Margem esquerda:** 2,5cm;

**Margem direita:** 2cm;

**Timbre:** brasão; identificação deste Tribunal em maiúsculo, centralizada, fonte Arial 10 e em negrito; identificação da unidade com iniciais em maiúsculo, centralizada, fonte Arial 10 e estilo normal; espaço simples entre linhas;

**Tipo de documento:** fonte Arial 12 em maiúsculo e negrito, alinhamento à esquerda, espaçamento simples entre linhas;

**Destinatário:** alinhamento à esquerda; fonte Arial 12; espaço simples entre linhas; forma de tratamento com iniciais em maiúsculo; nome completo do destinatário em caixa alta e em negrito; cargo com iniciais em maiúsculo;

**Assunto:** alinhamento à esquerda; fonte Arial 12 e estilo normal; primeira letra da palavra assunto em maiúsculo; primeira letra da especificação do assunto em maiúsculo;

**Espaço entre linhas:** 1,5 linha;

**Vocativo**: recuo de 2,5cm da margem esquerda; fonte Arial 12 e em negrito; iniciais em maiúsculo;

**Texto:** fonte Arial 12 e estilo normal;

**Parágrafo:** recuo de 2,5cm da margem esquerda para a primeira linha;

**Citação:** fonte Arial 11, em itálico, com recuo de 4cm da margem esquerda;

**Local e data:** recuo de 2,5cm da margem esquerda; fonte Arial 12 e estilo normal; ambos por extenso; local com iniciais em maiúsculo;

**Assinatura e identificação do signatário:** alinhamento centralizado; fonte Arial 12; espaço simples entre linhas; nome em maiúsculo e em negrito; cargo com iniciais em maiúsculo e estilo normal;

**Notas de rodapé:** fonte Arial 10 e estilo normal.

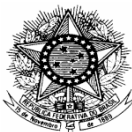

Gabinete da Presidência

(espaçamento: tantos parágrafos quantos forem necessários para que os elementos fiquem bem distribuídos na página)

# **PROPOSIÇÃO N. GP/1/2014**

(espaçamento: um parágrafo)

### A Sua Excelência a Senhora

### **Desembargadora DEOCLÉCIA AMORELLI DIAS**

Presidente da Comissão de Regimento Interno

(espaçamento: um parágrafo)

Assunto: Proposta de alteração do Regimento Interno do Tribunal Regional do Trabalho da 3ª Região, para inclusão da classe processual "Recurso Ordinário - Rito Sumaríssimo - ROPS" no art. 81 do RITRT.

(espaçamento: tantos parágrafos quantos forem necessários para que os elementos fiquem bem distribuídos na página)

#### **Excelentíssimo Desembargador,**

(espaçamento: tantos parágrafos quantos forem necessários para que os elementos fiquem bem distribuídos na

página)

Encaminho a Vossa Excelência proposta de alteração do Regimento Interno deste Regional - RI, ressaltando que as modificações deverão ser realizadas mediante Ato Regimental, em face do que dispõe o art. 12 da Resolução Administrativa n. 195/2010, que aprovou a Resolução TRT3/GP 05/2010;

Considerando que o Conselho Nacional de Justiça - CNJ editou a Resolução n. 46, em 18 de dezembro de 2007, que criou as Tabelas Processuais Unificadas do Poder Judiciário;

Considerando que o Grupo Gestor Nacional das Tabelas Unificadas da Justiça do Trabalho recentemente autorizou a utilização da classe ROPS para cadastramento de processos de competência dos órgãos judicantes de 2º grau;

Considerando, finalmente, que os processos de competência dos órgãos judicantes do Tribunal são classificados conforme designações e abreviaturas estabelecidas no art. 81 do RI,

> Propõe esta Presidência a alteração do RI, nos termos da minuta anexa. (espaçamento: um parágrafo)

À consideração da douta Comissão de Regimento Interno.

(espaçamento: tantos parágrafos quantos forem necessários para que os elementos fiquem bem distribuídos na página)

Belo Horizonte, 31 de março de 2014.

(espaçamento: tantos parágrafos quantos forem necessários para que a assinatura fique bem distribuída na página)

#### **MARIA LAURA FRANCO LIMA DE FARIA**  Desembargadora Presidente
## **PROVIMENTO**

**Definição:** ato próprio do Corregedor, ad referendum do Tribunal Pleno, que normatiza procedimentos relativos a juízos de primeira instância e a serviços judiciários.

**Numeração:** sequencial por exercício. Buscar o número na intranet em "Sistemas/ Numerador de Atos".

**Publicação no DEJT:** obrigatória

## **Diagramação**

**Papel:** A4;

**Margem superior:** 2cm;

**Margem inferior:** 2cm;

**Margem esquerda:** 2,5cm;

**Margem direita:** 2cm;

**Timbre:** brasão; identificação deste Tribunal em maiúsculo, centralizada, fonte Arial 10 e em negrito; identificação da unidade com iniciais em maiúsculo, centralizada, fonte Arial 10 e estilo normal; espaço simples entre linhas;

**Tipo de documento:** fonte Arial 12 em maiúsculo e negrito, alinhamento centralizado, espaçamento simples entre linhas;

**Espaço entre linhas:** simples;

**Ementa:** recuo de 6cm da margem esquerda;

**Texto:** fonte Arial 12 e estilo normal;

**Parágrafo:** recuo de 2,5cm da margem esquerda para a primeira linha;

**Espaçamento:** Recomenda-se utilizar um espaço simples (isto é, espaçamento de um parágrafo - ¶) entre considerandos, capítulos, seções, artigos, parágrafos, incisos, alíneas e itens;

**Citação**: fonte Arial 11, em itálico, com recuo de 4cm da margem esquerda;

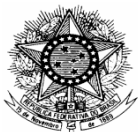

Gabinete da Corregedoria

Gabinete da Vice-Corregedoria

(espaçamento: tantos parágrafos quantos forem necessários para que os elementos fiquem bem distribuídos na

página)

## **PROVIMENTO CR/VCR N. 3, 7 DE JULHO DE 2014.**

(espaçamento: um parágrafo)

Estabelece procedimentos para expropriação judicial de armas de fogo e de munições, no âmbito do Tribunal Regional do Trabalho da 3ª Região. (espaçamento: um parágrafo)

O CORREGEDOR e o VICE-CORREGEDOR do TRIBUNAL REGIONAL DO TRABALHO DA TERCEIRA REGIÃO, no uso de suas atribuições legais, conferidas pelos arts. 30, V, e 31 do Regimento Interno deste Regional,

CONSIDERANDO os termos da Lei n. 7.102, de 20 de junho de 1983, que dispõe sobre segurança para instituições financeiras e estabelece normas para funcionamento das empresas particulares que exploram serviços de vigilância e de transporte de valores, bem como os do Decreto n. 89.056, de 20 de novembro de 1993, que a regulamenta;

CONSIDERANDO as disposições da Lei n. 10.826, de 22 de dezembro de 2003 - Estatuto do Desarmamento -, que dispõe sobre registro, posse e comercialização de armas de fogo e munição, bem como as do Decreto n. 5.123, de 1º de julho de 2004, que a regulamenta;

CONSIDERANDO o ofício n. 16.244 - DELESP/SR/DPF/MG, do Departamento de Polícia Federal, solicitando uniformização dos procedimentos relacionados à expropriação judicial de armas e munições no âmbito do TRT da 3ª Região;

CONSIDERANDO a necessidade de equacionar soluções para atender a legislação e dar efetividade às decisões judiciais,

### RESOLVEM:

Art. 1º Este Provimento estabelece procedimentos para expropriação judicial de armas de fogo e de munições, no âmbito do Tribunal Regional do Trabalho da 3ª Região.

Art. 2º Os editais de leilão de armas e de munições informarão que a conclusão da arrematação fica condicionada à apresentação, pelo arrematante, de:

I - alvará de autorização de compra de armas e munições, expedido pelo Departamento de Polícia Federal; e

II - alvará de funcionamento válido, se o arrematante for empresa de vigilância.

Fl.02 da PORTARIA GP N. 33, DE 12 DE FEVEREIRO DE 2014.

(espaçamento: um parágrafo simples)

Parágrafo único. O disposto no "caput" deste artigo aplica-se à adjudicação.

Art. 3º As armas serão leiloadas em lotes de, no máximo, quarenta unidades.

Art. 4º O arrematante terá o prazo de sessenta dias para atender as disposições do art. 2º deste Provimento, sob pena de a arrematação ser tornada sem efeito, com perda, em benefício da execução, da caução, nos termos dos §§ 2º e 4º do art. 888 do Decreto-lei n. 5.452, de 1º de maio de 1943 (CLT) e do inciso I, do § 1º do art. 694 da Lei n. 5.869, de 11 de janeiro de 1973 (CPC).

Art. 5º Este Provimento entra em vigor na data de sua de publicação. (espaçamento: tantos parágrafos quantos forem necessários para que as assinaturas fiquem bem distribuídas na página)

# **BOLÍVAR VIEGAS PEIXOTO Corregedor**

## **MÁRCIO FLÁVIO SALEM VIDIGAL**  Vice-Corregedor

# **RECOMENDAÇÃO**

**Definição:** ato próprio do Corregedor, destinado ao público interno, que informa sobre situação específica ou sobre determinação de órgão superior ou que orienta sobre a execução de procedimentos, no âmbito de sua competência.

**Numeração:** sequencial por exercício. Buscar o número na intranet em "Sistemas/ Numerador de Atos".

**Publicação no DEJT:** obrigatória

**Diagramação** 

**Papel:** A4; **Margem superior:** 2cm;

**Margem inferior:** 2cm;

**Margem esquerda:** 2,5cm;

**Margem direita:** 2cm;

**Timbre:** brasão; identificação deste Tribunal em maiúsculo, centralizada, fonte Arial 10 e em negrito; identificação da unidade com iniciais em maiúsculo, centralizada, fonte Arial 10 e estilo normal; espaço simples entre linhas;

**Tipo de documento:** fonte Arial 12 em maiúsculo e negrito, alinhamento à esquerda, espaçamento simples entre linhas;

**Local e data:** alinhamento à direita; fonte Arial 12 e estilo normal; ambos por extenso; local com iniciais em maiúsculo;

**Assunto:** alinhamento à esquerda; fonte Arial 12 e estilo normal; primeira letra da palavra assunto em maiúsculo; primeira letra da especificação do assunto em maiúsculo;

**Texto:** fonte Arial 12 e estilo normal;

**Espaço entre linhas:** simples;

**Parágrafo:** recuo de 2,5cm da margem esquerda para a primeira linha;

**Espaçamento:** Recomenda-se utilizar um espaço simples (isto é, espaçamento de um parágrafo - ¶) entre considerandos, capítulos, seções, artigos, parágrafos, incisos, alíneas e itens;

**Citação:** fonte Arial 11, em itálico, com recuo de 4cm da margem esquerda;

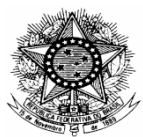

Gabinete da Corregedoria

Gabinete da Vice-Corregedoria

(espaçamento: tantos parágrafos quantos forem necessários para que os elementos fiquem bem distribuídos na

página)

## **RECOMENDAÇÃO N. CR/VCR/03/2014**

(espaçamento: um parágrafo)

Belo Horizonte, 7 de julho de 2014.

(espaçamento: um parágrafo)

Assunto: Ofícios e alvarás para liberacão de seguro-desemprego - Requisitos

(espaçamento: tantos parágrafos quantos forem necessários para que os elementos fiquem bem distribuídos na página)

A Desembargadora Corregedora, Denise Alves Horta, e o Desembargador Vice-Corregedor, Luiz Ronan Neves Koury, do Tribunal Regional do Trabalho da Terceira Região, no uso de suas atribuições legais e regimentais,

CONSIDERANDO que, consoante informado pela Superintendência Regional do Ministério do Trabalho e Emprego – Minas Gerais, muitos dos ofícios que lhe são dirigidos pelas Varas do Trabalho não contêm dados indispensáveis à liberação do seguro-desemprego;

CONSIDERANDO que, ainda conforme apontado pela SRTE, em determinados casos, os ofícios judiciais referentes ao seguro-desemprego são expedidos sem a prévia análise dos requisitos legais para a percepção do benefício pelo trabalhador;

CONSIDERANDO que tais circunstâncias têm gerado a interposição de um grande número de recursos administrativos na SRTE e podem postergar ou impedir o pagamento do seguro-desemprego ao trabalhador;

CONSIDERANDO que as parcelas do seguro-desemprego detêm caráter alimentício e são um direito dos trabalhadores urbanos e rurais, em caso de desemprego involuntário, a teor do disposto no art. 7º, II, da CF/88, provendo assistência financeira temporária ao trabalhador desempregado em virtude de dispensa sem justa causa, inclusive a indireta, e ao trabalhador comprovadamente resgatado de regime de trabalho forçado ou da condição análoga à de escravo, nos exatos termos do artigo 2º, inciso I, da Lei 7.998/90, em redação dada pela Lei 10.608/2002;

CONSIDERANDO ser imprescindível a adoção de medidas tendentes a maximizar a efetividade das ordens judiciais,

### RECOMENDAM:

Aos Juízes Titulares, aos Juízes Substitutos e aos Juízes Auxiliares, em exercício na Primeira Instância, na capital e no interior, que:

1) o ofício expedido à SRTE, visando à liberação de seguro-desemprego, nos casos em que o empregador não fornecer as guias CD/SD, contenha a indicação

Fl.02 da RECOMENDAÇÃO N. CR/VCR/03/2014.

#### (espaçamento: um parágrafo simples)

da data do trânsito em julgado da decisão ou a data da conciliação e seja instruído com as cópias da sentença ou da ata homologatória do acordo;

2) na hipótese de reemissão de ofício já expedido à SRTE, seja feita expressa referência ao ofício anterior, sobretudo a indicação de data da expedição;

3) a expedição de alvará para levantamento de seguro-desemprego somente ocorra se possível a prévia análise dos requisitos legais indispensáveis à percepção do benefício.

Publique-se e registre-se, remetendo-se cópia aos interessados.

(espaçamento: tantos parágrafos quantos forem necessários para que as assinaturas fiquem bem distribuídas na página)

## **DENISE ALVES HORTA**

Desembargadora Corregedora

# **LUIZ RONAN NEVES KOURY**

Desembargador Vice-Corregedor

# **RESOLUÇÃO**

**Definição:** ato próprio do Presidente que institui procedimento no Tribunal.

**Numeração:** sequencial ininterrupta. Buscar o número na intranet em "Sistemas/ Numerador de Atos".

**Publicação no DEJT**: obrigatória.

**Diagramação** 

Papel: A4;

**Margem superior:** 2cm;

**Margem inferior:** 2cm;

**Margem esquerda:** 2,5cm;

**Margem direita:** 2cm;

**Timbre:** brasão; identificação deste Tribunal em maiúsculo, centralizada, fonte Arial 10 e em negrito; identificação da unidade com iniciais em maiúsculo, centralizada, fonte Arial 10 e estilo normal; espaço simples entre linhas;

**Tipo de documento:** fonte Arial 12 em maiúsculo e negrito, alinhamento centralizado, espaçamento simples entre linhas;

**Espaço entre linhas:** simples;

**Ementa:** recuo de 6cm da margem esquerda;

**Texto:** fonte Arial 12 e estilo normal;

**Parágrafo:** recuo de 2,5cm da margem esquerda para a primeira linha;

**Espaçamento:** Recomenda-se utilizar um espaço simples (isto é, espaçamento de um parágrafo - ¶) entre considerandos, capítulos, seções, artigos, parágrafos, incisos, alíneas e itens;

**Citação:** fonte Arial 11, em itálico, com recuo de 4cm da margem esquerda;

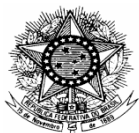

Gabinete da Presidência

Gabinete da Corregedoria (espaçamento: tantos parágrafos quantos forem necessários para que os elementos fiquem bem distribuídos na

página)

## **RESOLUÇÃO CONJUNTA GP/CR N. 8, DE 20 DE JUNHO DE 2014.**

(espaçamento: um parágrafo) Estabelece a expansão do Sistema Processo Judicial Eletrônico da Justiça do Trabalho – PJe-JT, no âmbito do Tribunal Regional do Trabalho da 3ª Região. (espaçamento: um parágrafo)

A PRESIDENTE E A CORREGEDORA DO TRIBUNAL REGIONAL DO TRABALHO DA 3ª REGIÃO, no uso de suas atribuições legais e regimentais,

CONSIDERANDO a Lei n. 11.419, de 19 de dezembro de 2006, que dispõe sobre a informatização do processo judicial, autorizando órgãos do Poder Judiciário a regulamentá-la no âmbito de suas competências;

CONSIDERANDO a Resolução Conjunta TRT3 GP/CR n. 1, de 28 de agosto de 2012, que instituiu o PJE-JT no âmbito deste Tribunal;

CONSIDERANDO o disposto na Resolução CNJ n. 185, de 18 de dezembro de 2013, que instituiu o Sistema Processo Judicial Eletrônico - PJe como sistema de processamento de informações e prática de atos processuais e estabeleceu os parâmetros para sua implementação e funcionamento;

CONSIDERANDO a Resolução CSJT n. 136, de 25 de abril de 2014, que institui o PJe-JT como sistema de processamento de informações e prática de atos processuais e estabeleceu os parâmetros para sua implementação e funcionamento,

### RESOLVEM:

Art. 1º Expandir para o módulo integral o Processo Judicial Eletrônico da Justiça do Trabalho (PJe-JT), nas seguintes Varas do Trabalho desta 3ª Região:

I - Vara do Trabalho de Diamantina, a partir de 21 de julho de 2014;

II - Varas do Trabalho de Varginha e Três Corações, a partir de 28 de julho de 2014;

III - Varas do Trabalho de Uberlândia, a partir de 12 de agosto de 2014;

IV - Varas do Trabalho de Araguari, a partir de 25 de agosto de 2014;

V – Varas do Trabalho de Ituiutaba, a partir de 27 de agosto de 2014.

§ 1º Serão incluídas no PJe-JT integral apenas as ações distribuídas a partir das datas indicadas nos incisos I a V, mantido o formato anterior (autos físicos ou Cadastro de Liquidação e Execução - CLE) para os processos em trâmite.

Fl.02 da RESOLUÇÃO CONJUNTA GP/CR N. 8, DE 20 DE JUNHO DE 2014. (espaçamento: um parágrafo simples)

§ 2º Permanece suspenso, nos termos da Resolução Conjunta GP/CR n. 3, de 25 de abril de 2014, o cadastramento de novos processos na funcionalidade CLE.

Art. 2º Fica vedada a utilização do SPE ou qualquer outro sistema de peticionamento eletrônico para o envio de petições relativas aos processos que tramitam no PJe-JT, nos termos do art. 50 da Resolução CSJT n. 136/2014 e Resolução Conjunta GP/1ªVP/CR/DJ n. 1, de 9 de dezembro de 2013.

Art. 3º Os casos omissos serão resolvidos pela Corregedoria Regional.

Parágrafo único. Quando relacionados ao funcionamento do Sistema Processo Judicial Eletrônico - PJe-JT, deverá ser ouvida a Diretoria da Secretaria do Processo Judicial Eletrônico, e-Gestão e Tabelas Unificadas - DSPJe.

Art. 4º Esta Resolução Conjunta entra em vigor na data da sua publicação.

(espaçamento: tantos parágrafos quantos forem necessários para que as assinaturas fiquem bem distribuídas na página)

## **MARIA LAURA FRANCO LIMA DE FARIA**

Desembargadora Presidente

## **DENISE ALVES HORTA**  Desembargadora Corregedora

# **RESOLUÇÃO ADMINISTRATIVA**

**Definição:** registro de deliberação do Tribunal Pleno e do Órgão Especial, assinado pelo Secretário do Tribunal Pleno e Órgão Especial.

**Numeração:** sequencial por exercício. Buscar o número na intranet em "Sistemas/ Numerador de Atos".

**Publicação no DEJT:** obrigatória.

**Diagramação** 

**Papel:** A4;

**Margem superior:** 2cm;

**Margem inferior:** 2cm;

**Margem esquerda:** 2,5cm;

**Margem direita:** 2cm;

**Timbre:** brasão; identificação deste Tribunal em maiúsculo, centralizada, fonte Arial 10 e em negrito; identificação da unidade com iniciais em maiúsculo, centralizada, fonte Arial 10 e estilo normal; espaço simples entre linhas;

**Tipo de documento:** fonte Arial 12 em maiúsculo e negrito, alinhamento centralizado, espaçamento simples entre linhas;

**Texto:** fonte Arial 12 e estilo normal;

**Espaço entre linhas:** simples;

**Parágrafo:** recuo de 2,5cm da margem esquerda para a primeira linha;

**Espaçamento:** Recomenda-se utilizar um espaço simples (isto é, espaçamento de um parágrafo - ¶) entre capítulos, seções, artigos, parágrafos, incisos, alíneas e itens;

**Citação:** fonte Arial 11, em itálico, com recuo de 4cm da margem esquerda;

**Local e data:** recuo de 2,5cm da margem esquerda; fonte Arial 12; estilo normal; ambos por extenso; local com iniciais em maiúsculo;

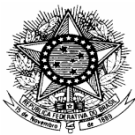

Secretaria do Tribunal Pleno e Órgão Especial

(espaçamento: tantos parágrafos quantos forem necessários para que os elementos fiquem bem distribuídos na página)

## **RESOLUÇÃO ADMINISTRATIVA N. 122, DE 17 DE JULHO DE 2014.**

(espaçamento: tantos parágrafos quantos forem necessários para que os elementos fiquem bem distribuídos na

página)

CERTIFICO E DOU FÉ que o Egrégio Órgão Especial do Tribunal Regional do Trabalho da Terceira Região, em sessão ordinária hoje realizada, sob a presidência da Exma. Desembargadora Maria Laura Franco Lima de Faria, presentes os Exmos. Desembargadores José Murilo de Morais (Primeiro Vice-Presidente), Emília Facchini (Segunda Vice-Presidente), Denise Alves Horta (Corregedora), Luiz Ronan Neves Koury (Vice-Corregedor), Márcio Ribeiro do Valle, Luiz Otávio Linhares Renault, Júlio Bernardo do Carmo, Ricardo Antônio Mohallem, Sebastião Geraldo de Oliveira, Márcio Flávio Salem Vidigal, Marcelo Lamego Pertence e João Bosco Pinto Lara, e a Exma. Procuradora-Chefe da Procuradoria Regional do Trabalho da Terceira Região, Márcia Campos Duarte,

RESOLVEU, à unanimidade de votos,

I. REFERENDAR o ato da Presidência (Portaria SGP/910, de 15 de maio de 2014) que suspendeu o funcionamento do Foro e das Varas do Trabalho de Juiz de Fora/MG no dia 15 de maio de 2014, tendo em vista a invasão ocorrida no prédio-sede da Justiça do Trabalho no referido município, que culminou na necessidade de realização de perícia técnica para apurar os fatos.

II. REFERENDAR o ato da Presidência (Portaria SGP/1065/14, de 05 de junho de 2014) que suspendeu o funcionamento do Posto Avançado de Aimorés/MG no dia 22 de setembro de 2014, em razão da edição do Decreto n. 105/13, de 18/10/13, que alterou o feriado municipal do dia 18/09/14 para o dia 22/09/14.

(espaçamento: tantos parágrafos quantos forem necessários para que as assinaturas fiquem bem distribuídas na página)

> **TELMA LÚCIA BRETZ PEREIRA**  Secretária do Tribunal Pleno e Órgão Especial

ALMEIDA, Napoleão Mendes. **Dicionário de questões vernáculas**. 3. ed. ampl. São Paulo: Ática, 1996. 618 p.

BECHARA, Evanildo. **O que muda com o novo acordo ortográfico**. Rio de Janeiro: Nova Fronteira (Lucerna), 2008. 79 p.

BRASIL. Agência Nacional de Águas. **Manual de redação e de atos oficiais**. Brasília, 2005. 75 p.

\_\_\_\_\_\_.Congresso. Câmara dos Deputados. **Manual de redação**. Brasília, Coordenação de Publicações, 2004. 420 p. (Série fontes de referência. Guias e manuais, n. 17).

\_\_\_\_\_\_. Conselho Nacional de Justiça. **Manual de atos administrativos do Conselho Nacional de Justiça**. Brasília, 2009. 134 p.

\_\_\_\_\_\_. Constituição (1988). Constituição da República Federativa do Brasil. Disponível em:

<http://www.planalto.gov.br/ccivil\_03/constituicao/constituicaocompilado.htm>.Acesso em: 20 mar. 2014

\_\_\_\_\_\_. Decreto n. 4.176, de 28 de março de 2002. Disponível em: <http://www.planalto.gov.br/ccivil\_03/decreto/2002/D4176.htm>. Acesso em: 20 mar. 2014.

Decreto n. 6.583, de 29 de setembro de 2008. Disponível em: <http://www.planalto.gov.br/ccivil\_03/\_Ato2007-2010/2008/Decreto/D6583.htm>.Acesso em: 29 mar. 2014.

\_\_\_\_\_\_. Decreto n. 80.739, de 14 de novembro de 1977. Disponível em: http://www.planalto.gov.br/ccivil\_03/decreto/D80739.htm>Acesso em: 29.03.2014

\_\_\_\_\_\_. Decreto-Lei n. 4.657, de 4 de setembro de 1942. Disponível em: <http://www.planalto.gov.br/ccivil\_03/Decreto-Lei/Del4657compilado.htm>.Acesso em: 13 jan. 2011.

\_\_\_\_\_\_. Lei n. 5.700, de 1º de setembro de 1971. Disponível em: <http://www.planalto.gov.br/ccivil\_03/Leis/L5700.htm>.Acesso em: 15 mar. 2010.

\_\_\_\_\_\_. Lei Complementar n. 95, de 26 de fevereiro de 1998. Disponível em: <http://www.planalto.gov.br/ccivil\_03/Leis/LCP/Lcp95.htm>.Acesso em: 14 abr. 2010.

\_\_\_\_\_\_. Ministério das Relações Exteriores. **Manual de redação e estilo do Itamaraty**. Brasília: SGEX, 1994. 47 p.

\_\_\_\_\_\_. Presidência da República. **Manual de redação da Presidência da República**. 2. ed. rev. e atual. Brasília, 2002. 140 p.

BRASIL. Presidência da República. Biblioteca. **Publicações oficiais brasileiras**: guia para editoração. Brasília, 2010. 220 p.

\_\_\_\_\_\_. Senado Federal. **Manual de correspondência oficial da Subsecretaria de Administração de Pessoal do Senado Federal**. Brasília: Secretaria Especial de Editoração e Publicações, 2000.

\_\_\_\_\_\_. Senado Federal. **Manual de padronização de textos**. Brasília: Secretaria Especial de Editoração e Publicações, 2000.

\_\_\_\_\_\_. Superior Tribunal de Justiça. **Manual de padronização de textos do STJ**. Brasília, 2012. 259 p.

\_\_\_\_\_\_. Superior Tribunal de Justiça. **Manual de atos oficiais administrativos do Superior Tribunal de Justiça**. Brasília, 2007. 174 p.

\_\_\_\_\_\_. Supremo Tribunal Federal. **Manual de atos oficiais administrativos**. Brasília: Secretaria de Documentação, 2005. 167 p.

\_\_\_\_\_\_. Tribunal Regional Eleitoral de Minas Gerais. **Manual de redação**. 2 ed. rev. e ampl. Belo Horizonte, 2011. 249 p.

\_\_\_\_\_\_. Tribunal Superior do Trabalho. **Manual de padronização de atos Oficiais Administrativos do Tribunal Superior do Trabalho**. Brasília, 2013. 131 p.

CEGALLA, Domingos Paschoal. **Novíssima gramática da língua portuguesa**. 43. ed. São Paulo: Companhia Editora Nacional, 2000. 624 p.

COSTA, José Maria da. **Manual de redação profissional**. 3. ed. Campinas: Millennium, 2007. 1289 p.

CUNHA, Celso; CINTRA, Lindley. **A nova gramática do português contemporâneo**. 3. ed. rev. Rio de Janeiro: Nova Fronteira, 2001. 748 p.

HOUAISS, Antônio; VILLAR, Mauro de Salles; FRANCO, Francisco Manoel de Mello. **Dicionário Houaiss da língua portuguesa**. 1. ed. Rio de Janeiro: Objetiva, 2009. 1986 p.

MANUAL de redação parlamentar. 2. ed. Belo Horizonte: Assembléia Legislativa do Estado de Minas Gerais, 2007. 348 p.

PAIVA, Marcelo. **Português jurídico**. 8. ed. Brasília: Educere, 2012.196 p.

\_\_\_\_\_\_. **Redação oficial**. 8. ed. Brasília: Instituto Educere, 2012. 142 p.

SALVADOR, Arlete; SQUARISI, Dad. **Escrever melhor**: guia para passar os textos a limpo. 1. ed. São Paulo: Contexto, 2009. 223 p.

1 i i CONSTITUIÇÃO DA REPÚBLICA/1988 – EXCERTO

> Art. 13. A língua portuguesa é o idioma oficial da República Federativa do Brasil. § 1º - São símbolos da República Federativa do Brasil a bandeira, o hino, as armas e o

selo nacionais.

§ 2º - Os Estados, o Distrito Federal e os Municípios poderão ter símbolos próprios.

Disponível em: http://www.planalto.gov.br/ccivil\_03/constituicao/constituicaocompilado.htm Acesso 20.03.2014

ii LEI N. 5.700/1971 – EXCERTO

#### SEÇÃO IV

### Das Armas Nacionais

Art. 7º As Armas Nacionais são as instituídas pelo Decreto nº 4 de 19 de novembro de 1889 com a alteração feita pela Lei nº 5.443, de 28 de maio de 1968 (Anexo nº 8).

Art. 8º A feitura das Armas Nacionais deve obedecer à proporção de 15 (quinze) de altura por 14 (quatorze) de largura, e atender às seguintes disposições:

[...]

Art. 26. É obrigatório o uso das Armas Nacionais;

[...]

X - Nos papéis de expediente, nos convites e nas publicações oficiais de nível federal.

Disponível em: http://www.planalto.gov.br/ccivil\_03/leis/L5700compilado.htm Acesso 14.02.2014

iii DECRETO N. 80.739/1977 – EXCERTO

Art . 1º - O formato fundamental dos papéis de expediente para uso no Serviço Público Federal, na Administração direta e indireta será 297 x 210 mm, ou seus múltiplos e submúltiplos.

Art . 2º - Os envelopes, para uso nas condições do artigo anterior, terão os seguintes formatos: 229 x 324 mm, 162 x 229 mm, 110 x 229 mm e 114 x 162 mm.

Art . 3º - Nos mencionados papéis e envelopes figurarão unicamente, com emblema, as Armas Nacionais.

Art . 5º - O timbre dos demais papéis de expediente e envelopes terá as Armas Nacionais e os dizeres "Serviço Público Federal", impressos em preto.

Disponível em: http://www.planalto.gov.br/ccivil\_03/decreto/D80739.htm Acesso 14.02.2014

#### iv LEI COMPLEMENTAR N. 95/1998 - EXCERTO

Art. 3º A lei será estruturada em três partes básicas:

I - parte preliminar, compreendendo a epígrafe, a ementa, o preâmbulo, o enunciado do objeto e a indicação do âmbito de aplicação das disposições normativas;

II - parte normativa, compreendendo o texto das normas de conteúdo substantivo relacionadas com a matéria regulada;

1 III - parte final, compreendendo as disposições pertinentes às medidas necessárias à implementação das normas de conteúdo substantivo, às disposições transitórias, se for o caso, a cláusula de vigência e a cláusula de revogação, quando couber.

Art. 4º A epígrafe, grafada em caracteres maiúsculos, propiciará identificação numérica singular à lei e será formada pelo título designativo da espécie normativa, pelo número respectivo e pelo ano de promulgação.

Art. 5º A ementa será grafada por meio de caracteres que a realcem e explicitará, de modo conciso e sob a forma de título, o objeto da lei.

Art. 6º O preâmbulo indicará o órgão ou instituição competente para a prática do ato e sua base legal.

Disponível em: http://www.planalto.gov.br/ccivil\_03/leis/lcp/lcp95.htm Acesso 14.02.2014

#### <sup>v</sup> DECRETO N. 4.176/2002 – EXCERTO

Art. 5<sup>º</sup> O projeto de ato normativo será estruturado em três partes básicas:

I - parte preliminar, com a epígrafe, a ementa, o preâmbulo, o enunciado do objeto e a indicação do âmbito de aplicação das disposições normativas;

II - parte normativa, com as normas que regulam o objeto definido na parte preliminar; e

III - parte final, com as disposições sobre medidas necessárias à implementação das normas constantes da parte normativa, as disposições transitórias, se for o caso, a cláusula de vigência e a cláusula de revogação, quando couber.

Disponível em: http://www.planalto.gov.br/ccivil\_03/decreto/2002/D4176.htm Acesso 14.02.2014